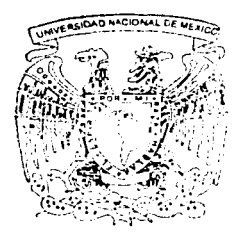

# UNIVERSIDAD NACIONAL AUTONOMA DE MEXICO

## FACULTAD DE INGENIERIA

## "SISTEMA DE ANALISIS Y SEGUIMIENTO DE INCIDENTES EN LA UNAM"

**TESIS** QUE PARA OBTENER ELTJTULO DE: INGENIERO EN COMPUTACION **PRESENTAN:** 

GUSTAVO ERNESTO MEJIA MORA JUAN LUIS REYES RAMIREZ

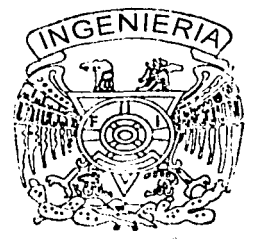

DIRECTOR: ING. SEGIO NOBLE CAMARGO

MEXICO, DF. SEPTIEMBRE 2002

TECIS CON **FALLE DE ORIGEN** 

'.?•': e-~---''\_: . ..:.\_···~-~-=-·-::.\_-::\_-\_--\_---------------------\_

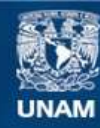

Universidad Nacional Autónoma de México

**UNAM – Dirección General de Bibliotecas Tesis Digitales Restricciones de uso**

## **DERECHOS RESERVADOS © PROHIBIDA SU REPRODUCCIÓN TOTAL O PARCIAL**

Todo el material contenido en esta tesis esta protegido por la Ley Federal del Derecho de Autor (LFDA) de los Estados Unidos Mexicanos (México).

**Biblioteca Central** 

Dirección General de Bibliotecas de la UNAM

El uso de imágenes, fragmentos de videos, y demás material que sea objeto de protección de los derechos de autor, será exclusivamente para fines educativos e informativos y deberá citar la fuente donde la obtuvo mencionando el autor o autores. Cualquier uso distinto como el lucro, reproducción, edición o modificación, será perseguido y sancionado por el respectivo titular de los Derechos de Autor.

#### **BSTATESKO**  $\mathcal{L}_{\mathcal{L}}$ Ñ. DE LA BIBLIOTET

Autorizo a la Dirección General de Sibliotecas de la<br>UNAM a difundir en formato electrónico e impreso el<br>contenido de la internaciónico e impreso el contenido de mi trabajo recepcional.<br>Notenna de mi trabajo recepcional. NOMBRE: *Seconds* of the minimize of the material contract of the material contract of the seconds of the second of the second of the second of the second of the second of the second of the second of the second of the seco  $P. A.$  $F^{ECHA}$ <br>FIRMA; $\overline{Q_{disc}}$  $FIRMA: \frac{Z}{\sqrt{2}}$ 

## Dedicatoria

A mis papás, Lic. Juan Reyes Reyes y Silvia .Ramírez Palafox, que sin su merminable apoyo, amor, cariño y sacrificios, no hubiera sido posible la<br>realización de este sueño.

Juan Luis

 $\mathcal{L}_{\text{max}} = \mathcal{L}_{\text{max}}$ 

## **Agradecimientos**

☆ スペーンの のかばまい しんてい なんばん なんだん はいい

La presente tesis es la culminación de una de las etapas más importantes en mi vida, la de estudiante de licenciatura. Tanto para mi como para mi familia, representa una gran satisfacción y alegría, ya que quedan atrás muchas horas de esfuerzo, estudio y dedicación que sin duda alguna, mas adelante van a dar frutos.

Quiero agradecer a todos y cada uno de las personas que han compartido conmigo este largo trayecto. A mis papás Juan Reyes Reyes y Silvia Ramirez Palafox por el apoyo incondicional que me han brindaron durante toda mi vida y hasta la fecha lo siguen haciendo. A Al, mi hermano, por su apoyo y alegria durante los momentos difíciles. A Gustavo, mi amigo y compañero de tesis, que sin su colaboración no hubiéremos terminado este proyecto que en algún momento comentamos cuando estábamos estudiando la secundaria. A Norma, por su amor y cariño en los últimos semestres de la carrera.

A Emilio, Ismael, Rafael, Chapo, Ricardo y Alma por su amistad. A las familias !barra Salinas, Mejía Mora, Vélez Simiano y Garcia Ortega.

También quiero agradecer a mis amigos y compañeros por su amistad y su apoyo durante toda mi carrera, ya que sin ellos, hubiera sido más dificil el trayecto. Ellos son: Edgar, Alfredo, Agustín, Rambo, Chucho, Sara, Liliana, Nancy, Claudia, Adriel y Jaime.

A mi director de tesis Sergio Noble Camargo, por su asesoría, dedicación y apoyo a la realización de este trabajo. Tampoco sin olvidar sus enseñanzas y experiencias profesionales durante su clase de lngenieria de Programación.

A la Facultad de Ingeniería y a la UNAM por todos los conocimientos y las oportunidades que me han brindado.

Con respeto y cariño, gracias

Juan Luis Reyes Ramirez

#### Agradecimientos de Gustavo.

#### A mis padres.

Papá, Mamá, ¿recuerdan cuando inicie fa escuela? No cuando entre a fa Universidad, sino desde que todo inicio, desde ese momento ustedes empezaron a forjar algo muy importante "Mi Futuro" que sin esperar nada a cambio y con muchos sacrificios me dieron los cimientos para crecer como ser humano y ahora como profesionista. Les agradezco infinitamente esta gran herencia que me han dado, y prometo intentar cada día ser un mejor hijo, un mejor ser humano y un mejor profesionista .... Gracias por todo.

#### A mis hermanos.

Ricardo, Rodrigo, en verdad entiendo todo fo que me han aguantado, y se los agradezco mucho, ustedes en verdad fueron un gran motivo para que yo luchara cada día para terminar con este gran paso, se que me tuvieron que aguantar noches de estudio y de trabajo que por mi ustedes no µodian dormir. Les agradezco todo su apoyo.

#### A mis Abuelitos

Muy especialmente a mi abuelito Neto, que sin darse cuenta gracias a el estudie esta carrera, y siempre fue un ejemplo a seguir, se que en donde este el debe estar muy contento por estos momentos.

### A Juan Luis,

Mi compañero de tesis, mi AMIGO de tanto tiempo, y bueno nunca imaginamos hasta donde llegaríamos y menos aun que lo lográramos trabajando juntos, se que a veces te desespere y agradezco en verdad tu paciencia y amistad, en verdad es algo muy especial llegar a estos momentos y recordar fa época de secundaria. Gracias

#### Sra. Silvia Ramirez Palafox y Sr. Juan Reyes Reyes,

Gracias por brindarme su amistad y apoyo durante todo este tiempo.

#### Gracias, por todo

### A mi hermano postizo Juan Enrique,

Muchfsimas gracias por tu amistad conmigo y con mi familia, por estar conmigo en tantos momentos que fueron diflcifes y por tu apoyo incondicional.

#### A Ismael Camacho,

Mi gran profesor de Prepa, asesor en fa Universidad y amigo de siempre, gracias por tu apovo en esos momentos complicados.

#### A Sergio Noble,

Gracias Sergio, por confiar en nosotros por darme. ese primer impulso y por tu gran dirección en este trabajo.

Y a todos los que han contribuido de alguna forma en la culminación de esta importante etapa de mi vida, compañeros de la universidad: Alfredo, Nancy, Edgar, Agus, Odin, Sara, Norma, Lili, Clau; gracias por estar con nosotros y por seguir · manteniendo este grupo unido. Lety Zarate por su apoyo y por confiar en mi en todo momento.

Y a todos los que no he nombrado pero que en verdad estuvieron conmigo, durante todo este tiempo.

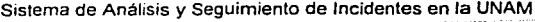

# **Contenido**

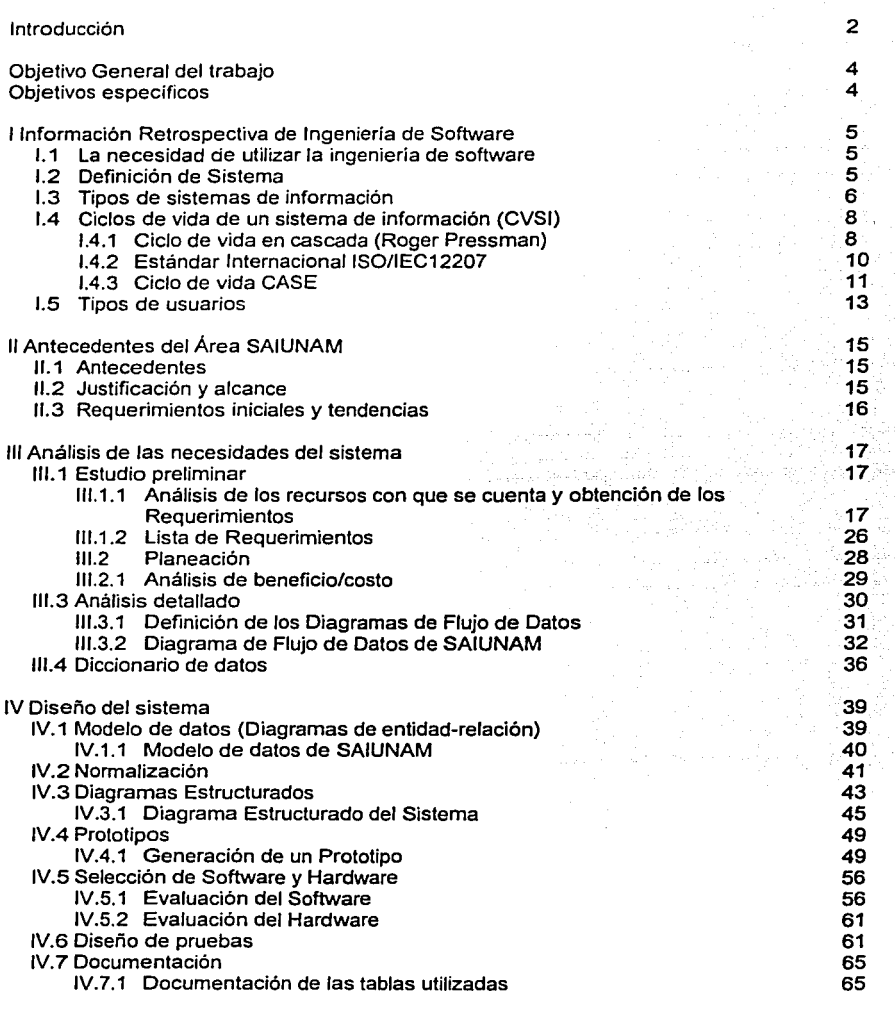

Contenido

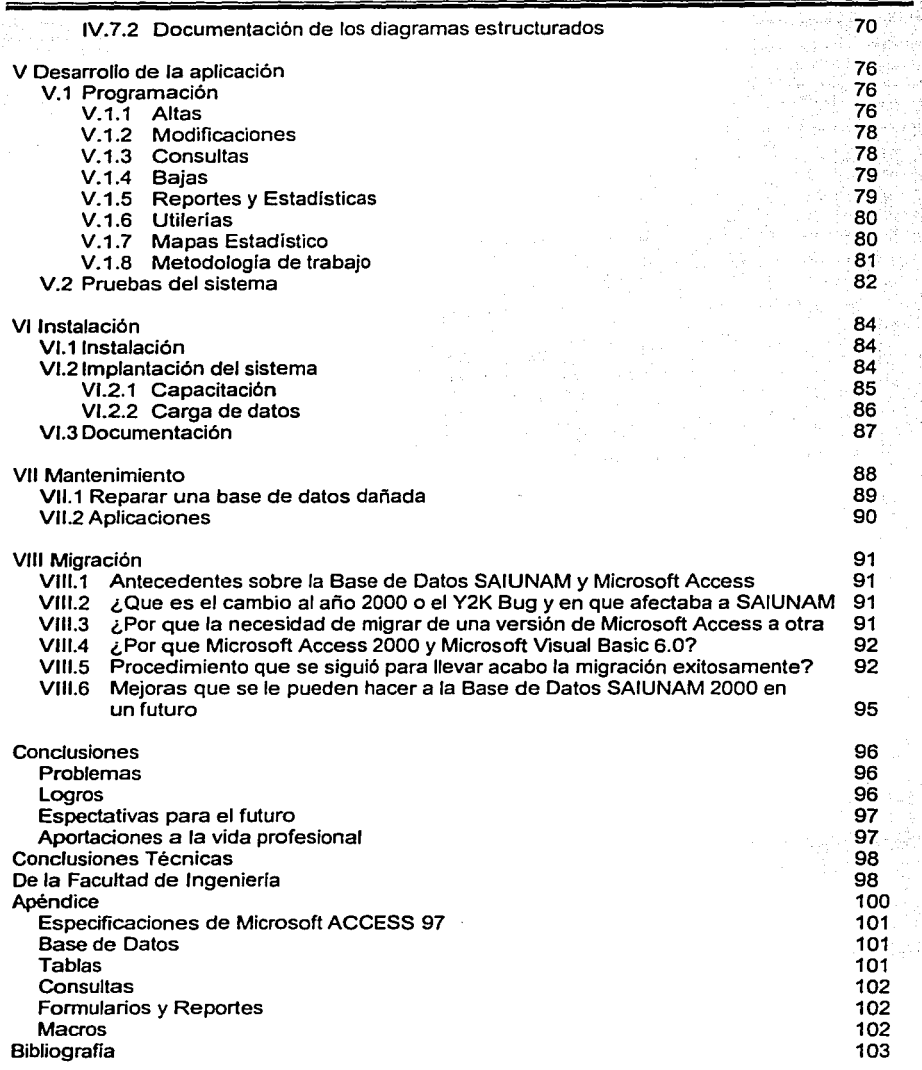

ù.

Ì

122. Tip

> والمتنادرة - 143 M

공작국

人。"小傅<br>《大学》

ţ.

34

tir

S.

## **1 ntrod ucción**

contract to the development of the contract of

En el curso de la historia de la humanidad nos hemos dado cuenta que la información tiene gran valor, sobre todo para las empresas en donde en función de los flujos de datos y su procesamiento, generan información vital para el desarrollo de estas organizaciones.

El presente trabajo se realizó con el propósito de sistematizar y asegurar el procesamiento de Jos datos en Ja Coordinación de Asistencia Técnica en el Área de SAJUNAM (Seguimiento *y*  Análisis de Incidentes en Ja UNAM), en la Universidad Nacional Autónoma de México, tomando como base las estructuras de datos usados hasta ese momento.

Primero, se definirán Jos objetivos generales *y* Jos específicos de este trabajo.

Se dará una introducción a la Ingeniería de Software (Capítulo I), analizando la necesidad de esta materia, clasificando Jos diferentes tipos de sistemas y describiendo algunas de las distintas metodologías para el desarrollo de un sistema de información, asi como también se hará una clasificación a los diferentes tipos de usuarios.

Posteriormente, se realizará una descripción de Jos antecedentes del área SAIUNAM (Capitulo 11), analizando Ja situación existente con el objeto de justificar el desarrollo de este sistema y para ver Jos alcances del mismo, obteniendo los requerimientos iniciales que den una idea de las necesidades funcionales del sistema.

Para la creación de cualquier sistema es necesario seguir una inetodologia, en términos técnicos, esto es llevar a cabo un ciclo de vida para el desarrollo del sistema, para cada fase· del ciclo de vida se dedicará un capitulo, basándonos en el ciclo de vida enfocado al CASE, que significa Ingeniería de Software Asistida por Computadora (ya hace uso de herramientas que facilitan la creación del sistema).

El ciclo de vida CASE, contempla las siguientes fases:

- 1) Análisis (Capítulo 111): En esta primera fase, se obtendrán todos los requerimientos del sistema además de identificar los recursos con Jos que cuenta el usuario, en este caso el área SAJUNAM. Esta etapa es una de las más importantes para Ja creación del nuevo sistema y también, junto con la etapa de diseño, es una de las que toma más tiempo.
- 2) Diseño (Capítulo IV): En esta fase del ciclo de vida, se crearán: diagramas de entidad relación con el fin de identificar las relaciones entre las distintas tablas que existirán en el sistema, diagramas de estructura para visualizar la navegación dentro del sistema, diseño del prototipo, diseño del esquema de seguridad *y* documentación de las tablas.
- 3) Desarrollo (Capitulo V): En esta fase se realiza toda Ja programación y generación de código del sistema, así como también se lleva acabo el plan de pruebas a las que es sometido el sistema.

3

- 4) Instalación **(Capitulo** VI): La instalación consiste en la implantación del sistema en el equipo donde será utilizado para continuar con las pruebas *y* finalmente liberar el sistema, es decir dar por terminado este proyecto. En este capítulo se describen las distintas formas de implementar los sistemas, así como también, el utilizado por nosotros.
- **5) Mantenimiento (Capitulo** VII): En la fase de mantenimiento, se mostrarán las diversas clasificaciones de mantenimiento, así como también sus características principales.

Finalmente, se imprimió un manual técnico *y* un manual de usuario que serán entregados al encargado del sistema en el Área SAIUNAM.

## **Objetivo General del trabajo**

El principal objetivo de este trabajo es sistematizar los procedimientos para el seguimiento *y*  análisis de ilícitos en la UNAM.

## **Objetivos específicos**

- Automatizar mediante un sistema de cómputo los procesos de captura, análisis *y*  síntesis de la información generada por los incidentes que a diario ocurren en la UNAM.
- Producir estadísticas *y* un análisis de ocurrencia de incidentes.
- × Desarrollar una base de datos más confiable en cuanto al almacenamiento de la información *y* a la emisión de informes.
- $\blacksquare$ Contar con un sistema de seguridad sobre el acceso *y* facultades para cada uno de los usuarios que opera el sistema.
- Desarrollar un sistema que sea fácil de actualizar y mantenerlo de acuerdo al cambio tecnológico y a las necesidades de SAIUNAM.

## **1 Información Retrospectiva de In eniería de Software**

La ingeniería de software se considera como la aplicación de conocimientos, técnicas, experiencias, planeación y la programación encaminados a la creación de sistemas de información que cumplan con los estándares de calidad y normatividad. Toma en cuenta las necesidades del usuario y determina la mejor forma de satisfacerlas.

## **1.1 La necesidad de utilizar la ingeniería de software**

De tiempo atrás, las organizaciones han reconocido la importancia de una administración de los recursos básicos. tales como la mano de obra y las materias primas. Hasta ahora es cuando la información tiene una connotación de recurso primordial, ya que los responsables de la toma de decisiones la consideran como un elemento decisivo.

Con el fin de lograr la máxima utilización de la información, ésta debe administrarse de manera correcta.

La disponibilidad actual de las computadoras ha generado un incremento y una diversificación de la información, tanto para la sociedad en general, como para los negocios en particular. La administración de la información que se genera por computadora difiere en diversas formas de aquella que se obtiene manualmente. Frecuentemente. se tiene una mayor cantidad de información si ésta se genera utilizando sistemas computacionales; la información que genera la computadora puede llegar a multiplicarse a velocidades impresionantes. Con frecuencia la información generada por computadora se trata con menos escepticismo que la obtenida por otros medios.

La meta es ser más efectivo y eficiente en el desarrollo y creación de los nuevos sistemas, asi corno también en la operación, mantenimiento y soporte de los ya existentes.

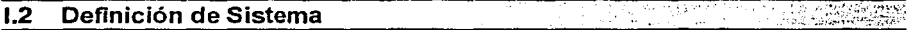

El término 'sistema' proviene de la palabra griega 'systéma' que significa un todo organizado. Un sistema puede definirse en términos generales como sigue:

- Un sistema constituye una combinación compleja de recursos, ya sea, en forma de seres humanos, materiales, equipo, software, facilidades, datos y dinero entre otras cosas.
- Un sistema está contenido dentro de algún tipo de jerarquia.

Un sistema puede dividirse en subsistemas y componentes relacionados: el grado de la división depende de la complejidad y las funciones que son desempeñadas.

El sistema debe tener un propósito, ser funcional, capaz de responder a una necesidad especifica alcanzando el objetivo global de manera efectiva en cuanto a costos.

En especial, un sistema de información es un conjunto de elementos de software, hardware, personas *y* datos, relacionados entre si, que mediante interfases adecuadas sirven para procesar, administrar y generar información.

Un sistema de información se crea como una solución a una necesidad especifica o general, de acuerdo a ciertos requerimientos *y* con base en una metodología.

La integración de un sistema de información depende en gran medida del ingeniero de software *y* de su capacidad para planear la solución óptima.

Los sistemas de información utilizan un modelo de control básico que consiste en lo siquiente:

- $\blacksquare$ Un estándar para rendimiento aceptable.
- Un método de medición de ese rendimiento real.
- Una forma para comparar el rendimiento real contra el estándar.
- Un método para retroalimentación.

## t3;' Tipos· de sistemas.de informacióri

Los sistemas de información se desarrollan con diferentes propósitos, los cuales dependen de las necesidades de la empresa como pueden ser: los sistemas de procesamiento de datos, los sistemas de información para la administración (MIS, Management lnformation Systems) *y* los sistemas de apoyo para la toma de decisiones (DOS, Decision Support Systems), son diferentes tipos de sistemas. En cierto grado esto también se aplica a los sistemas expertos.

1. Sistemas de procesamiento de datos: Los sistemas de procesamiento de datos son aquellos sistemas de información computacionales que se desarrollan para procesar grandes volúmenes de información generadas en las funciones administrativas. tales como la nómina o el control de inventarios. Este tipo de sistemas liberan el tedio *y* la rutina a las tareas que se realizan manualmente, sin embargo, el elemento humano sigue participando, al llevar a cabo la captura de los datos requeridas.

Estos sistemas se ejecutan periódicamente de manera automática. Una vez preparados, escasamente se requiere de tomar decisiones *y* en términos generales ejecutan las actividades de rutina de las empresas.

2. Sistemas informáticos para la administración (MIS): Estos sistemas toman en cuenta las funciones de procesamiento de datos *y* se sustentan en la relación que surge entre las personas *y* las computadoras. Los MIS dependen para su operación de: las personas, del software *y* del hardware. Para la administración, estos sistemas de información soportan un amplio espectro de tareas en las organizaciones, incluyendo el análisis *y* la toma de decisiones.

Los usuarios de sistemas de información para la administración utilizan una base de datos compartida que almacena tanto datos como modelos que le ayudan al usuario en la interpretación y el uso de la información. Los MIS generan la información que eventualmente se utiliza en la toma de decisiones.

- 3. Sistema de toma de decisiones (OSS): Estos sistemas son similares a los sistemas de información tradicionales para la administración, en el sentido de que ambos dependen de una base de datos como fuente de información. Se distinguen del sistema de información para la administración, al hacer énfasis en el soporte en cada una de las etapas de la toma de decisiones, sin embargo, la decisión en sí, depende de la persona responsable de la misma. Los sistemas de apoyo para la toma de decisiones se diseñan con una orientación hacia la persona o el grupo que los utilizará, puesto que se generan reportes, gráficas, con información general ylo detallada.
- 4. Sistema ejecutivo de información (SEi): El SEi es un sistema que contiene información detallada y confidencial para la toma de decisiones. Es muy importante la definición de los "datos resumen" y el cómo serán generados a través de los MIS y DSS asi como la incorporación de gráficas y estadísticas que hacen de un SEi la herramienta perfecta para los ejecutivos,
- 5. Sistema experto: Los sistemas expertos utilizan los enfoques del razonamiento de la inteligencia artificial (La idea central de la inteligencia artificial es llegar a desarrollar máquinas que cuenten con un desempeño inteligente) para resolver aquellos problemas que el sector de los negocios (u otros usuarios) le proponen.

Los sistemas expertos son en sí, un tipo muy especial de sistemas de información, que tienen un uso práctico en los negocios debido a que utilizan el conocimiento de un experto, para la solución de un problema particular de la organización, además seleccionan la mejor solución al problema. Un sistema de este tipo se basa en:

- Conocimiento de un experto.
- En la retroalimentación del mismo para poder decidir en función de eventos y variables previamente capturadas. ·

Para su construcción se utilizan lenguajes como LISP y PROLOG (entre otros) con los cuales se captura el conocimiento de los expertos y lo implementan en un sistema de información.

## 1.4 Ciclos de vida de un sistema de Información (CVSI)

El ciclo de vida de los sistemas es un enfoque por etapas de análisis y de diseño, que postula que el desarrollo de los sistemas mejora cuando existe un ciclo específico de actividades del analista y de los usuarios.

Existen diversos enfoques de ciclos de vida para el desarrollo de sistemas de información, como por ejemplo el ciclo de vida Roger Pressman y el ciclo de vida CASE, Estándar ISO/IEC12207 entre otros.

## 1.4.1 Ciclo de vida en cascada (Roger Pressman)

Se le denomina de cascada por que cada uno de los productos pasan de un nivel a otro de forma sencilla (ver Figura 1). Este es el ciclo de vida clásico y el más antiguo, usado en el desarrollo de productos de software.

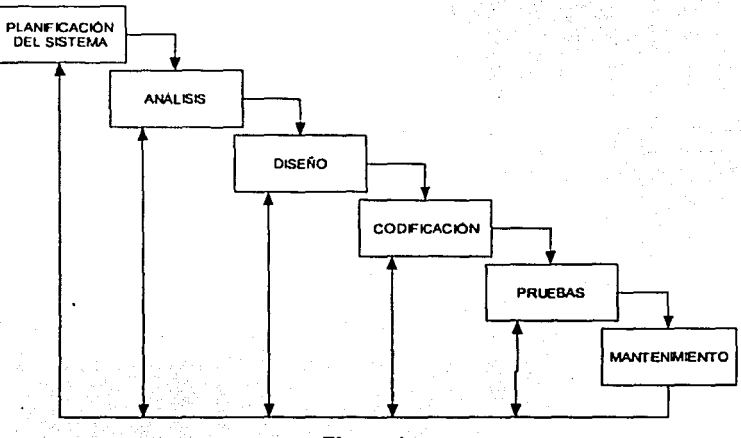

Figura 1

Este modelo divide el ciclo de vida de un producto de programación en actividades sucesivas, cada fase requiere de información de entrada, procesos y resultados bien definidos.

A continuación se describe brevemente las actividades de esta metodología.

- Planificación del sistema: Es la etapa donde se define si el proyecto es o no factible de realizar y se determinan tiempos *y* costos aproximados
- Análisis: Es indispensable comprender peñectamente los requisitos del software.
- **Diseño: El** diseño del software es realmente un proceso multipaso que se enfoca sobre cuatro atributos distintos del programa: la estructura de los datos, la arquitectura del software, el detalle procedimental y la caracterización de la interfase. **Codificación:** Esta parte es la programación de los requerimientos del sistema.
- **Pruebas:** Una vez que se ha generado el código, comienzan las pruebas de los programas. Las pruebas se centran en la lógica interna del sistema, asegurando que todas las sentencias se han probado, y en las funciones externas, realizando pruebas que aseguren que la entrada definida produce los resultados que realmente se requieren.
- **Mantenimiento:** Es indudable que el software una vez entregado al cliente sufrirá cambios. Los cambios ocurrirán debido a que se hayan encontrado errores ó a que el software deba adaptarse a posibles nuevos requerimientos.

## **1.4.2 Estándar Internacional 150/IEC12207**

Este estándar internacional agrupa las actividades que pueden ser ejecutadas durante el ciclo de vida del software dentro de 5 procesos primarios, 8 procesos de soporte y 4 procesos organizacionales, cada proceso del ciclo de vida es dividido en un conjunto de actividades (ver Figura 2).

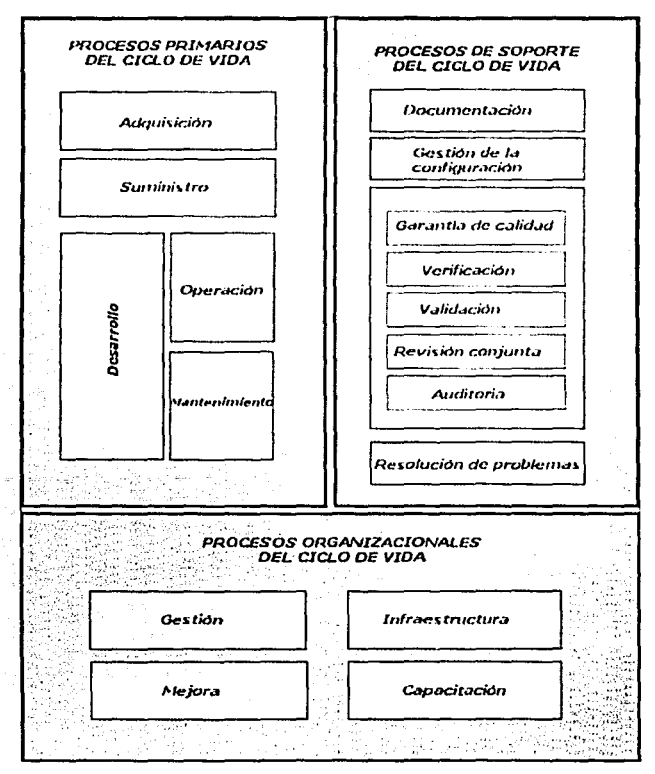

**Figura 2** 

## Procesos primarios del ciclo de vida

- Procesos de Adquisición
- Procesos de Suministro
- Procesos de Desarrollo
- Procesos de Operación
- Procesos de Mantenimiento

### Procesos de apoyo al ciclo de vida

- Procesos de Documentación
- Procesos de Gestión de la configuración
- Procesos de Garantía de calidad
- Procesos de Verificación
- Procesos de Validación
- Procesos de Revisión conjunta
- Procesos de Auditoria
- Procesos de Resolución de problemas

### Procesos organizativos del ciclo de vida

- Procesos de Gestión
- Procesos de infraestructura
- Procesos de Mejora
- Procesos de Capacitación  $\blacksquare$

## 1.4.3 Ciclo de vida CASE

Las Herramientas de Ayuda al Desarrollo de Sistemas de Información, surgieron para intentar dar solución a los problemas inherentes a los proyectos de generación de aplicaciones informáticas: plazos y presupuestos incumplidos, insatisfacción del usuario, escasa productividad y baja calidad de los desarrollos. Algunas de estas herramientas se dirigen principalmente a mejorar la calidad, como es el caso de las herramientas CASE (Computer Aided Software Engineering-lngenieria de Software Asistida por Computadora). Otras van dirigidas a mejorar la productividad durante la fase de construcción, como es el caso de los lenguajes de cuarta generación (4GL-Fourth Generation Language) o RAD (Rapid Application Development).

Las herramientas CASE son un conjunto de métodos, utilidades y técnicas que facilitan la automatización del ciclo de vida del desarrollo de sistemas de información, completamente o en alguna de sus fases.

El empleo de herramientas CASE permiten integrar el proceso de ciclo de vida:

- Análisis de datos y procesos integrados mediante un repositorio.
- Generación de interfases entre el análisis y el diseño.
- Generación del código a partir del diseño.
- Control de mantenimiento.

Los principales componentes de una herramienta CASE *y* sus funcionalidades son los siguientes:

## 1.4.3.1 Repositorio

Base de datos central de una herramienta CASE. El repositorio amplia el concepto de diccionario de datos para incluir toda la información que se va generando a lo largo del ciclo de vida del sistema, como por ejemplo: componentes de análisis y diseño (diagramas de flujo de datos, diagramas entidad-relación, esquemas de bases de datos, diseños de pantallas), estructuras de programas, algoritmos, etc.

## 1.4.3.2 Módulos de diagramación y modelado

Algunos de los diagramas y modelos utilizados con mayor frecuencia son:

- Diagrama de flujo de datos.  $\blacksquare$
- Modelo entidad relación.
- Diagrama Estructura de datos.

## 1.4.3.3 Herramienta de prototipaje

El objetivo principal de esta herramienta es poder mostrar al usuario, desde los momentos iniciales del diseño, el aspecto que tendrá la aplicación una vez desarrollada. Ello facilitará la aplicación de los cambios que se consideren necesarios, todavía en la fase de diseño.

## 1.4.3.4 Generador de código

Las características más importantes de los generadores de código son:

- Lenguaje generado. Si se trata de un lenguaje estándar o un lenguaje propietario.
- Portabilidad del código generado. Capacidad para poder ejecutarlo en diferentes plataformas fisicas y/o lógicas.
- Generación del esqueleto del programa o del programa completo. Si únicamente  $\bullet$  . genera el esqueleto será necesario completar el resto mediante programación.
- $\bullet$  . Posibilidad de modificación del código generado. Suele ser necesario acceder directamente al código generado para optimizarlo o completarlo.
- $\bullet$ Generación del código asociado a las pantallas e informes de la aplicación. Mediante esta caracteristica se obtendrá la interfase de usuario de la aplicación.

### 1.4.3.5 Módulo generador de documentación

El módulo generador de la documentación se alimenta del repositorio para transcribir las especificaciones allí contenidas.

Algunas caracteristicas de los generadores de documentación son:

- $\bullet$  . Generación automática a partir de los datos del repositorio, sin necesidad de un esfuerzo adicional.
- Combinación de información textual y gráfica, lo que hace más fácil su comprensión.
- Generación de referencias cruzadas. Con ello se podrá localizar fácilmente en qué partes de la aplicación se encuentra un determinado objeto o elemento. con el fin de analizar el impacto de un cambio o identificar los módulos afectados por un determinado error.
- Ayuda de tratamiento de textos. Facilidad para la introducción de textos complementarios a la documentación que se genera de forma automática.

Esta metodologia es relativamente nueva (de 10 a 12 años en México) *y* su ciclo de vida es el siguiente:

## 1. Análisis

- Estudio preliminar
- Planeación
- Análisis detallado
- 2. Diseño
	- Diagramas de entidad/relación
	- Diagramas de estructura
	- Prototipos
	- Diseño de pruebas
	- Documentación

### 3. Desarrollo

- Programación
- Depuración
- Pruebas del sistema
- Documentación
- 4. Instalación
	- Implantación del sistema
	- Adecuación del sistema
	- Liberación

## 5. Mantenimiento

La metodologla que nosotros utilizamos en este trabajo se basa en el ciclo de vida CASE principalmente, ya que en la actualidad se cuenta con una gran variedad de herramientas que asisten al diseño de sistemas de una manera rápida. Cada uno de los pasos se describirá a fondo más adelante.

#### **i;s Tipos de üsüarios** .  $\mathcal{L}_{\text{max}}$  ,  $\mathcal{L}_{\text{max}}$

Todo aquel que dentro del contexto de la organización interactúa con un sistema de información puede definirse como usuario del sistema.

Se consideran tres clases generales de usuarios.

Información Retrospectiva de Ingeniería de Software 13 anos 13

La primera la representa el **desarrollador de aplicaciones,** encargado de escribir programas o aplicaciones, ya sea que utilicen una base de datos o no.

La segunda clase es el **usuario final,** quién es el encargado de la utilización de la aplicación. Estos usuarios pueden usar los resultados del sistema de forma directa o indirecta.

Y por ultimo, la tercera clase de usuario la representa el **administrador del sistema,** cuya responsabilidad central es controlar :

Los accesos a la información.

Herbert Schweizer

- La forma de ingresar los datos.
- Definir prioridades en captura, proceso, consulta.
- Definir perfiles de usuarios.  $\mathbf{m}$

## **Antecedentes del Área SAIUNAM**

(Seguimiento *y* Análisis de Incidentes en la UNAM)

Dentro de la comunidad universitaria se puede observar una serie de incidentes o acontecimientos que influyen directamente en la seguridad. Debido a esto es necesario que se lleve un registro de todos estos sucesos para un analisis y una toma de decisiones que ayuden a disminuir la cantidad de ilícitos y accidentes dentro de Ciudad Universitaria

## **11;1 Antecedentes**

SAIUNAM es un área que se crea en el año de 1986 con el fin de analizar y procesar los datos (choques, robos, entre otros) relacionados de alguna manera con la ocurrencia de ilícitos e incidentes en el campus universitario. Esta dependencia (SAIUNAM) auxilia directamente a la Dirección General de Protección a la Comunidad de la UNAM (DGPC).

Para el procesamiento de éstos datos se contaba con un sistema de control rudimentario comparado con las herramientas que se pueden utilizar en la actualidad. Hasta ese momento se había utilizado paqueteria comercial y de propósito general, haciendo lento e ineficiente el proceso y ocasionado por errores humanos significativos al momento de la captura de datos y en la generación de informes.

SAIUNAM lleva a cabo el procesamiento de los datos provenientes de todas las dependencias de la UNAM y sus alrededores, para posteriormente generar información de fácil interpretación. En este proceso se utilizan procesadores de texto, hojas de cálculo y programas CAD.

Diariamente se reciben los informes procedentes de todos los departamentos de la DGPC, posteriormente, personas calificadas realizan la captura de cada uno de estos informes en el procesador de texto Word Peñect V.5.1. Una vez terminada la captura se realiza el recuento de los incidentes ocurridos el día anterior. Cabe señalar que esto se hace manualmente, pudiendo acarrear algún error. Una vez que se tienen listos los datos se procede a realizar el análisis, que se concreta básicamente en la creación de cuadros estadísticos comparativos, utilizando la hoja de cálculo Quattro Pro, y se genera un reporte que conforma el parte de novedades.

Una vez que se tienen todos los datos procesados y analizados. se envia su síntesis a la Dirección General de Obras para generar mapas estadisticos de Ciudad Universitaria, posteriormente se envia también a las diferentes dependencias encargadas de la seguridad y mantenimiento de la UNAM.

## **11,2 Justificación y alcance**

El sistema de información es una parte vital y fundamental para el análisis y seguimiento de los incidentes que afectan la seguridad en la UNAM. La información generada por el sistema debe ser clara y precisa, para que los departamentos como central de bomberos, hospitales,

servicios médicos. policía judicial, protección civil, entre otros, procedan con su labor de una manera más ágil y sobre todo más oportuna.

¿Por qué se debe optar por almacenar los datos de operación en una base de datos integrada? La respuesta a esta pregunta es que un sistema de bases de datos proporciona un control centralizado de sus datos de operación. A diferencia de como se hacia antes, cada aplicación tenia sus propios archivos de modo que los datos de operación se hallaban muy dispersos y era dificil su mantenimiento.

## **lt3 Requerimientos Iniciales y tendencias**

Como se puede observar las necesidades de esta área son grandes y como requerimiento inicial se tiene el desarrollo de un sistema de información que simplifique *y* minimice el tiempo de procesamiento de los datos para su análisis.

El sistema debe de contener los siguientes módulos:

- 1) Altas, Bajas, Modificaciones de
	- a) Incidentes
	- b) Referencias personales, etc.
- 2) Búsquedas de incidentes por criterios múltiples.
- 3) Emisión de reportes e informes por varios criterios.
- 4) Emisión de cuadros estadísticos por varios criterios.
- 5) Utiierias de:
	- a) seguridad
	- b) mantenimiento de catálogos
	- c) configuración del sistema
	- d) envío via mail de los informes *y* reportes generados.
- 6) Impresión de mapas estadísticos

El proyecto contempla que en una segunda etapa, trabaje dentro de un ambiente de red, ya que de esta forma se agilizará el proceso de toma de decisiones.

## **111 Análisis de las necesidades del sistema**

El análisis es una de las partes fundamentales en el diseño de un sistema de información, ya que esta. marcará la estructura que tendrá nuestro sistema y de aquí se desprenderá la fase de diseño y desarrollo. Normalmente las fases de análisis y diseño consumen el 70% del tiempo empleado en el desarrollo de un sistema y el 30% es el corresponde a la programación

En esta etapa se anahzarán las necesidades propias del sistema. Una vez más, existen herramientas y técnicas especiales que facilitan la obtención de los requerimientos y su representación mediante el uso de diagramas de flujo de dalos.

111.1 Estudio preliminar *\_., .. :--·* 

Es la parte en donde el analista investiga los requerimientos de los usuarios e identifica los recursos, tanto humanos corno materiales con los que se cuenta. Además aquí es en donde se hace la planeación del sistema, la definición de tiempos, así como, la evaluación de la relación beneficio/costo.

## 111.1.1 Análisis de los recursos con que se cuenta y obtención de los requerimientos

A través de entrevistas se recabó toda la información sobre los recursos de software, hardware y de personal con que cuenta SAIUNAM. para conocer por una parte los procedimientos (informales o no)con que realizan su trabajo y por otra la opinión y sentir de los entrevistados a cerca del estado de los sistemas.

Para realizar la entrevista se realizan dos tipos de preguntas: abiertas y cerradas.

Preguntas abiertas: Son aquellas en las que el entrevistado puede responder libremente. Es donde "abiertas• pueden ser las opciones que el entrevistado tiene para responder, como por ejemplo:

- $\blacksquare$ ¿ Cuál es su opinión del sistema actual?
- ¿ Cómo ve los objetivos del área?

Las ventajas de utilizar este tipo de preguntas son:

- Simplifican las cosas para el entrevistado
- Proporcionan gran detalle
- Revelan nuevas alternativas sobre preguntas no consideradas
- Permiten una mayor espontaneidad.

Las desventajas son las siguientes:

- Permiten preguntas que pueden generar demasiada información irrelevante
- La posible pérdida del control de la entrevista

Preguntas cerradas: Aquí las posibles respuesta se encuentran limitadas para el entrevistado, ya que sólo puede responder de entre un número finito de opciones, tal como "ninguno", "uno". Ejemplos de este tipo de preguntas son:

- ¿ Cuál es su lista de requerimientos? Esta pregunta está dirigida principalmente al usuario final quien es el que utilizará el sistema.
- ¿ Para cuándo necesita el sistema? Pregunta dirigida al responsable del área.
- ¿ Qué y cuántos recursos tiene? Para poder elegir el software y hardware ideales para realizar el proyecto.

Otra forma de obtener información es con el uso de cuestionarios, en donde las respuestas que se obtienen pueden cuantificarse y se analizan e interpretan de manera distinta. También los cuestionarios sirven para sondear una muestra de usuarios con el fin de detectar problemas, o bien, tener presentes aspectos importantes.

los aspectos más importantes de la entrevista se deben registrar, usando una grabadora, o un cuaderno de notas, pero lo importante es que se lleve un registro permanente.

Además se tiene que identificar el tipo de servicio y necesidades del usuario haciendo algunas de las siguientes preguntas:

- ¿ Qué requerimientos de sistemas de información tiene actualmente?
- ¿ Tiene programado el desarrollo de un sistema de información?
- ¿ Qué sistema de información tiene prioridad?
- ¿ Tiene alguna plataforma seleccionada?

Estas preguntas se emplean principalmente para saber si el usuario ya tiene un sistema de información, funcionando, parcial o totalmente, e identificar que sistema tiene prioridad.

Para este proyecto la información obtenida fue la siguiente:

Recursos de hardware y software con los que contaba SAIUNAM al inicio del proyecto.

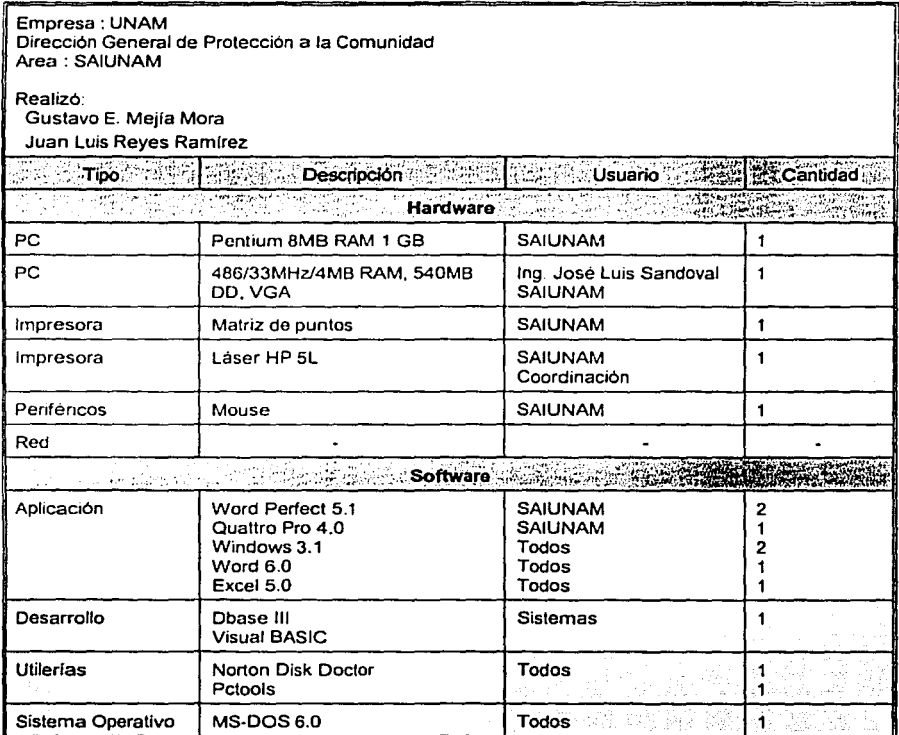

alan kunj

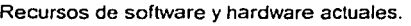

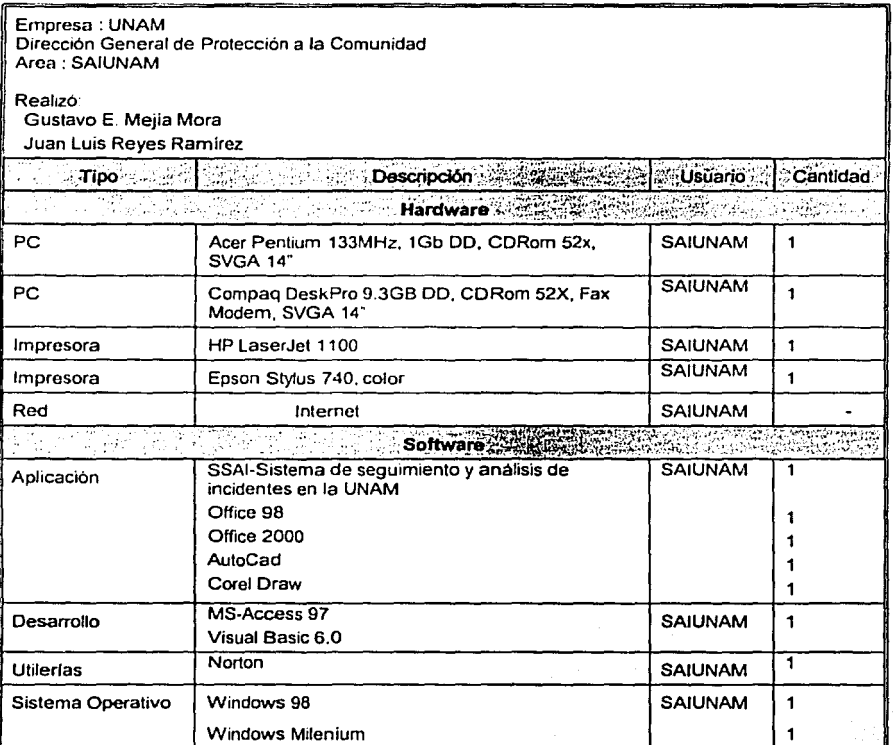

El área SAIUNAM está integrada por 4 personas, y se encuentra dentro de la Coordinación de Asistencia Técnica formada por 9 personas. El personal no cuenta con la capacitación· adecuada para el manejo de equipo de cómputo.

Se aplicó un cuestionario a los principales usuarios del sistema, para conocer que tipo de solución necesitan, con preguntas enfocadas a los factores: volumen, control, procesos, datos y otros.

Volumen: estas preguntas tienen la finalidad de obtener información sobre la cantidad de datos que se procesan así como también de la frecuencia en el uso de la computadora para generar información.

Control: este factor se usa para saber si se cuenta con uria' forma de control sobre Jos datos procesados, en cuanto a su seguridad. -

Procesos: aqui se conoce la forma como se trabaja, observando cada una de las etapas que forman el proceso de datos y la generación de información.

Datos: las preguntas relacionadas con los datos son para determinar el tipo, la forma de codificación y el destino de la información.

Otros: aqui se identificará a quién estará dirigida la información, el esquema de seguridad, los niveles jerárquicos y el rol de cada usuario.

## VOLUMEN

- 1. ¿Qué volumen de actividades se presenta?
- 2. ¿Qué tan frecuentemente se presenta la actividad?
- 3. ¿Qué da la actividad de acuerdo con cualquier ciclo?

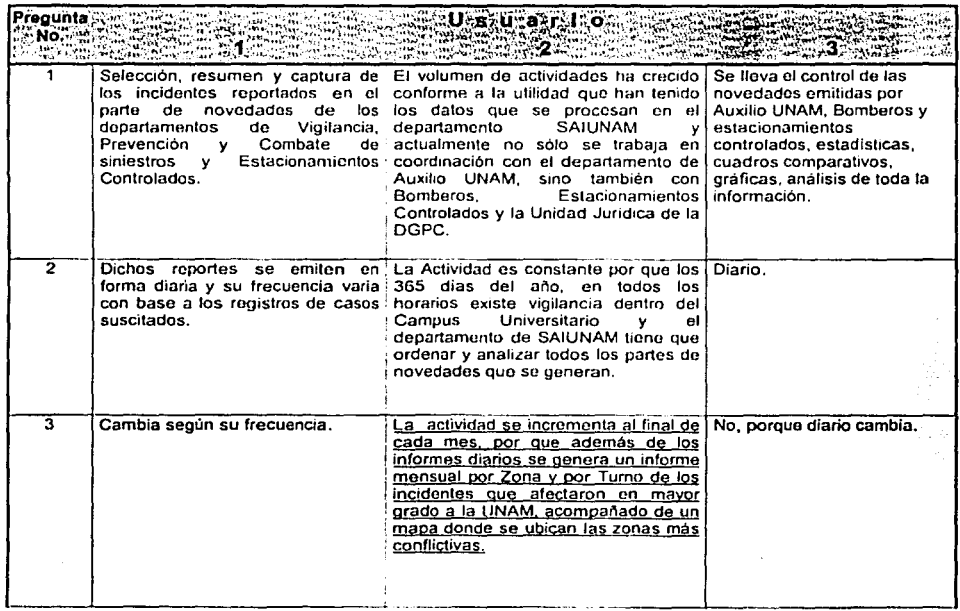

## **CONTROL**

- 4. ¿Qué áreas necesitan un control especifico?
- 5. ¿Qué métodos de control se utilizan en la actualidad?
- 6. ¿Qué parámetros se utilizan para medir *y* señalar el rendimiento?
- 7. ¿Qué métodos de detección de fallas se utilizan en el control?
- 8. ¿Se toman precauciones especificas de seguridad para salvaguardar contra una actividad no autorizada?
- 9. ¿Existen métodos para transgredir el sistema? ¿Por qué ocurren?

Pregunta U s: u a r. l o , **.. :No ..** 

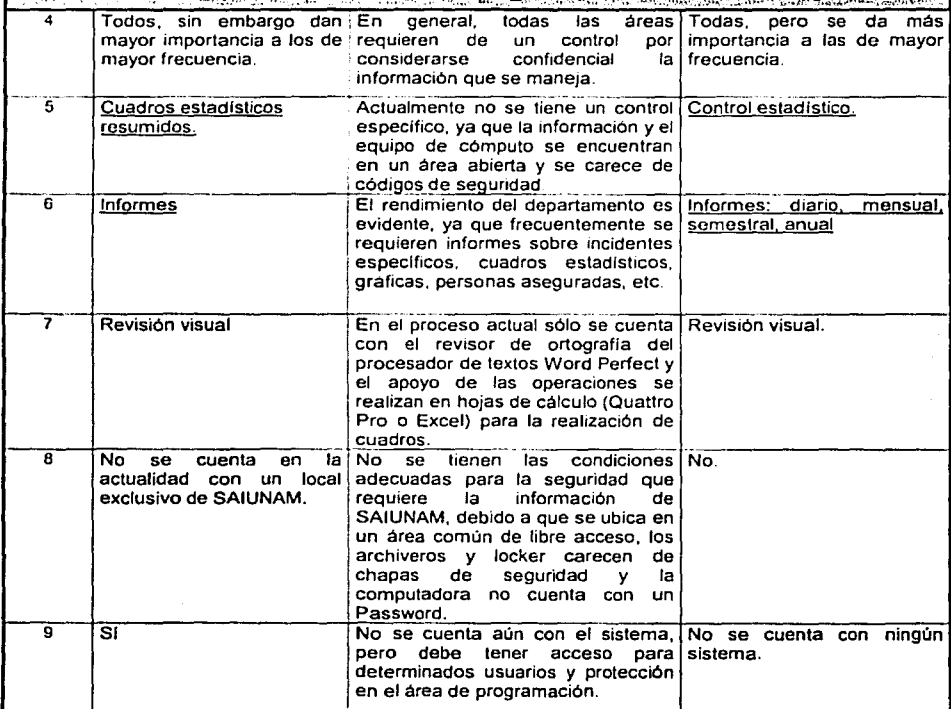

Sistema de Análisis y Seguimiento de Incidentes en la UNAM

## PROCESOS

10. ¿Qué procesos por separado, etapas o funciones conforman la actividad?

- 11. ¿Qué inicia la actividad?
- 12. ¿Cuánto dura cada actividad? ¿Qué factores controlan la cantidad de tiempo que toma?
- 13. ¿Qué demoras ocurren (o pueden ocurrir)?
- 14. ¿Cómo ocurre la interacción con los elementos externos?
- 15. ¿Existen objetivos administrativos especificas que deben satisfacerse?

rr~:~."~~'.: ~\t~ti'.E¡i[:j\:;.t~~:füj:~·~:.<t~;(~'.C···;!~¡;Í!:~~~;~~~: ~~"-~-;~rN '.~c. .; .. ~ : 0:-:~:;~: :/ :., • • • · .· 3 :. .:;-~Z 10 Análisis, revisión y La actividad se compone por: recoger los partes de Captura, revisión.<br>Captura de los novedades en la Base 1 de Aux. UNAM, leer y análisis y captura de los! novedades en la Base 1 de Aux. UNAM, leer *y* analisis *y*  11 12 seleccionar la información importante, resumir y estadistica<br>capturar en la computadora, revisar la ortografía y datos. capturar en la computadora, revisar la ortografía y redacción, realizar los cuadros estadísticos por Zona. 1 Turno. Imprimir el informo, fotocopiar en los tantos y enviarlos en sobres rotulados con el acuse anexo a las autoridades correspondientes, junto con los<br>informes de bomberos y estacionamientos estacionamientos controlados; además se realiza un cuadro especifico con los robos de vehiculos estacionados y con violencia que ocurrieron durante el dia, se recibe un informe de actividades de la Unidad Juridica de la DGPC y se complementa una lista de personas : aseguradas, que se anexa a los informes mensuales. Obtención información. de la En el punto anterior se describe el proceso en el La recepción de (orden en que se realiza. 1 las novedades y su revisión. Depende del número El tiempo puede variar de acuerdo al número de de incidentes que incidentes que se registren en el día conforme a la dia conforme a la dia conforme a la dia oportunidad con que se reciban los partes de Es variable, depende de la cantidad de<br>información novedades de los departamentos y el funcionamiento ;<br>del equipo de cómputo y fotocopiado. 13 Depende de la Las demoras pueden ocurrir cuando se altera algunos Equipo disponible disposición a tiempo y ¡ de los factores citados en el punto anterior. en buen estado equipo disponible. ¡ (Computadora,  $\leftarrow$   $\leftarrow$ disponibles para atender tos casos 14 Depende del número<br>de elementos de elementos <sup>15</sup>esoeclficos. Informar .... -·---------------------------•·~--------• ¡ El objetivo de SAIUNAM es proporcionar informes, oportunamente a las estadísticas, mapas, gráficas, etc. sobre la ocurrencia autoridades autoridades del de incidentes en la UNAM: con el propósito de que las número de incidentes autoridades correspondientes tomen las medidas y de su ocurrencia en necesarias para disminuir este tipo de hechos y se una disminación de la Comunidad Universitaria. mejore el bienestar de la Comunidad Universitaria. Informar oportunamente de los incidentes regislrados

## **DATOS**

- 16. ¿Qué datos se introducen al sistema y cuál es su origen?
- 17. ¿En qué forma se reciben los datos de sistemas? ¿Se almacenan?
- 18. ¿Qué datos se almacenan en el sistema como parte de las actividades del mismo? 19. ¿Quién utiliza la información producida por el sistema? ¿Para qué se utiliza? ¿Qué
- partes del sistema no se utilizan? ¿Qué datos faltan con frecuencia?
- 20. ¿Existe algún dato que se desarrolle o utilice con una base ad hoc?
- 21. ¿Qué tablas de referencia, diagramas u otros datos se utilizan?
- 22. ¿Cómo se codifican o abrevian los datos o actividades?

Pregunta<br>···· No. l'o∜ {;:¿;~;t~; ~~:.~!« .. ;!.{;:.:,: ~ -~::

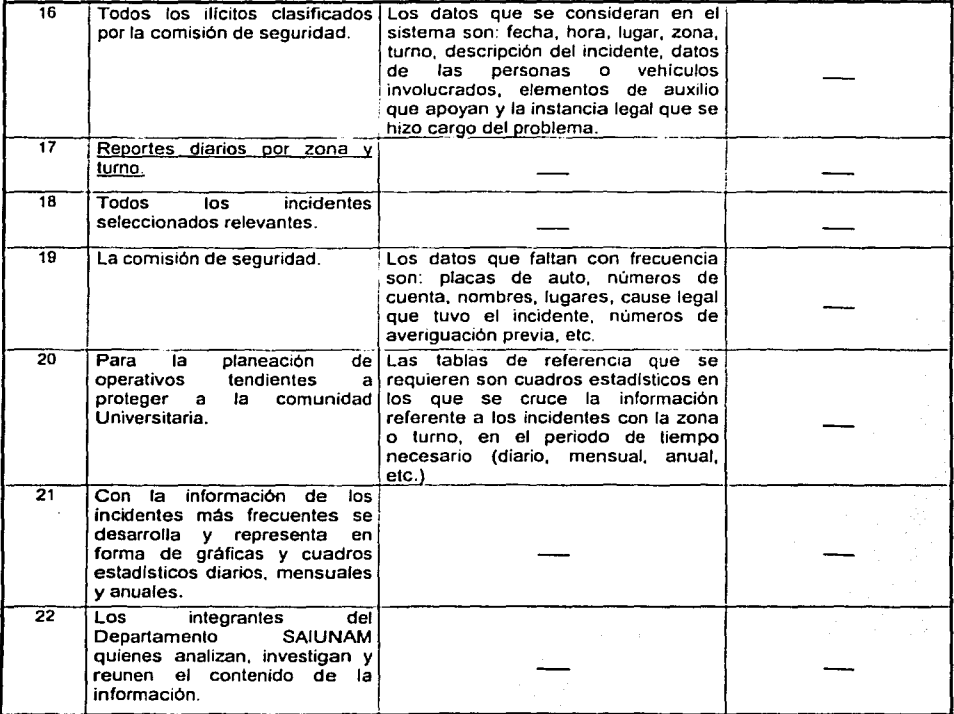

## **OTROS**

23. ¿Quiénes son las personas clave en el sistema? ¿Por qué son importantes?

24. ¿Qué obstáculos afectan la eficiencia del sistema?

25. ¿Qué información se utiliza para la toma de decisión?

26. ¿Cómo deben procesarse los datos para producir la información necesaria?

27. ¿Cómo debe presentarse la información?

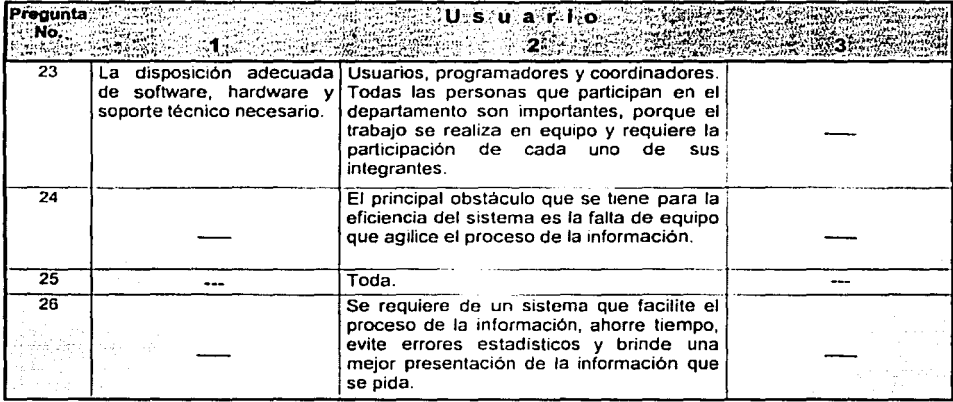

Con este cuestionario se da una idea de las necesidades del cliente, asl como también con esto se puede iniciar el desarrollo de los diagramas de flujo de datos.

Las respuestas a este cuestionario, fueron tomadas textualmente del cuestionario hecho a los empleados.

En conclusión se puede decir que las razones principales para el desarrollo del sistema son las siguientes:

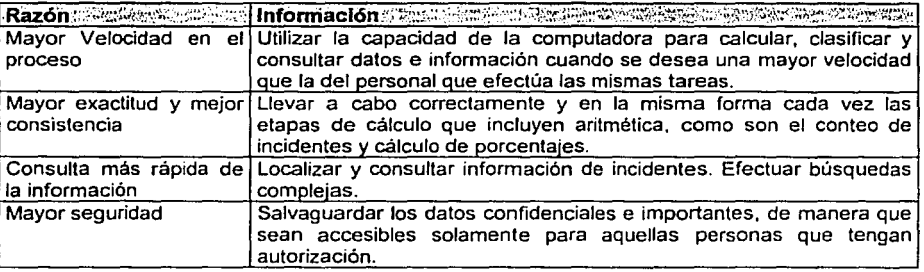

Posteriormente se realizó una entrevista con los usuarios para obtener información más específica sobre las necesidades del sistema, en la cual se detalló cada uno de los módulos que se requieren:

## 111.1.2 Lista de Requerimientos

Después de la entrevista con los usuarios *y* del cuestionario aplicado se obtuvo la siguiente lista de requerimientos:

- Módulo de Altas de incidentes
- Módulo de Bajas de Incidentes
- Módulo de Modificaciones de Incidentes
- Módulo de Consultas
- Módulo de Reportes
- Módulo de Estadísticas
- Módulo de Seguridad
- Cada módulo debe estar en pantallas distintas *y* que exista alguna forma para identificarlos para así evitar confusiones *y* errores

## 111.1.2.1 Requerimientos del módulo de Altas de Incidentes.

Este módulo. deberá tener una referencia única a la que le llaman "Referencia", esta referencia se tiene que generar automáticamente concatenando la clave de la Zona, Fecha, clave del Turno *y* un número consecutivo.

Debe poder almacenar datos de las personas, autos, autoridades *y* averiguaciones previas relacionadas con el incidente. Aquí no se podrán hacer modificaciones o eliminar registros de la base de datos.

### 111.1.2.2 Requerimientos del módulo Bajas de Incidentes.

Este módulo, permite eliminar un incidente de la base de datos, podrá eliminarse el registro completo a alguno de los datos ligados con la referencia elegida, po ejemplo podra borrarse la averiguación previa, las placas de un auto o la referencia personal, ligada con el incidente, sin eliminar los datos principales de este registro.

## 111.1.2.3 Requerimientos del módulo de Modificaciones de Incidentes.

Este módulo, permite realizar modificaciones a Jos datos de los incidentes previamente capturados. Debe permitir buscar el o Jos incidentes deseados por varios criterios, como puede ser la referencia, la clave del incidente, clave del turno, clave de Ja zona, etc.

## 111.1.2.4 Requerimiento del módulo de Consultas.

Este módulo, permite realizar consultas rápidas seleccionando los registros por medio de diversos criterios. Estos debes ser los siguientes:

Sistema de Análisis *y* Seguimiento de Incidentes en la UNAM

- Referencia
- Fecha
- Turno
- Zona
- Clave del ilícito
- Placas
- No. de Averiguación previa
- Número de asegurados
- Lugar del incidente
- Interior (lugar especifico)
- Asignación (autoridad a la que se consigna el involucrado)
- Arma (tipo de arma involucrada)
- No de Identificación del involucrado
- Nombre del involucrado
- Apellido paterno del involucrado
- Apellido materno del involucrado

Seleccionando uno o varios de estos criterios debe poder realizarse la búsqueda de los registros deseados.

## 111.1.2.5 Requerimientos del módulo de Reportes

Los reportes son concentrados de Ja información, que deben imprimir:

- Encabezado (Titulo del reporte, Fecha(s), Lego)·
- Clave del Incidente
- Lugar, Zona o Tumo del Incidente
- Resumen o notas

Los reportes que se requieren son los siguientes:

- 1. Jlicito x Periodo de Tiempo
- 2. llicito x Zona x Periodo de Tiempo
- 3. Ilícito x Turno x Periodo de Tiempo
- 4. Ilícito x Hora x Periodo de Tiempo
- 5. Turno x Periodo de Tiempo
- 6. Zona x Periodo de Tiempo
- 7. Lugar x Periodo de Tiempo
- 8. Placas x llicito x Periodo de Tiempo
- 9. Placas particulares x Ilícito x Periodo de Tiempo
- 10. Placas de servicio público x Ilícito x Periodo de Tiempo
- 11. Placas de helicópteros x Ilícito x Periodo de Tiempo
- 12. Lista Averiguaciones Previas x Periodo de Tiempo
- 13. Lista Datos Personales x Periodo de Tiempo
- 14. Lista Datos Personales x Letra Inicial en apellidos o nombre x Periodo de Tiempo
- 15. Lista Placas de vehículos x Periodo de Tiempo
- 16. Lista Placas de vehículos x Zona
- 17. Lista Placas de vehículos x Turno
- 18. Lista Placas de vehículos x Lugar
- 19. Lista Personas reincidentes
- 20. Lista Placas reincidentes
- 21. Reporte General Zona x Periodo de tiempo
- 22. Reporte General Turno x Periodo de tiempo

Análisis de las necesidades del sistema 27

An an an Antonio and

## 111.1.2.6 Requerimiento del módulo de Estadísticas

Las estadísticas necesarias serán como las siguientes:

- 1. Cuadro Diario x Ilícitos x Turno
- 2. Cuadro Diario x Ilícitos x Zona
- 3. Cuadro Mensual x Ilícitos x Turno
- 4. Cuadro Mensual x Ilícitos x Zona
- 5. Cuadro Mensual x Ilícitos x Lugar
- 6. Cuadro Mensual x Ilícitos x Hora
- 7. Cuadro Trimestral x Ilícitos x Turno
- 8. Cuadro Trimestral x Ilicitos x Zona
- 9. Cuadro Trimestral x Ilícitos x Lugar
- 10. Cuadro Trimestral x Ilícitos x Hora
- 11. Cuadro Semestral x Ilícitos x Turno
- 12. Cuadro Semestral x Ilícitos x Zona
- 13. Cuadro Semestral x Ilícitos x Lugar
- 14. Cuadro Semestral x Ilícitos x Hora
- 15. Cuadro Anual x Ilícitos x Turno
- 16. Cuadro Anual x llicitos x Zona
- 17. Cuadro Anual x Ilícitos x Lugar
- 18. Cuadro Anual x Ilícitos x Hora
- 19. Cuadro Comparativo Anual x Ilícitos x Turno
- 20. Cuadro Comparativo Anual x Ilícitos x Zona
- 21. Cuadro Comparativo Anual x Ilícitos x Lugar
- 22. Cuadro Comparativo Anual x Ilícitos x Hora
- 23. Cuadros de contingencia con variable de control por tiempo

Además. en esta parte se elaborarán gráficos que faciliten la visualización de cada uno de estos cuadros estadísticos.

#### The Control of the State of the State of the State of the State of the State of the State of the State of the 111.2 Planeación

La planeación incluye a todas las actividades que se requieren para la selección del equipo de análisis de sistemas, la asignación de proyectos apropiados a los miembros del equipo, la estimación del tiempo que cada tarea requiere para su ejecución. y la programación del proyecto, de tal forma que las tareas se concluyan oportunamente. El control denota el uso de la retroalimentación para darle seguimiento al proyecto. Esto incluye comparar el plan del proyecto con lo realizado hasta el momento.

La planeación es una estimación de recursos y metas, del tiempo y costo de realizar un proyecto para un sistema de información. Es un plan de actividades a seguir. Para la oportuna conclusión de un proyecto se puede apoyar en herramientas como:

Ruta crítica: Donde se intenta encontrar el camino óptimo en función de las actividades, recursos, secuencia y costo de dichas actividades.

Diagramas de Gantt: Es la representación en el tiempo de las actividades del ciclo de vida de los sistemas de información, mostrando el inicio y el fin de cada actividad, así como también el traslape con dichas actividades.
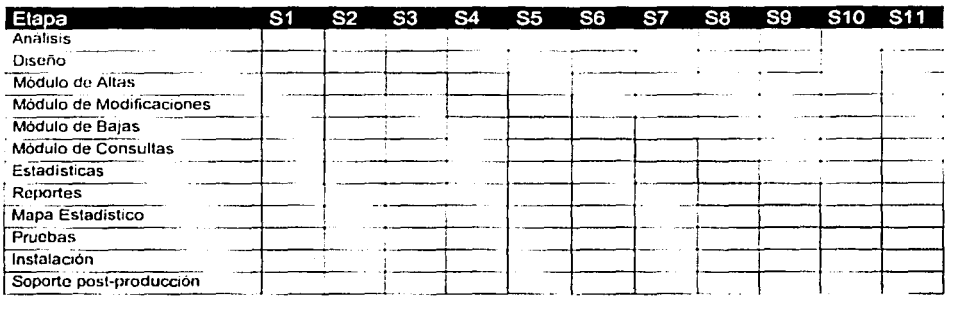

#### 111.2.1 Análisis de beneficio/costo

Los costos y los beneficios del sistema siempre deben considerarse en conjunto. Este es el factor principal, para tomar la decisión de continuar o no con la propuesta del sistema. Esto es muchas veces los beneficios se miden por su costo.

Los costos y beneficios pueden ser tanto de naturaleza tangible como intangible.

Beneficios tangibles: son las ventajas económicas cuantificables que obtiene la organización a través del uso del sistema de información. Por ejemplo: aumento de la velocidad de proceso, contar con cierta información que de otra forma seria inaccesible; la obtención de información con mayor puntualidad que en el pasado; aprovechar el mayor poder de cálculo de las computadoras y reducir el tiempo requerido por los empleados para concluir una tarea especifica. Los beneficios tangibles pueden estimarse en· términos de dinero. recursos y tiempo ahorrados.

Beneficios intangibles: algunos beneficios de la organización son dificiles de cuantificar, estos beneficios incluyen: fa mejora del proceso de toma de decisiones; incremento de precisión; mejoramiento de fa imagen.

Para el análisis de beneficio/costo es necesario utilizar alguna técnica de costeo basadas en fórmulas, procedimientos. experiencias, número de recursos humanos y materiales asi como también presupuestales.

En este trabajo no se tomó en cuenta el costo del sistema ya que este no será comercializado, pero cabe mencionar algunas de las técnicas de costeo:

a) Análisis del punto de equilibrio: Este tipo de análisis al comparar exclusivamente los costos, permite determinar el momento en el cual alcanza el equilibrio del sistema de información propuesto. El punto en el cual se interceptan los costos totales del sistema actual y del sistema propuesto representa el punto de equilibrio a partir del cual la empresa obtendrá utilidades si contara con el nuevo sistema de información.

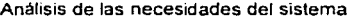

TESIS CON FALLA FE OR.6EN

29

Los costos totales incluyen el costo que asocia a la operación del sistema, además del costo de desarrollo. El análisis del punto de equilibrio es útil cuando una empresa está creciendo y el costo asociado al volumen se vuelve de gran relevancia en el costo global de la operación.

- b) Delphi: (1959)
	- 1. Obtener los requerimientos del sistema
	- 2. Un coordinador entrega los requerimientos a un grupo de expertos (por separado)
	- 3. Cada experto hace una estimación y la entrega al coordinador
	- 4. El coordinador hace un resumen de las respuestas y hace un consenso
	- 5. Si hay muchas discrepancias convoca a una siguiente vuelta (paso 2)
	- 6. Se repite hasta lograr un consenso
	- 7. El coordinador decide el costo final
- c) Retorno de la inversión: es una manera sencilla de establecer si una empresa debe invertir en un sistema de información, con base en cuánto tiempo requerirá obtener beneíicios del sistema que amorticen el costo de su desarrollo. El método de retorno de inversión determina el numero de años de operación del sistema que se requiere para amortizar el costo de su inversión.

Esto ocurre de dos maneras distintas, ya sea por un incremento en las utilidades o por incrementos asociados a recursos ahorrados.

- d) Juicio Experto: Para todas las técnicas los especialistas toman en cuenta Jos siguientes puntos:
	- **Complejidad**
	- Numero de analistas/programadores (internos y/o externos)
	- Tiempo limite
	- Nivel tecnológico
	- Capacitación
	- Nivel de calidad

Una vez analizados estos puntos, se realiza el cálculo del costo del sistema

# **III.3** Análisis detallado

El análisis detallado consiste en captar el flujo de la inforrnación, utilizando los diagramas de flujo de datos (DFD) que sirven de base para la creación del diccionario de datos.

Una vez que se concluyen los DFD se utilizan para ayudar a catalogar los procesos (actividades), el flujo, el almacenamiento, las estructuras *y* los elementos de un diccionario de datos.

# 111.3.1 Definición de los Diagramas de Flujo de Datos

Es la determinación detallada de los requerimientos del sistema del sistema. Se pueden utilizar Diagramas de flujo de datos (DFD) para modelar los sistemas de información,

Un DFD es la representación gráfica del origen/destino de la información *y* su paso a través de los procesos del sistema de información.

También lo podemos definir como el modelo lógico del sistema.

Los elementos que integran un diagrama de flujo de datos son los siguientes:

1. Entidad externa: Origen o destino de la información, puede ser una institución, un departamento. otro sistema. una persona, etc.:

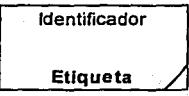

2. Proceso: Transformación de datos de entrada en información de salida.

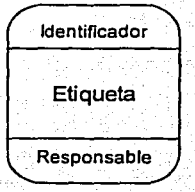

3. Almacenamiento: Lugar físico donde se almacenan los datos

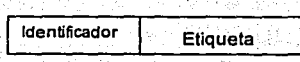

4. Flujo de datos: información en movimiento. Datos que fluyen por un sistema.

Etiqueta

Las ventajas del diagrama de flujo de datos son:

- La libertad de contar con rapidez con una implantación técnica del sistema.
- La comprensión adicional de la relación que existe entre los sistemas y los subsistemas.
- $\sim$ La comunicación de los usuarios del estado actual del sistema, mediante los diagramas de flujo de datos.

## 111.3.2 Diagrama de Flujo de Datos de SAIUNAM

Después de la investigación realizada con los usuarios del Sistema se definió un DFD preliminar (Figura 3). el cual se fue depurando en varias sesiones hasta llegar a la versión definitiva (Figura 4) en la cual se identifican todos los procesos que automatizan las funciones del personal de SAIUNAM cubriendo asi la totalidad de la lista de requerimientos referida en  $11.1.2.$ 

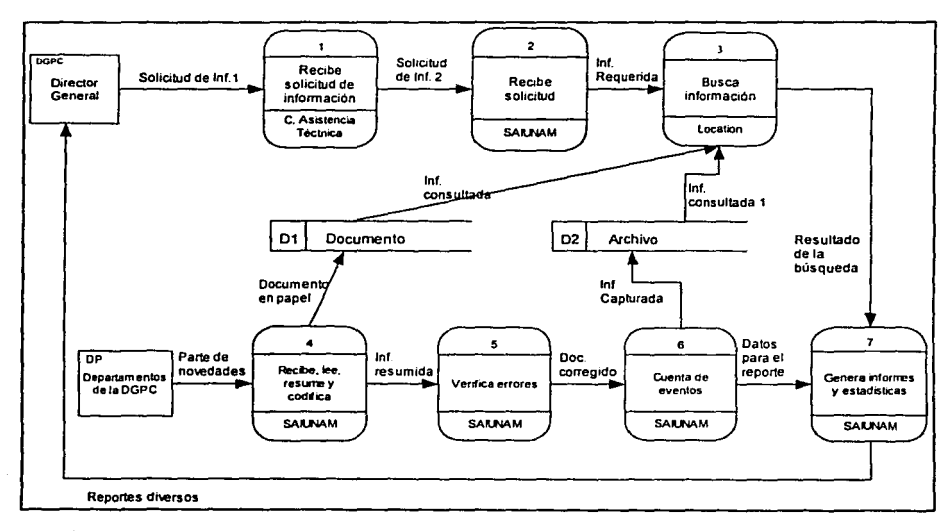

#### Figura 3

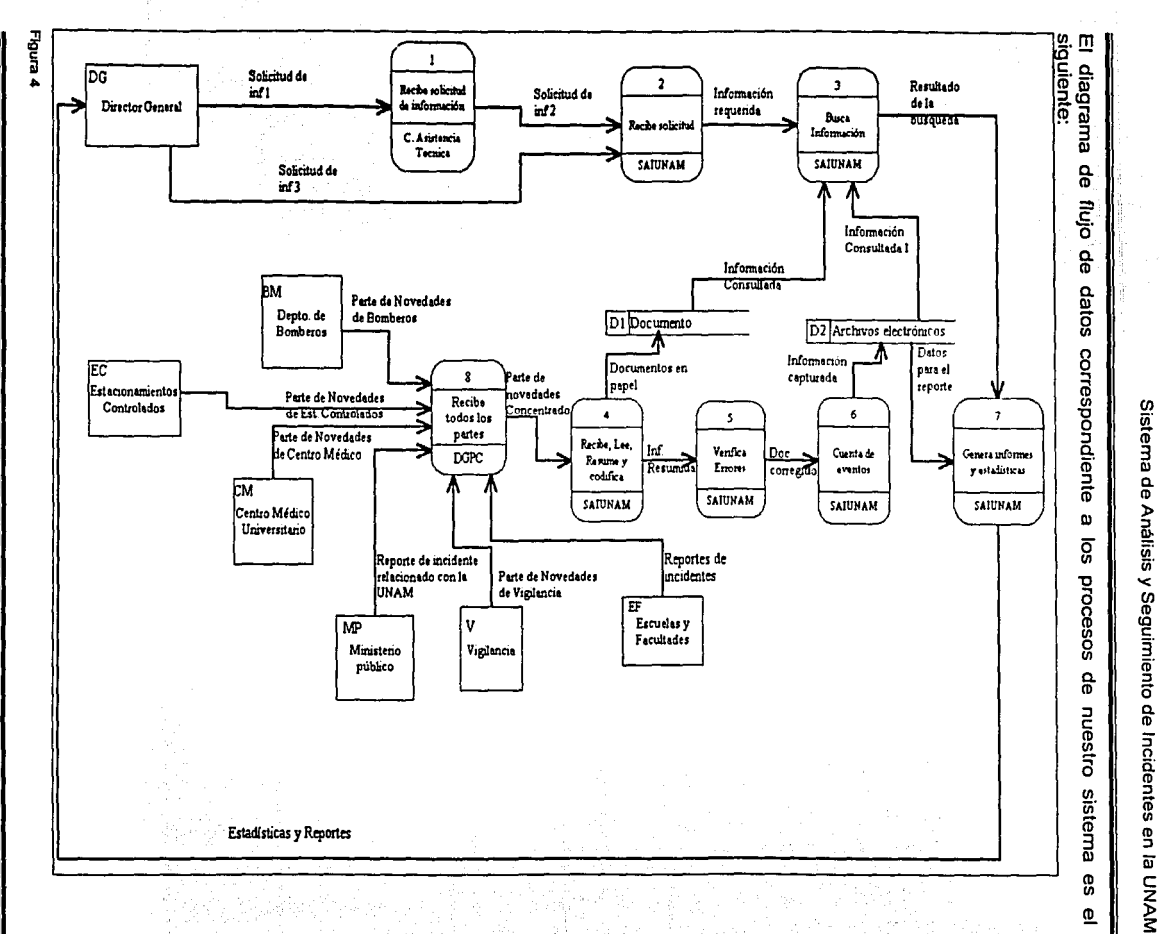

website and construction of

Análisis de las necesidades del sistema

္ယ

Los procesos en el DFD están divididos en dos partes: primero la solicitud especial de información, y segundo la actividad diaria de SAIUNAM.

a) Solicitud especial de información

a shekara

- 1. La DGPC solicita información a la Coordinación de Asistencia Técnica.
- 2. La Coordinación de Asistencia Técnica manda esta solicitud al departamento **SAIUNAM**
- 3. SAIUNAM recibe la solicitud.
- 4. Ya que se tiene la solicitud se realiza la búsqueda en los archivos en la computadora o en la documentación en papel.

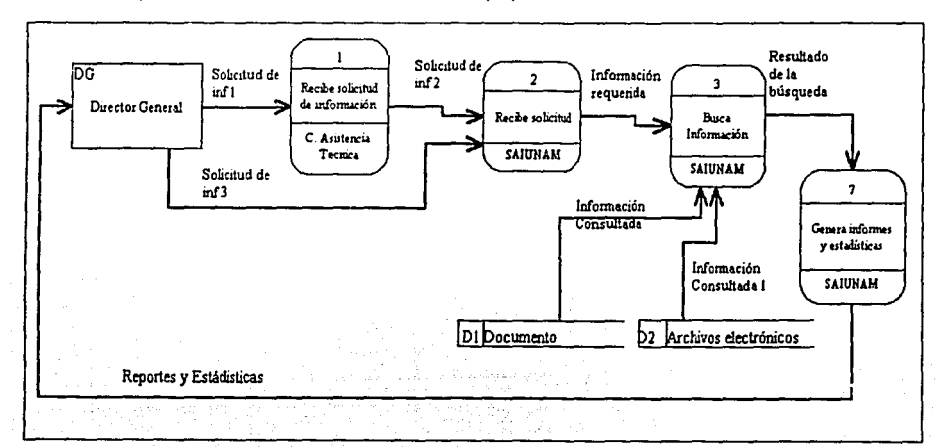

Figura 5

Sistema de Análisis y Seguimiento de Incidentes en la UNAM and the commission of the complete of the commission of the commission of the commission of the commission of

#### **Actividad diaria** b)

134223929

1. Los diferentes departamentos de la DGPC mandan a SAIUNAM los partes de novedades.

94X 7.19

- 2. SAIUNAM lee, resume y codifica la información.
- 3. Se verifican los errores y se captura la información.
- 4. Se hace un conteo de los eventos.
- 5. Se genera un informe que se manda a la DGPC.

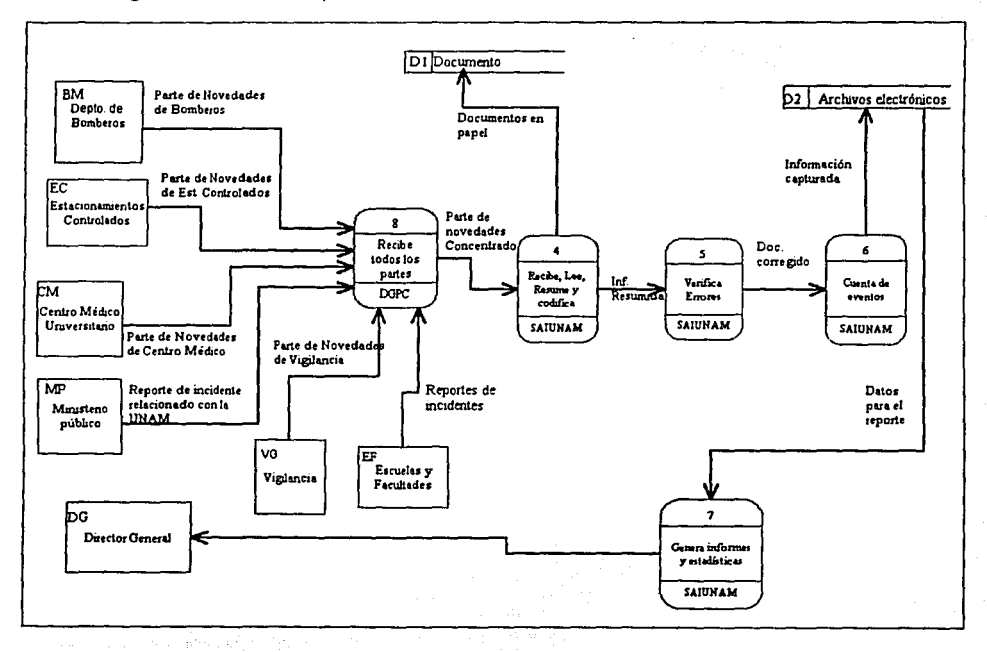

Figura 6

i<br>P

在地震

# **111.4 Diccionario de datos**

in.<br>Indexe

الرائح أولهما ومناوئك

El diccionario de datos se constituye por Ja información producida durante el análisis de un Sistema de Información Esta Información está clasificada por tipo, identificador y otros criterios.

Procesos (actividades)

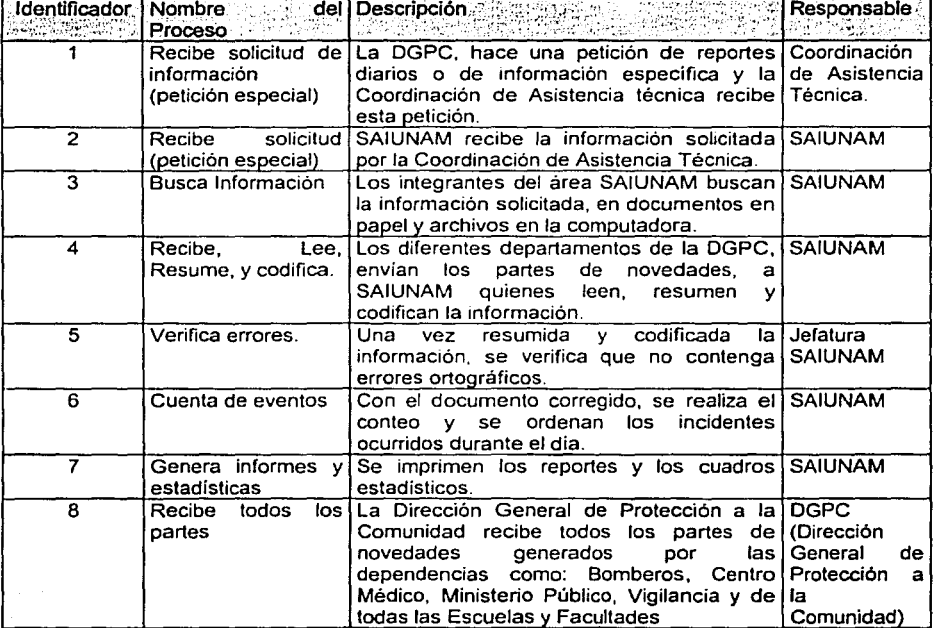

# Flujos de datos

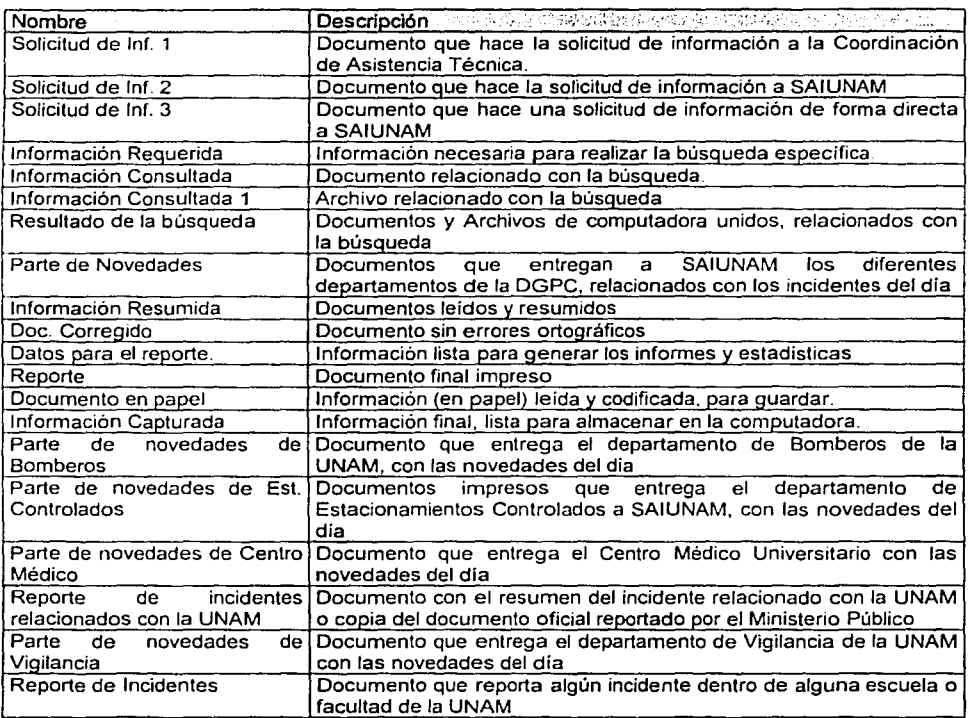

# Almacenamientos

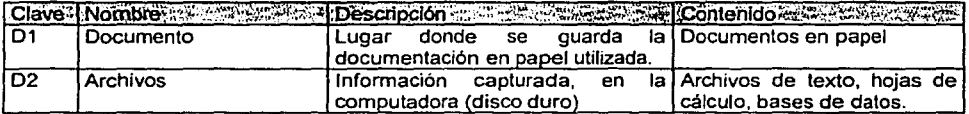

#### Entidades Externas  $\ddot{\phantom{0}}$

2010年4月20日, 2010年4月20日

i.

Ã 医皮肤

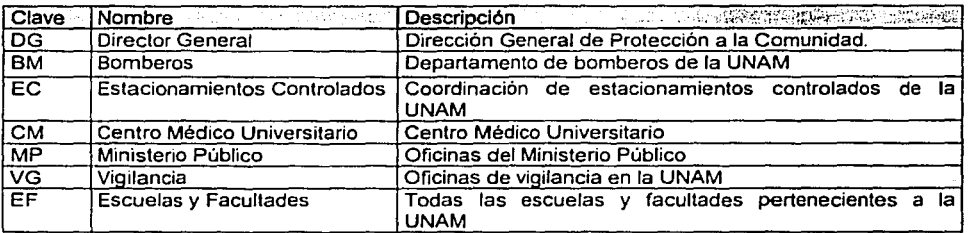

# **IV. Diseño del sistema**

El diseño de un sistema consiste en definir la forma en que se estructuraran los procesos, definición de: programas. bases de datos. tablas atributos. relaciones entre tablas. así también se especifica la forma en que se mostraran las pantallas (Front End), crear prototipos, diseñar las pruebas y la selección del software *y* hardware.

# IV.1 Modelo de datos (Diagramas de entidad-relación)

El modelo de datos se compone de tres partes: Entidad de datos (Objeto de datos), atributos que describen al objeto y la relación que los conecta entre si.

Entidad de datos: Es una representación de cualquier composición de información, puede ser una entidad externa, un objeto cualquiera, una ocurrencia o un suceso, una unidad de la organización. un lugar o una estructura.

Atributo: Es la unidad mínima de información en un sistema *y* define las propiedades de una entidad de datos. También se le puede llamar dato, elemento de dato ó campo. Dentro de los atributos que componen una entidad de datos existe uno o varios que hacen diferente a cada registro de la entidad *y* se denomina(n) atributo(s) "llave·.

Relaclones: Son las conexiones entre las entidades de datos y se pueden dar de diferentes fonmas:

- Uno a uno (1:1): Una ocurrencia de un objeto "A" se puede relacionar con sólo una ocurrencia del objeto "B" y una ocurrencia de "B" se puede relacionar con una y sólo una de "B".
- · Uno a Muchos (1:M): Una ocurrencia del objeto"A" se puede relacionar con una o muchas ocurrencias del objeto "B", y viceversa.

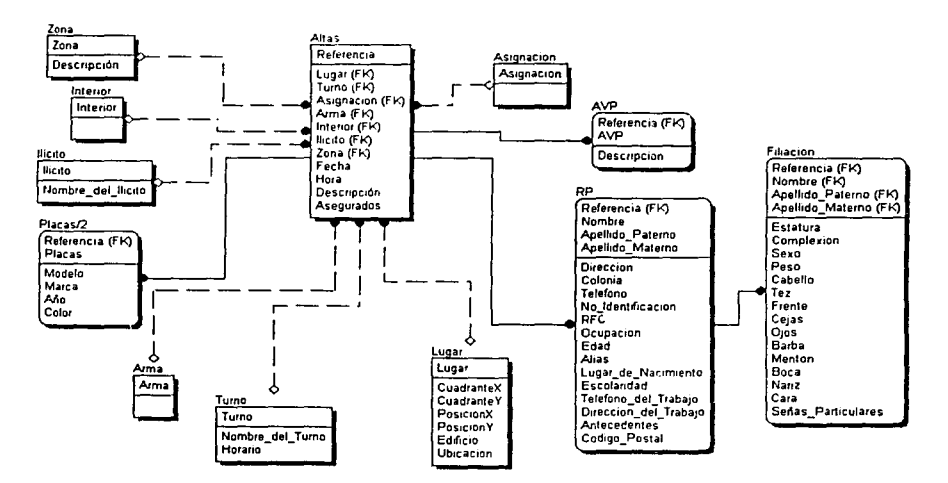

# IV.1.1 Modelo de datos de SAIUNAM

Las siguientes tablas forman parte de catálogos y tablas temporales utilizados en el sistema.

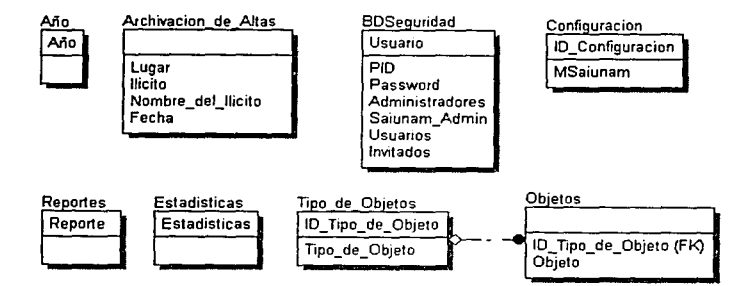

1992年1月1日に、1992年に、1993年に、1993年に、1993年に、1993年に、1993年に、1993年に、1993年に、1993年に、1993年に、1993年に、1993年に、1993年に、1993年に、1993年に、1993年に、1993年に、1993年に、1993年に、1993年に、1993年に、1993年に、1993年に、1993年に、1993年に、1993年に、1993年に、1993年に、1993年に、1993年

Ë

# 1v;2 Normalización

- La teoría de normalización apoya el diseño de bases de datos relacionales buscando una forma más deseable para las relaciones del modelo (en términos de mantener la integridad).
- Se dice que una relación está en una determinada forma nonmal si satisface un cierto número de restricciones.
- El modelo relacional considera como obligatoria sólo la Primera Forma Normal, las formas normales superiores persiquen un fin de optimización.
- La normalización es el conjunto de reglas que nos ayudan a diseñar una estructura de base de datos óptima para su implementación, gestión y explotación desde distintas aplicaciones.

#### Ventajas de la normalización

- 1. Minimiza la redundancia de datos
- 2. Reduce los problemas de integridad
- 3. identifica Entidades, relaciones y tablas no tomadas en cuenta

#### Formas Normales

El objetivo de las primeras tres formas normales es permitir la descomposición de relaciones sin pérdida de información

#### Primera forma Normal (1FN)

Una relación está en 1 FN si todo atributo contiene un valor atómico.

#### Ejemplo:

Persona(cédula, nombre, apellido, sexo, teléfono, dirección)

Los primeros cinco atributos son atómicos y el atributo dirección puede ser considerado atómico en aquellas aplicaciones donde esta columna no va a ser utilizada como un atributo de búsqueda, lo que implica que la relación Persona está en 1 FN.

Estudiante(cédula, apellido, nombre, escuela, materias, notas)

Los primeros cuatro atributos son atómicos, pero también es claro que los dos últimos no lo están, por lo tanto la relación no está en 1FN. Para convertirla a 1FN se proyecta en dos relaciones, obteniendo:

- Estudiante(cédula, apellido, nombre, escuela)
- Cursa(céduia, materia, nota)

「このことに、このことに、大きなので、そのことに、「そのことに、「このことに、「このことに、「このことに、「このことに、「このことに、「このことに、「このことに、「このことに、「このことに、「このこと

#### Derivación y anomalias en relaciones 1FN

Una relación sin normalizar se puede normalizar con la creación de un registro nuevo para cada uno de los distintos valores en un campo.

#### Segunda Forma Normal (2FN)

Una relación está en 2FN si y solo si:

- 1. la relación está en 1 FN
- 2. todo atributo que no pertenece a una clave no puede depender de una parte de esa clave.

Ejemplo:

Proveedor(codProv. codArt, dirProv, precio)

Ella está en 1 FN considerando la dirección como una columna atómica, pero dadas las DFE siguientes: (codProv, codArt)  $\rightarrow$  precio y codProv  $\rightarrow$  dirProv, ella no está en 2FN, pues hay un atributo no clave (dirProv) que depende de una parte de la clave. Para normalizarla se proyecta en dos relaciones:

- Proveedor(codProv, dirProv)
- ProveeArticulos(codProv. codArt, precio)
- Carro(placa, marca, modelo, color)

está en 2FN.

La segunda forma normal permite eliminar las redundancias para que ningún atributo esté determinado por una parte de una clave.

#### Anomalías de relaciones 2FN

Una relación 2FN puede presentar anomalías de almacenamiento si cualquiera de sus noclaves depende transitivamente de la clave primaria. \_Se\_ dice que una no-clave depende transitivamente de la clave primaria si es funcionalmente dependiente de otra no-clave, en otras palabras, depende indirectamente de la clave principal.

#### Tercera Forma Normal (3FN)

Una relación está en 3FN si y solo si:

- 1. la relación está en 2FN
- 2. todo atributo que no pertenece a la clave no depende de un atributo que no es clave.

Ejemplo:

Carro(placa, marca, modelo, color)

está en 2FN, pero no en 3FN ya que se tiene la dependencia funcional modelo  $\rightarrow$ marca. Para normalizarla se proyecta en dos relaciones:

- Carro(placa, modelo, color)
- ModelosDeCarros(modelo, marca}

La tercera forma normal permite asegurar la eliminación de redundancias debidas a las dependencias transitivas.

#### Anomalías debidas o dependencia de valores múltiples

Generalmente, un proceso de normalización termina cuando todas las relaciones derivadas pertenecen a la tercera forma normal. Sin embargo, si una relación contiene dependencias de valores múltiples, es necesaria una normalización posterior.

#### Cuarta forma normal **(4FN)**

Una relación 4FN (cuarta forma normal) si es BCFN y no contiene dependencias multivalores.

Una manera de entender una DMV no trivial consiste en explicar primero qué es una DMV trivial.

El proceso de normalización implica una descomposición sin pérdida de una relación en varias relaciones más pequeñas. Esto es, la información contenida en la relación universal o en cualquiera de sus relaciones intermedias se puede construir a partir de las relaciones finales.

# **IV;3, Diagramas EStruCWrados** .

Un diagrama estructurado es la representación gráfica de la estructura jerárquica de los módulos que componen un sistema de información.

Es un diagrama que nos indica cuántos *y* cuáles son los programas o módulos a realizar. También se le puede denominar mapa del programador.

Los elementos que componen este diagrama son:

1. Módulo: Es un programa, menú, reporte, proceso.

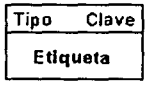

2. Liga: Sirve para relacionar los módulos del sistema

Para unir módulos

- 3. Ciclo: Indica que mientras no se realice alguna acción este permanecerá en el módulo (por ejemplo los menús) Esquimiento de Incidentes en la UNAM<br>Lión este permanecerá en el<br>Alexandre de la Carlo de Vilago de la Carlo de la Carlo de la Carlo de la Carlo de la Carlo de la Carlo de la
- 4. Diamante: Indica que existe una toma de decisión.
- 5. Datos de control: Indica que la liga únicamente relaciona los procesos sin que dependa de una variable.

~orno Entrada

6. Variables de control: Indica las variables que son parámetros para el módulo. ~

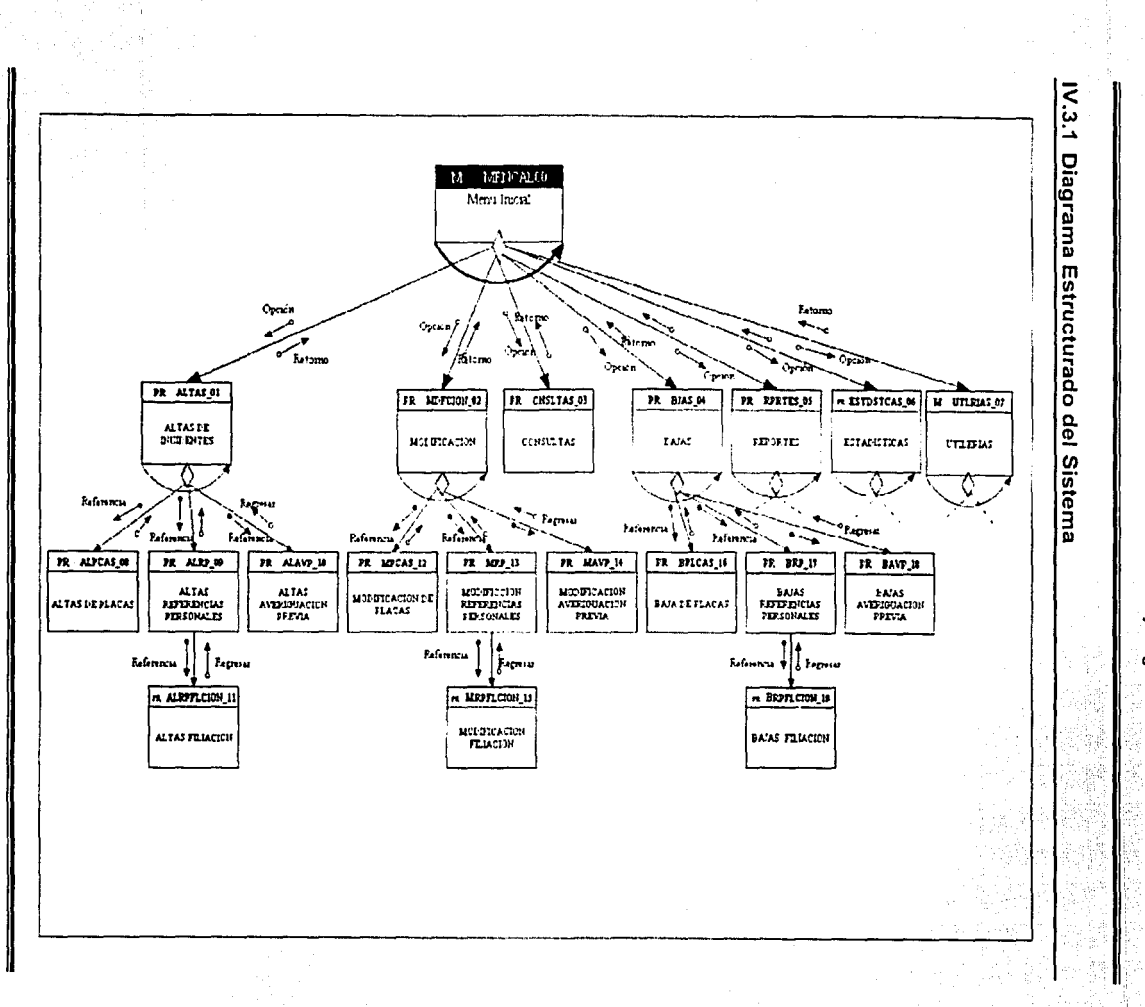

Sistema de Análisis y Seguimiento de Incidentes en la UNAM

 $\frac{4}{5}$ 

Diseño del Sistema

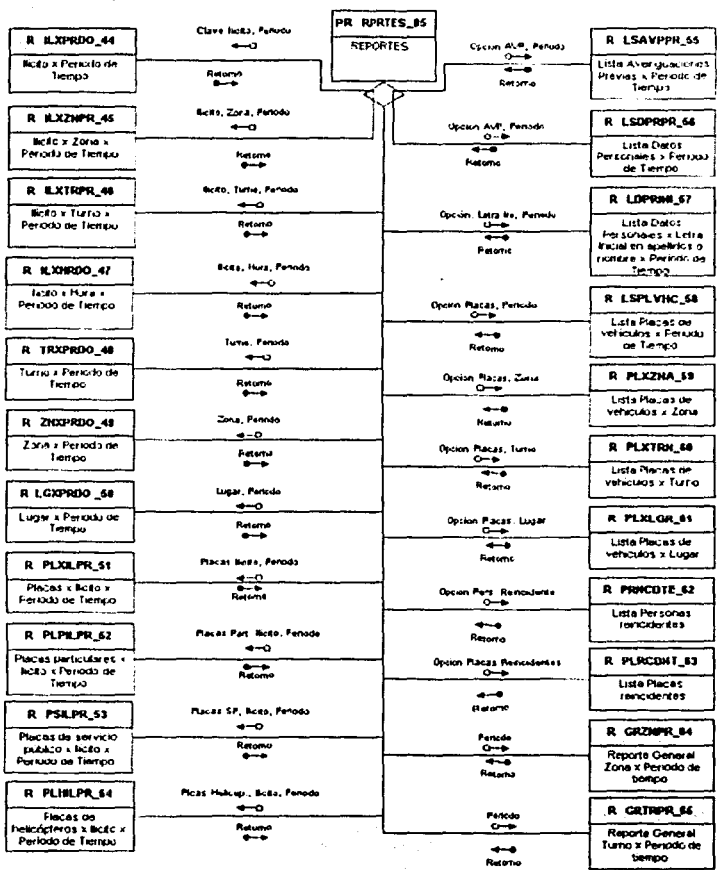

Diseño del Sistema

**The Communications** 

 $\sim$  10  $\mu$ 

kana a Agele

46

# Sistema de Análisis y Seguimiento de Incidentes en la UNAM

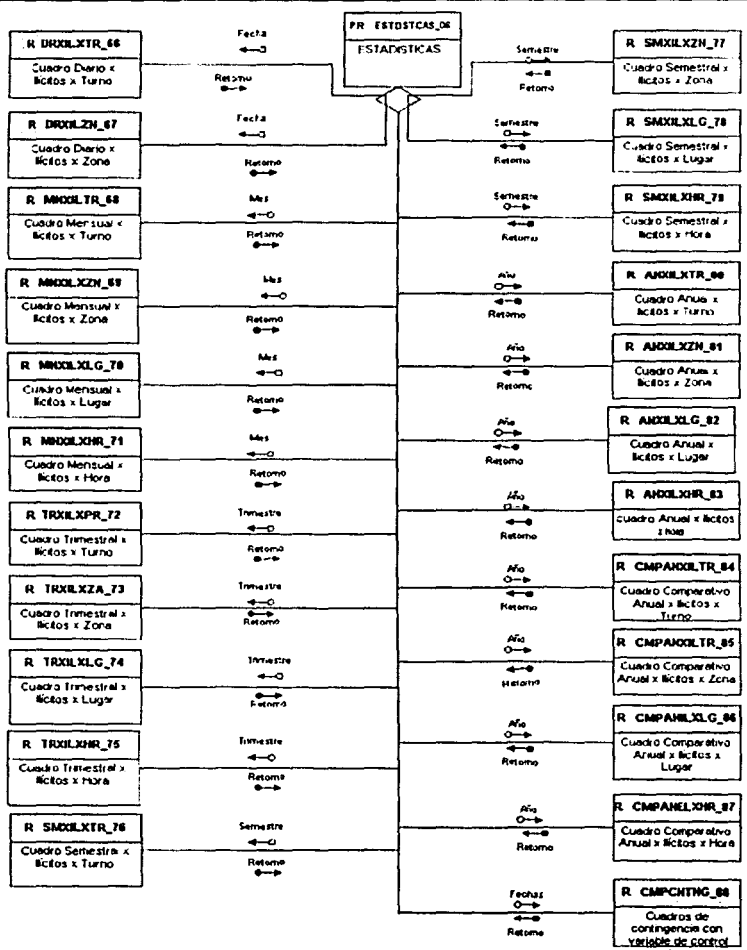

por tiempo

 $\sim 10$  $\mathbb{R}^{10}$ 

ú.  $\frac{1}{2}\left(\frac{1}{2}\right)^{1/2}\frac{d\theta}{d\theta}=\frac{1}{2}\left(\frac{1}{2}\right)^{1/2}\frac{d\theta}{d\theta}=\frac{1}{2}\frac{1}{2}$ 

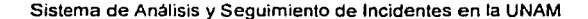

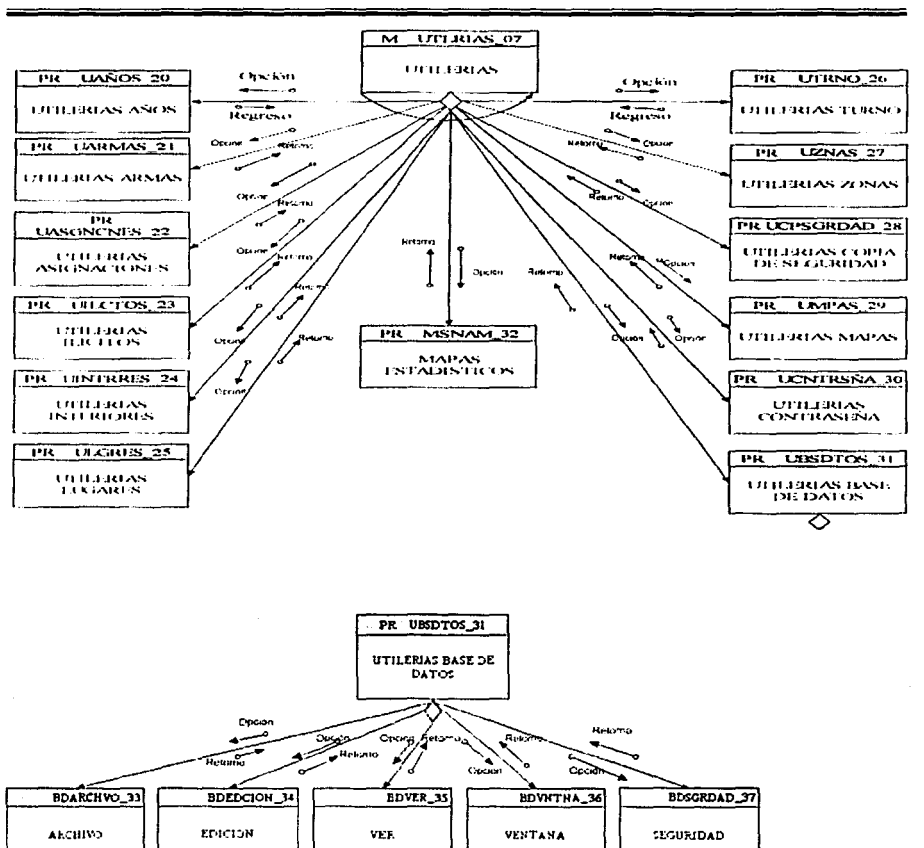

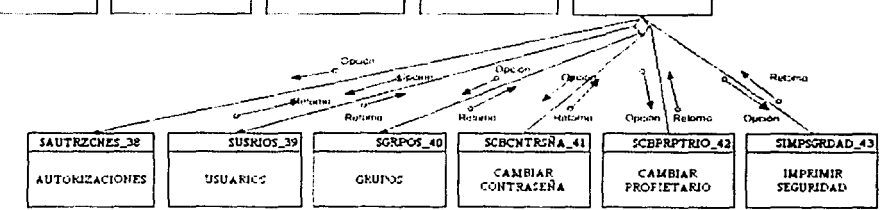

Diseño del Sistema

**IV.4 Prototipos**  

Un prototipo es la simulación de la ejecución de un sistema de información. Sus elementos son: Imágenes, Menús, Pantallas y Reportes o Formas.

Las formas para hacer un prototipo son:

- Dibujar pantallas en papel
- Utilizar un editor de texto
- Realizar una presentación (Power Point, Freelance, Story Board, entre otros)
- **CASE**

# **IV.4.1 Generación de un Prototipo**

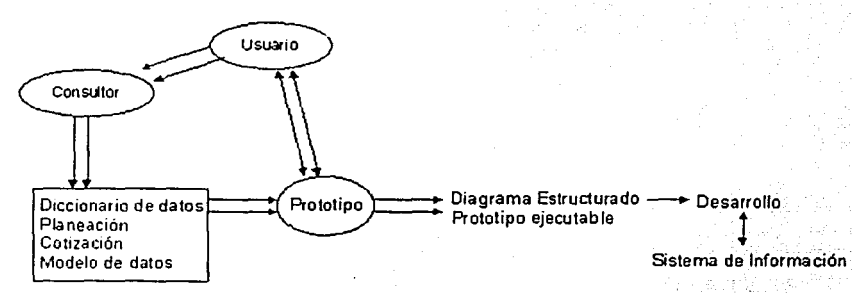

Las pantallas principales correspondientes al prototipo de la base de datos SAIUNAM son las siguientes:

○ 1999年の中国語の「大学」

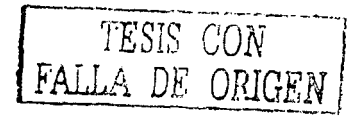

Sistema de Análisis y Seguimiento de Incidentes en la UNAM

45

## 1. Pantalla Introductoria

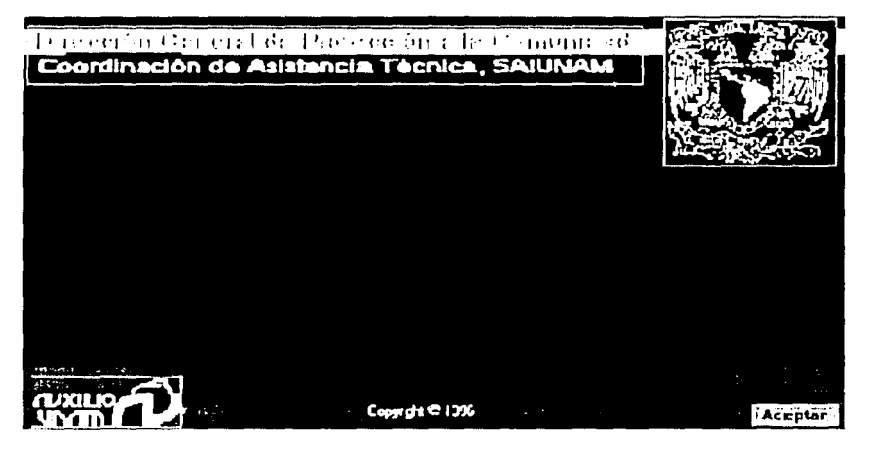

2. Menú Principal

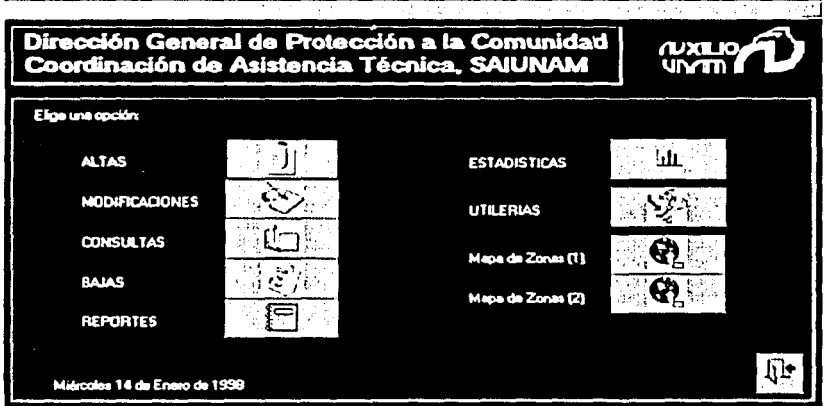

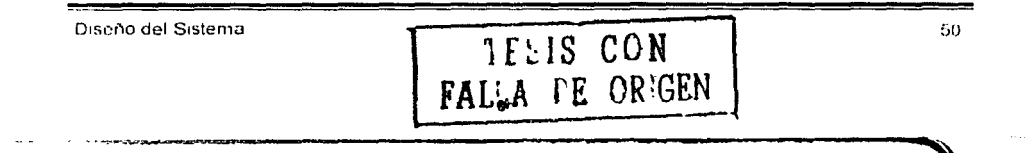

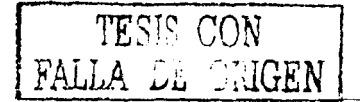

#### 3. Pantalla Principal de Altas

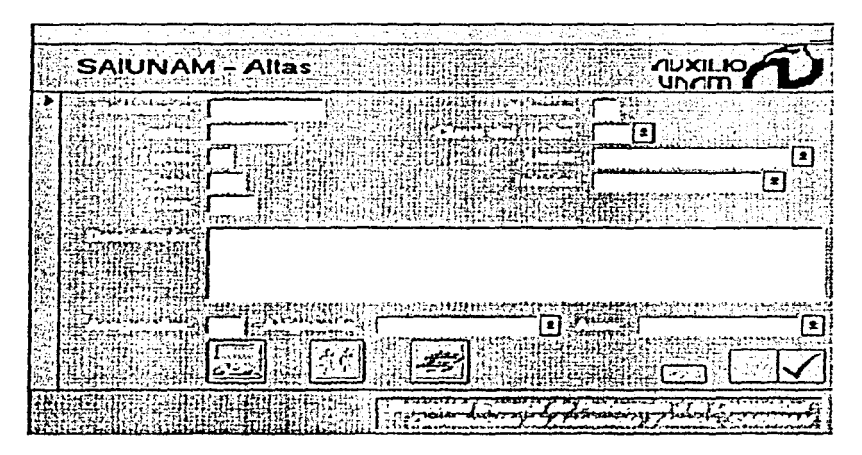

 $\varphi_{\rm{max}}$  , and  $\varphi_{\rm{max}}$  , and  $\varphi_{\rm{max}}$ 

4. Pantalla para la captura de referencias personales

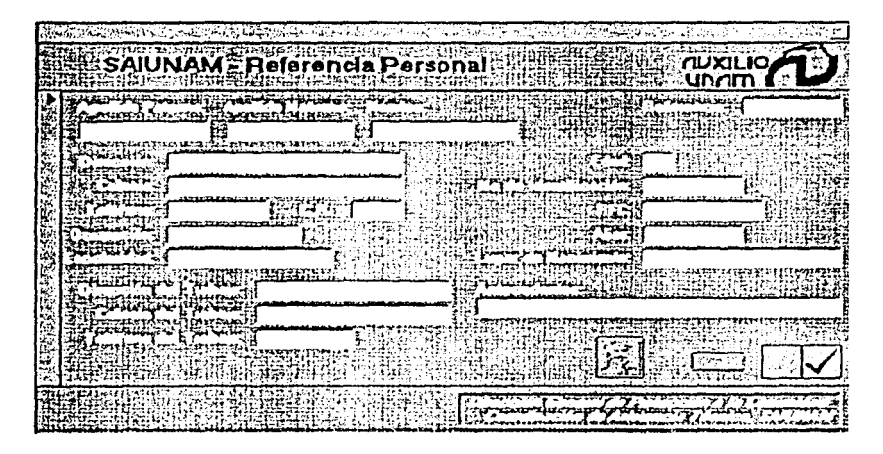

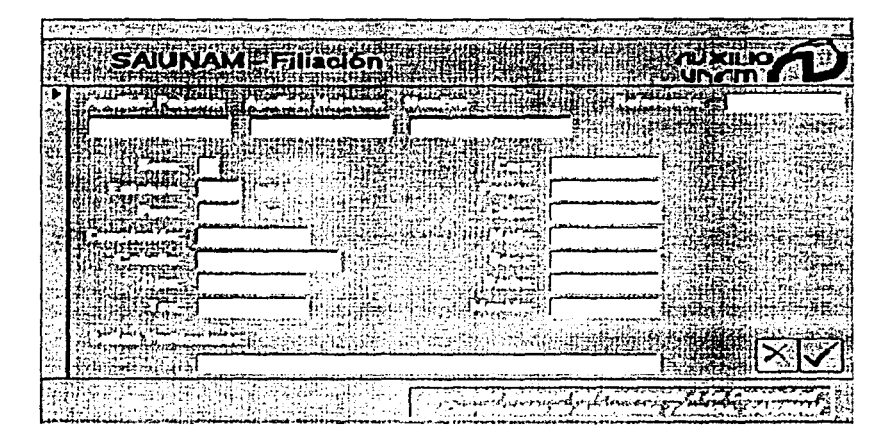

#### 5. Pantalla para capturar la descripción física de la persona

# 6. Pantalla para el registro de placas

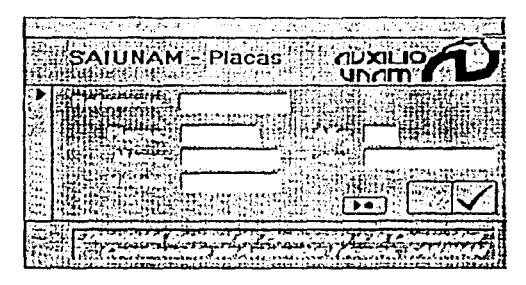

# Altas de AVP .vre TV. ست *Edinación*

# 7. Pantalla para capturar averiguaciones previas

# 8. Pantalla para búsquedas

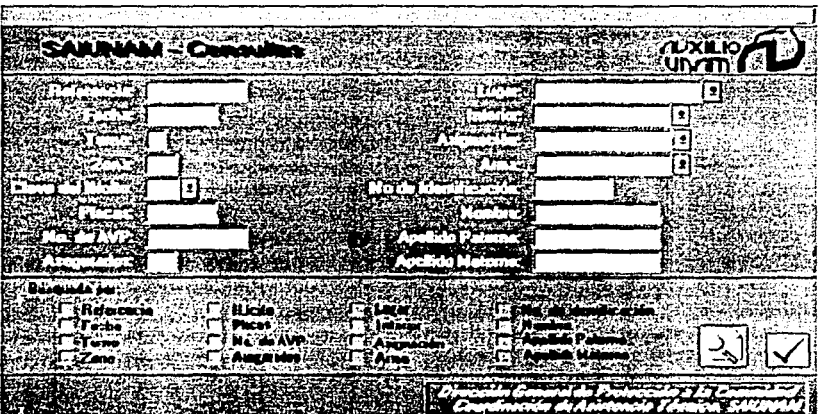

- **CONTRACTOR CONTRACTORING THE CONTRACT DECEMBER 3044 SAUTAM - ETRAINER** Fecha: Mex. á volt Parinder r. Fecha Final:
- 9. Pantalla para generar cuadros estadísticos

# 10. Pantalla para generar reportes

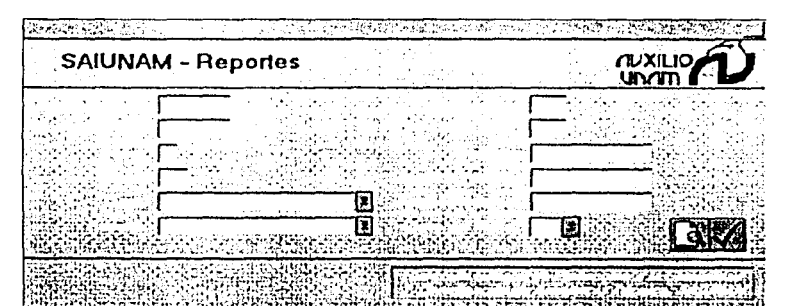

11. Pantalla de Utilerias (Dar de alta algún elemento, asignación de permisos de la BD.  $etc.$ 

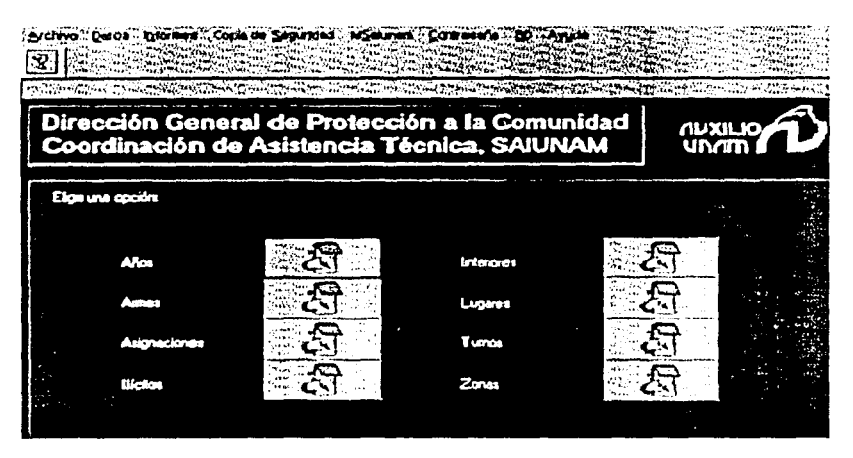

Las pantallas del módulo de Modificaciones y el de Bajas, son idénticas a las de Altas permiten visualizar el contenido del registro que se quiere eliminar o modificar.

El diseño de las pantallas (más que nada en cuestión de colores) los usuarios solicitaron que cada módulo utilizara un color distinto o bien que ese se pueda modificar para poder distinguir rápidamente en que módulo se encuentran navegando.

# IV.5 Selección de Software y Hardware

#### IV.5.1 Evaluación del Software

Para poder seleccionar el software que se utilizará se requiere tomar en cuenta las siguientes consideraciones:

- Tipo de software
	- o Sistemas operativos
	- o Aplicación
	- o Desktop/Paquetes Integrados (Bases de datos, Hojas de cálculo. Procesadores de palabras)
	- o Lenguajes de programación
	- o Bases de datos
- Marca y Compatibilidad
	- o Prueba
	- o Demo vs. Otros productos
	- o Ejecución
- Valor agregado
	- o Cursos
		- o Soporte
- Capacitación
	- o Tipo de curso
	- o Número de cursos
	- o Idioma
- Requerimientos

De lo anterior podemos concluir, como se tienen computadoras personales que únicamente manejan como sistema operativo el MS-DOS y WINDOWS como rront-end. se analizaron como principales opciones ACCESS, DBASE IV. CLIPPER 5.2 e tNFORMIX.

#### IV.5.1.1 DBASE IV

Es un gestor de bases de datos relacional adecuado para PC's sencillo y eficiente, adopta los mejores vocablos de todos los idiomas hasta ahora creados y los traduce a lenguaje máquina por medio de lenguaje C. DBASE es un lenguaje interprete no residente ya que no se encuentra permanente dentro de la memoria de la computadora, y por lo tanto debe ser cargado cada vez que es utilizado. La velocidad de ejecución suele ser muy lenta al estar obligado a traducir simultáneamente las instrucciones.

Utiliza menús tipo Lotus 1-2-3 (pop-down) para permitir al usuario seleccionar las opciones que presenta cada una de las Utilerías. Una gran desventaja es que no se puede utilizar el mouse y no es una interfaz amigable con el usuario.

El generador de formas se puede decir que no soporta entradas de diferentes tablas relacionadas a menos que se modifique el código manualmente.

Características:

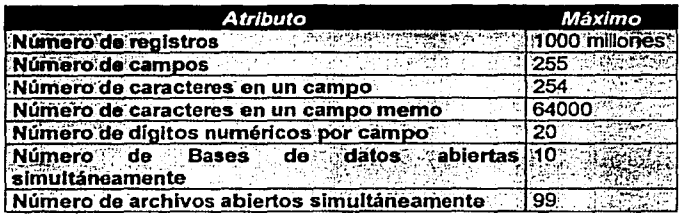

Requerimientos mínimos:

- · PC 286 o superior
- 512 KB libres en RAM
- OS/2 1.0 o MS-DOS 2.1 o superior

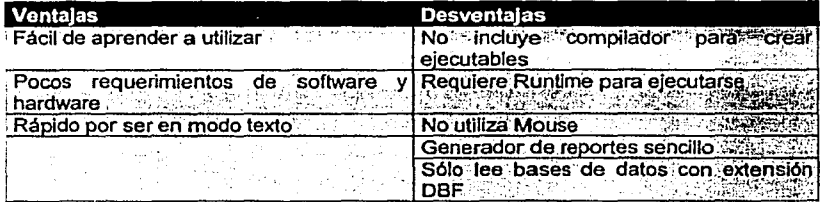

# **IV.5.1.2 CLIPPER 5.3**

Es un lenguaie estructurado de programación, y un conjunto estándar de comandos, funciones y objetos que le permiten crear un programa de aplicación. El programa se graba en un archivo de texto con extensión PRG.

El formato de los archivos de base de datos de CLIPPER es compatible con DBASE.

Limitantes:

- . No es un entorno visual, por lo que sus diseños de pantallas es poco atractivo y necesita invertir mucho tiempo para la definición de la base de datos.
- Solamente se puede maneiar con un formato específico.

El sistema de base de datos de CLIPPER consiste en áreas de trabajo, que se usan para manipular archivos de bases de datos *y* otros archivos relacionados, así como las operaciones diseñadas para manipular estos archivos. Un archivo de base de datos es una colección de información correlacionada que se almacena en forma de tabla. El diseño de la tabla, conocido como la estructura de la base de datos, se almacena también en un archivo de base de datos. Actualmente existe una herramienta llamada dBsee para el desarrollo de aplicaciones Clipper en un entorno GUI.

# **IV.5.1.3 INFORMIX**

En este paquete no se encontrarán pantallas de colores con menús, incluye un generador de reportes. Es en esencia un sistema SQL, se incluyen Utilerfas como BCHECK que verifica la integridad de los indices, DBLINK *y* DBLOAD que se utilizan para transportar datos entre lnformix *y* LOTUS 123, DBASE o archivos ASCII. Con la utilerfa DBSCHEMA se pueden crear comando SQL.

Características:

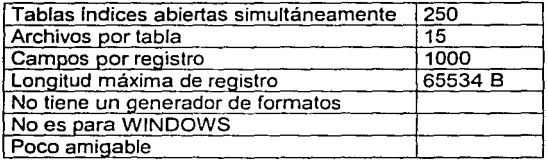

Una de las principales desventajas es que este paquete para bases de datos no esta diseñado para funcionar en plataformas PC's a menos que se cuente con un front-end. En la dependencia donde se realizará el proyecto no cuenta con máquinas que no sean PC's.

# **IV.5.1.4 ACCESS** 2.0

ACCESS es un sistema interactivo de administración de bases de datos que pone a nuestro alcance capacidad de buscar, organizar *y* presentar información. ACCESS aprovecha al máximo el poder gráfico de WINDOWS, proporcionando un acceso visual a datos, así como la facilidad de trabajar *y* presentar información de manera simple y directa.

La gran capacidad de consulta y conexión de ACCESS ayudan a encontrar rápidamente información deseada sin importar el formato o el lugar. Puede usarse una consulta para trabajar con datos almacenados en diferentes formatos de bases de datos. Puede cambiar la consulta en cualquier momento y ver diferentes diseños de datos simplemente con un clic del mouse.

Las herramientas de diseño WYSIWYG, le ayuda a producir formularios e informes sofisticados y efectivos que obedecen especificaciones exactas. Puede trazar gráficos, combinar diferentes formularios e informes en un solo documento y presentar los resultados con calidad de publicación.

ACCESS es un sistema de administración de bases de datos relacionales, el cual puede organizar los datos según los temas, lo que los hace fáciles de encontrar *y* verificar. Además puede almacenar información acerca de la manera en que los temas se relacionan entre si.

Mediante MACROS se puede automatizar fácilmente la mayoría de las tareas. Para las necesidades altamente especializadas de administración de datos, ACCESS tiene incorporado un lenguaje de programación llamado ACCESS BASIC.

En ACCESS se puede programar en dos niveles, con macros o con Access Basic. Este ultimo tiene relación con Visual Basic. los tipos de datos que Access Basíc maneja son tablas, consultas, formas *y* campos.

Por otro lado, con lo que respecta a la interoperabilidad con el ambiente Windows, Access ha mejorado la forma de intercambiar datos con Excel, Word *y* Mail de Microsoft, puede ser cliente de OLE 2.0, puede acoplar tablas en su formato nativo , puede importar o exportar varios tipos de archivos (ASCII, DBASE, FOX PRO, LOTUS *y* PARADOX)

Requerimientos mínimos:

- PC 386 o superior
- Disco duro 15 MB
- Monitor EGA o VGA
- 4 MB en RAM, recomendable 8MB o más
- MS-DOS 3.1 o superior
- WINDOWS 3.0 o superior
- **Mouse**

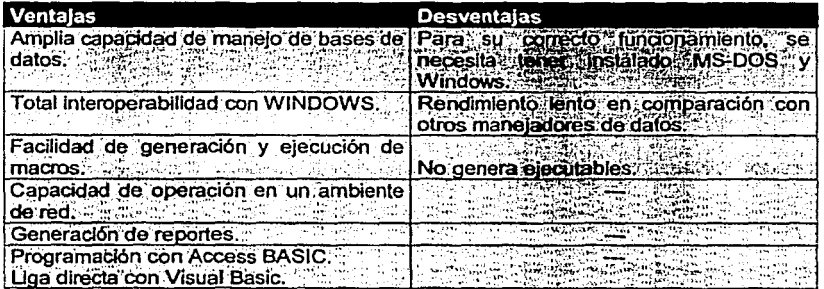

ACCESS cuenta con una ventana gráfica llamada Relaciones. que permite realizar de forma visual un boceto del diseño de la base de datos y observar simultáneamente todas las relaciones de la base de datos.

Gracias a las actualizaciones *y* eliminaciones en cascada, ahora uno puede actualizar un campo de una tabla *y* hacer que ACCESS actualice automáticamente los campos de las tablas relacionadas.

# IV.5.1.5 Visual Basic 4.0

#### Características:

- Es un poderoso sistema de programación gráfico que le permite crear aplicaciones dentro del entorno de Windows con acceso a diversos DBMS.
- Permite crear objetos como ventanas, iconos *y* menús de una manera rápida y sencilla. Pudiendo posteriormente modificar/agregar código a dichos objetos.
- Se pueden desarrollar aplicaciones sencillas o complejas poderosas, que el usuario  $\bullet$  . puede ejecutar como programas independientes en Windows.
- Permite crear archivos ejecutables y discos de distribución de la aplicación final.
- Utiliza un interprete, es decir, ejecuta linea por línea.
- Permite depurar e inspeccionar los programas.
- Su lenguaje de programación esta basado en objetos y enfocado a eventos.
- Tiene conexión directa con el DBMS Microsoft Access.

#### Requerimientos de Instalación:

#### Hardware

- 4 MB en memoria RAM (minirno).
- 30 MB en disco duro.
- Procesador 486 o superior.

#### Software

- a) Para usar la versión de 16 bits: Windows 3.1 o Windows para Trabajo en Grupo.
- b) Para usar la versión de 32 bits: Windows 95 o Windows NT 3.51.

Nota: La versión de 16 bits se puede instalar en un PC con Windows 95 o Windows NT para generar aplicaciones para Windows 3.1 o 3.11.

#### Elección

Analizando estos resultados se eligió ACCESS, ya que es muy sencillo crear aplicaciones, combinando la programación y los asistentes que contiene (WIZARD), además de que este paquete es en gran medida una herramienta CASE, ayuda a la elaboración de los diagramas relacionados para el diseño de la base de datos. Un punto a favor de ACCESS es que es una aplicación Windows totalmente, y por lo tanto puede migrarse a otras versiones de WINDOWS. La creación de nuevos módulos es sencilla ya que no se necesita detener el funcionamiento del sistema para crearla, solo basta con agregarla a la aplicación.

Otra razón por la que se decidió utilizar ACCESS fue la compatibilidad directa que tiene con Visual Basic. Como requerimiento para el sistema se tiene la creación/impresión de mapas estadisticos. Para esta parte del sistema se eligió Visual Basic, ya que tiene una estrecha relación con Access. La parte de mapas recopilará información de la base de datos para posteriormente procesar e imprimir los mapas estadísticos necesarios.

Ademas de todo esto, desafortunadamente en la Dirección General de Protección a la Comunidad no se desea comprar otro software *y* con el que se cuenta únicamente es con ACCESS, Visual Basic *y* Dbase IV.

# IV.5.2 Evaluación del Hardware

Para la evaluación del hardware se tienen que tomar las siguientes consideraciones:

Plataforma

Tipo de equipo: PC"s, Work station, Microcomputadoras Sistemas Operativos Conectividad (redes)

Precio

Costo Total Garantías Formas de pago

Servicio

Soporte técnico

Capacitación

Idiomas de las notas Idioma de los cursos Lugar de los cursos

Para nuestro caso esta elección de hardware no tuvo sentido ya que se contaba únicamente con equipo PC's, *y* no se tenla contemplado adquirir nuevo equipo, la elección del equipo *y* del software queda de la siguiente forma:

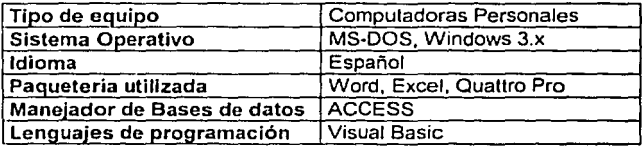

# IV.6 Diseño de pruebas

La probabilidad de que existan errores o desviaciones de un sistema de información recién desarrollado llega a ser muy afia de ahi que el proceso de pruebas deba ser exhaustivo y planeado con anterioridad.

Diseño del Sistema 61 de la contrada del Sistema 61 de la contrada del Sistema 61 de la contrada del Sistema 61

Generalmente, el tiempo que se asigna a probar un sistema es muy poco *y* las consecuencias pueden llegar a ser negativas cuando empiezan a aparecer errores durante Ja operación, ya que Jos ingenieros de software pierden credibilidad ante Jos usuarios *y* estos a su vez dejan de creer en su sistema.

El objetivo de la prueba es encontrar todos los errores posibles que tenga un programa de computadora en la menor cantidad de tiempo. Como desventaja secundaria, la prueba muestra hasta que punto el sistema parece funcionar de acuerdo a las especificaciones.

Es importante señalar que el proceso de pruebas no puede asegurar Ja ausencia de errores.

Las pruebas son un mecanismo y/o fórmula que se utiliza para evaluar la seguridad *y* eficiencia de la entrada *y* salida de datos en un sistema de información.

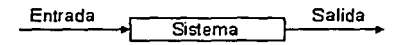

Las pruebas que se deben realizar:

- Prueba del programa con datos de prueba: Una buena parte de Ja responsabilidad de la evaluación del programa recae en el autor. En esta etapa primero se deben revisar los programas para verificar la manera en que trabajará el sistema. Se debe hacer una evaluación de escritorio, donde se sigue manualmente en papel los pasos de programa para verificar que las rutinas funcionan como se planeó. Luego, se generan datos de prueba, tanto válidos como no válidos. Estos datos son introducidos al sistema para verificar si las rutinas básicas trabajan *y* si es que generan errores para posteriormente corregirlos.
- Prueba de enlace con datos de prueba: Cuando los programa pasan la prueba de escritorio. Se inicia la prueba de enlace, donde se verifica que los programas sean independientes y funcionen integralmente tal *y* como fue planeado. Aquí se utilizan datos de prueba para examinar las especificaciones del sistema.
- Prueba del sistema con datos reales: Debe examinarse el sistema como una entidad completa cuando se terminan las pruebas de enlace de manera satisfactoria. En esta etapa Jos usuarios finales se involucrarán activamente en tal operación.

La seguridad es responsabilidad de todos aquellos que están en contacto con el sistema. La seguridad tiene los siguientes aspectos interrelacionados: físicos *y* lógicos, los cuales deben operar en conjunto.

Seguridad Física: Esta se refiere a las instalaciones de cómputo, a nuestro equipo *y* al software, a través de elementos físicos. Estos incluyen: el acceso controlado a la sala de cómputo, el respaldo frecuente de los datos *y* almacenamiento de los respaldos en un lugar seguro. Además un equipo de cómputo pequeño debe asegurarse de forma tal que no se pueda mover, y además debe garantizarse una corriente eléctrica sin interrupciones.

Seguridad Lógica: El concepto de seguridad lógica se refiere a los controles lógicos dentro del software. Los controles lógicos son conocidos como contraseñas o códigos de autorización. Cuando se utilizan permiten que el usuario entre al sistema o a una sección particular de la base de datos con la contraseña correcta.

El esquema de seguridad se da por niveles. que están en función del tipo de función, tipo de archivo *y* nivel jerárquico del usuario.

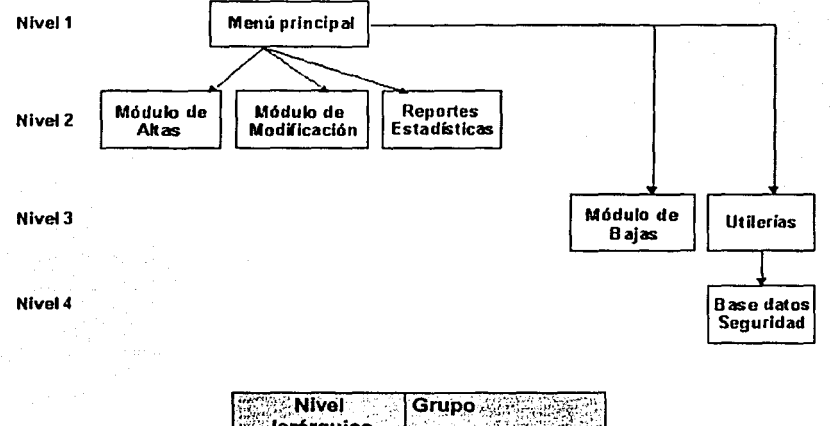

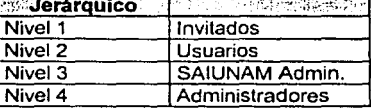

#### Nlvel 1. Invitados

Los permisos que tienen este tipo de usuarios al sistema son muy limitados, estos únicamente pueden realizar consultas, en algunas áreas.

#### Nivel 2. Usuario

Los usuarios pueden dar de alta un nuevo registro, imprimir reportes *y* cuadros estadislicos *y*  en algunos casos eliminar algún registro.

El método más flexible y extendido de asegurar una base de datos se llama seguridad a nivel usuario. Esta forma de seguridad es similar a los métodos usados en la mayoria de los sistemas de red. Los usuarios son obligados a identificarse *y* escribir una contraseña cuando inician una sesión en el sistema. Dicha información se encuentra almacenada dentro del

archivo de información de grupo de trabajo, en Ja cual los usuarios están identificados como miembros de un grupo.

Los permisos se conceden a los grupos y/o usuarios para regular cómo se les permite trabajar con cada objeto en una base de datos. Por ejemplo, a Jos miembros del grupo Usuarios puede que se les permita examinar, introducir o modificar datos en una tabla Clientes, pero no se les permita cambiar el diseño de esa tabla. Al grupo Usuarios se le podría permitir que sólo examinaran los datos de una tabla que contenga datos de pedidos y se les negara totalmente el acceso a una tabla Nóminas. Los miembros del grupo de Administradores tienen todos Jos permisos sobre todos los objetos de una base de datos. Se pueden instalar controles más ajustados creando sus propias cuentas de grupo, asignar Jos permisos adecuados a esos grupos y después agregar usuarios a esos grupos.

Las tres razones principales para utilizar la seguridad a nivel de usuario son:

- Protección de la propiedad intelectual de su código.
- Impedir que los usuarios corrompan inadvertidamente una aplicación cambiando código de objetos de los que depende la aplicación.
- Protección de Jos datos sensibles de la base de datos.

#### **Nivel 3. SAIUNAM Admin**

Este tipo de usuarios puede realizar consultas, agregar nuevos registros, eliminar registros, además de poder modificar información dentro del modulo de utilerias (como es el dar de alta o dar de baja un usuario, la asignación de permisos y contraseñas correspondientes).

#### **Nivel 4. Administradores**

Los Administradores tienen prácticamente todos Jos permisos (altas, bajas, consultas, modificaciones, modificación al módulo de utilerías), además tiene acceso al código del sistema, es decir es, son quienes pueden realizar cambios a nivel programación del sistema.
$\overline{a}$ 

**IV.7 Documentación** 

## **IV.7.1 Documentación de las tablas utilizadas**

Las tablas utilizadas son las siguientes:

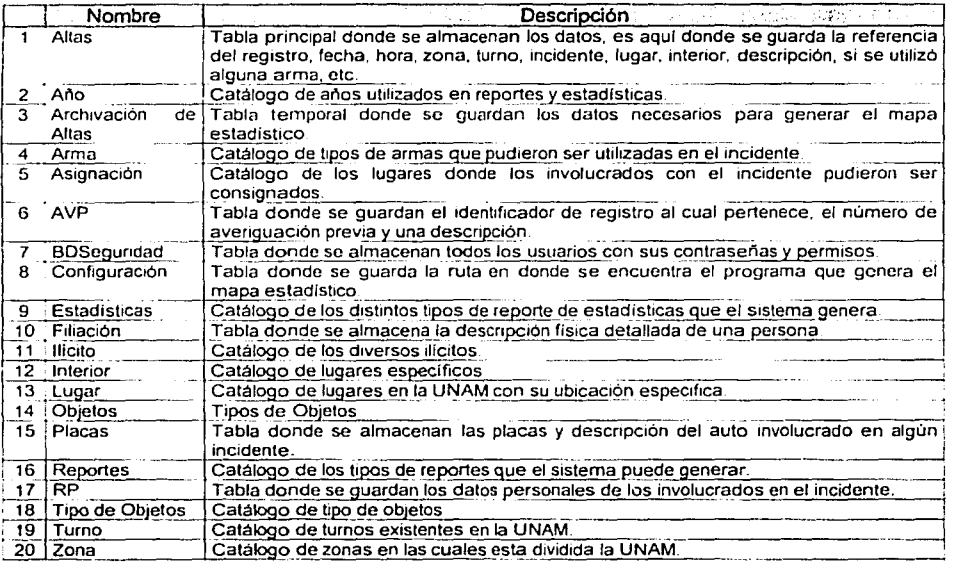

A continuación se muestran con mayor detalle las caracteristicas de las tablas que se emplearán para el desarrollo del sistema:

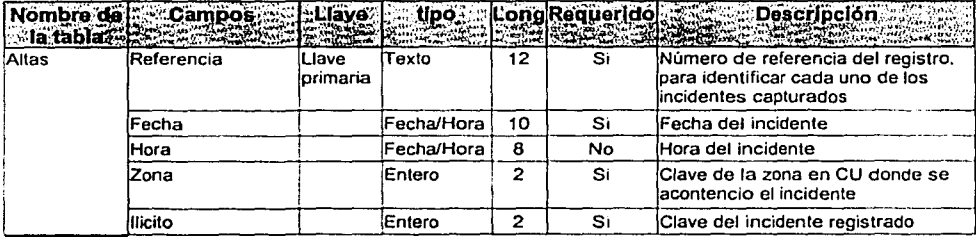

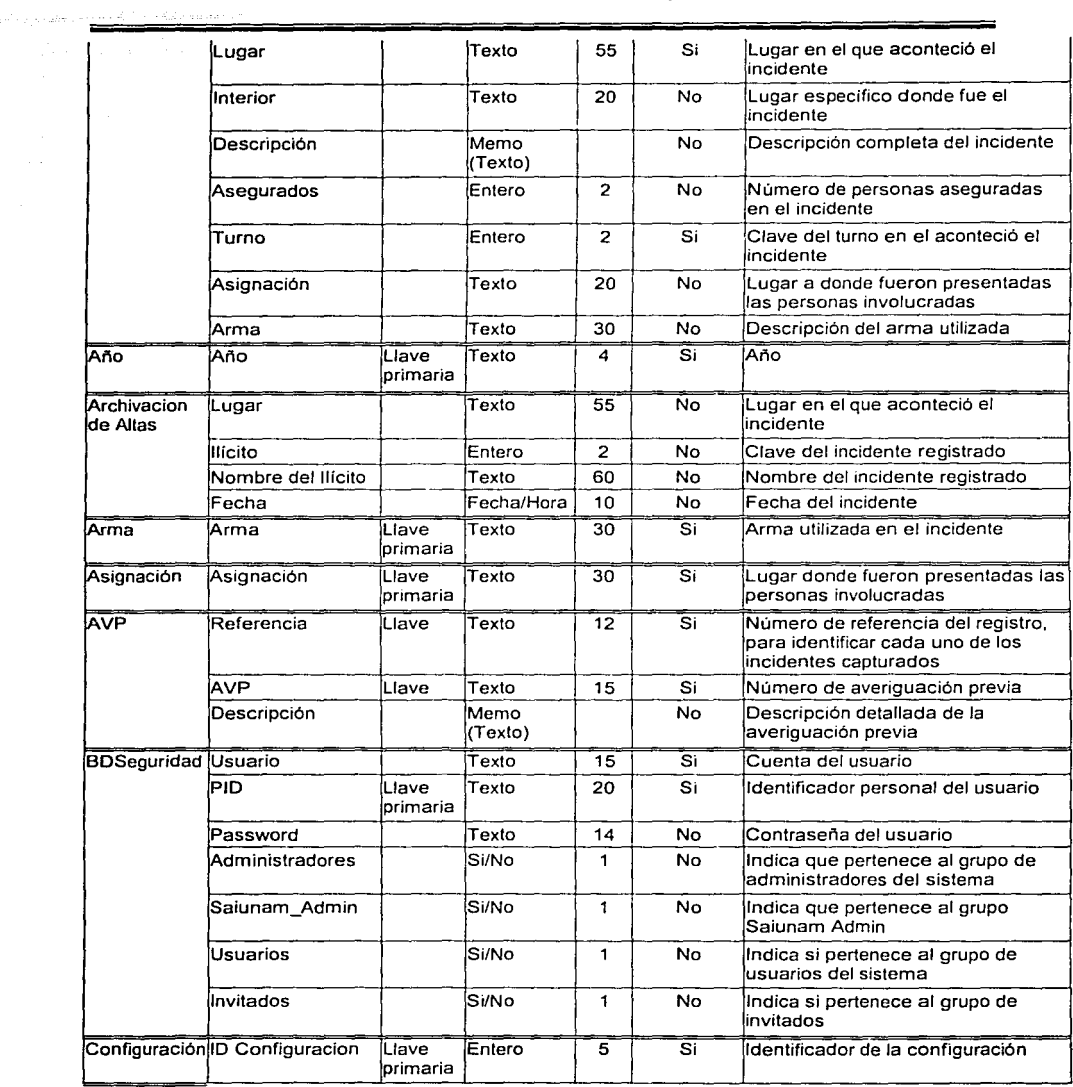

ò.

58

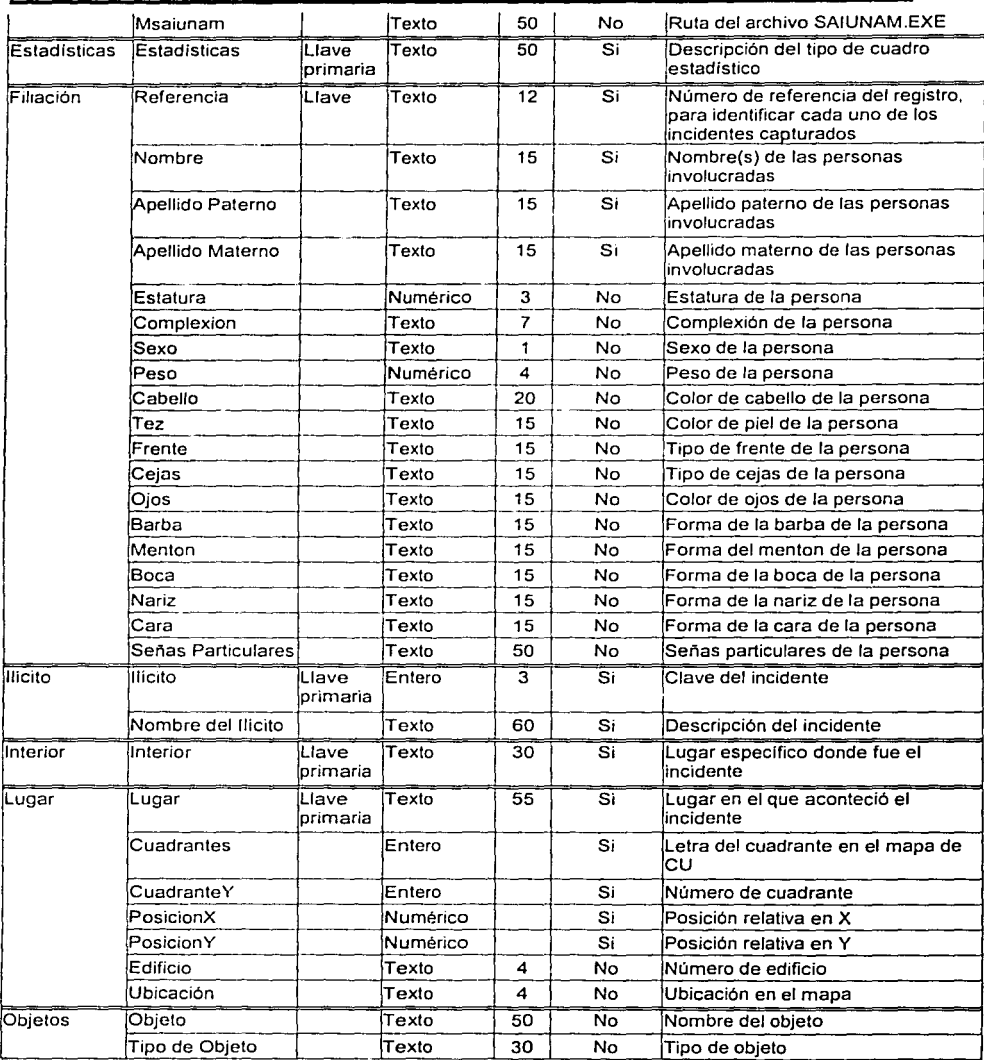

 $\frac{1}{2}$ 

计可分类 医神经节 医前置 医骨折

<u> Tanzania (hamar maso an</u>

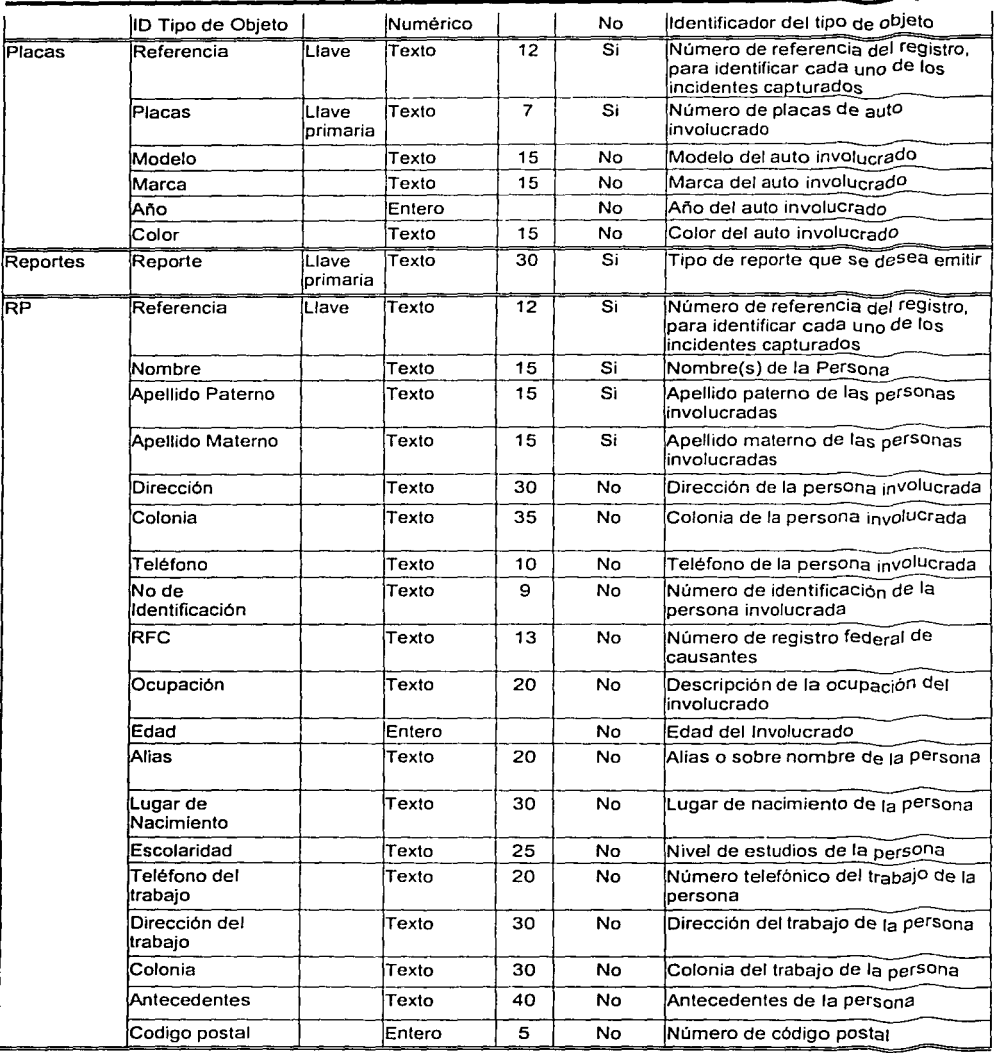

<u> Talia makai wa Tanzania ya Tanzania ya Tanzania ya Tanzania ya Tanzania ya Tanzania ya Tanzania ya Tanzania m</u>

-

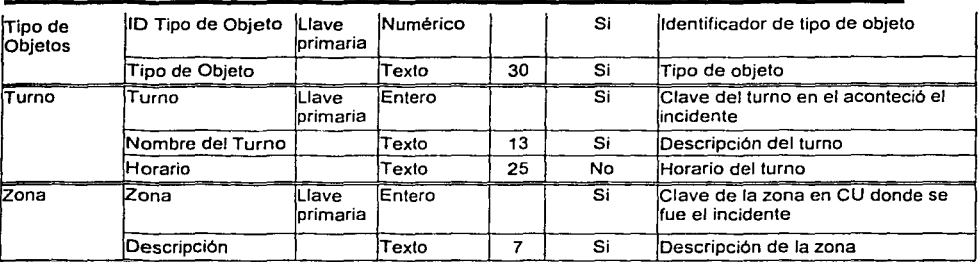

# IV.7.2 Documentación de los diagramas estructurados

# Módulos

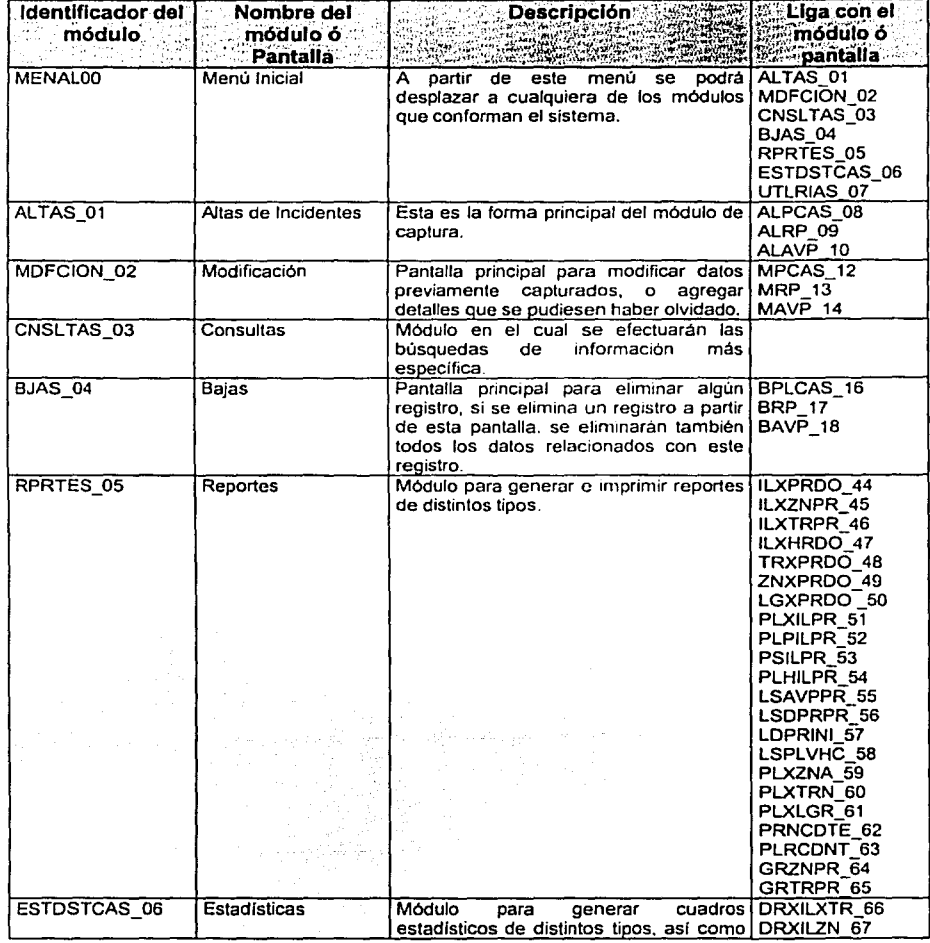

Diseño del Sistema

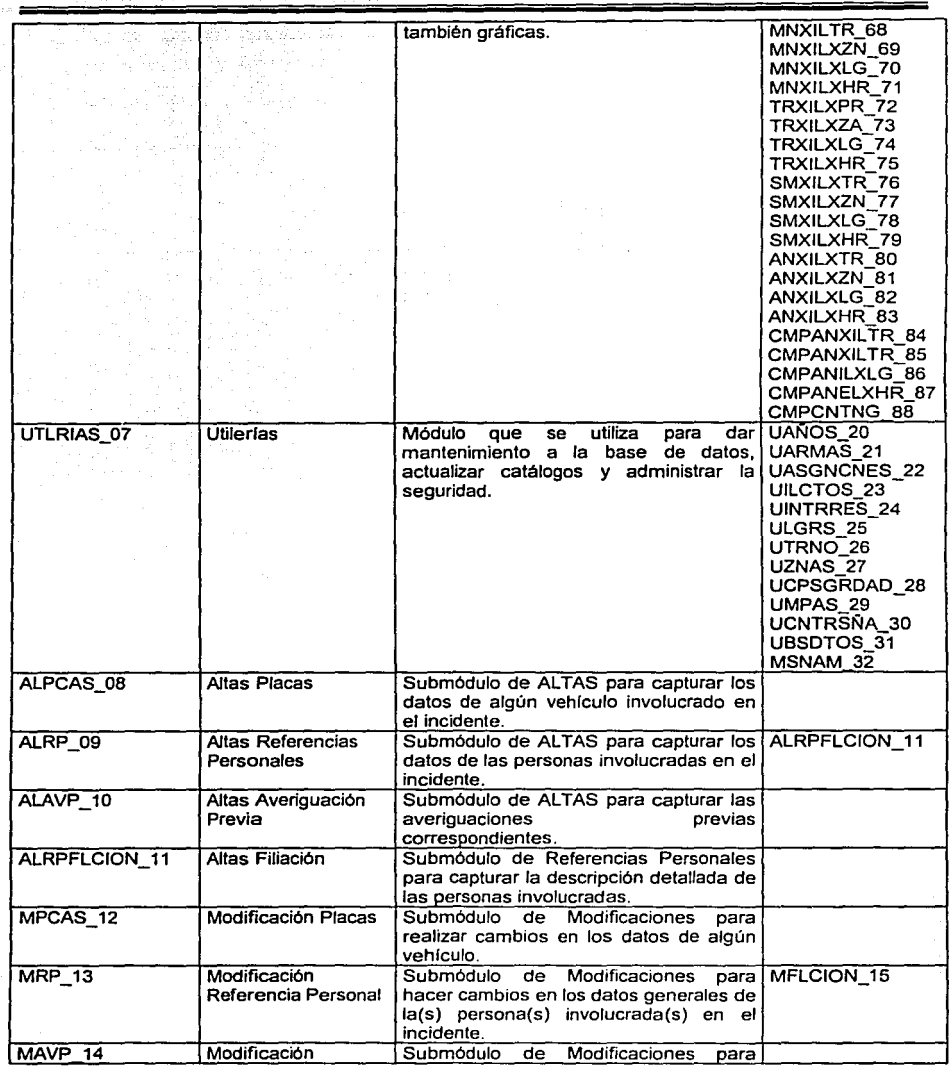

W

Ý

 $\bar{z}$ 

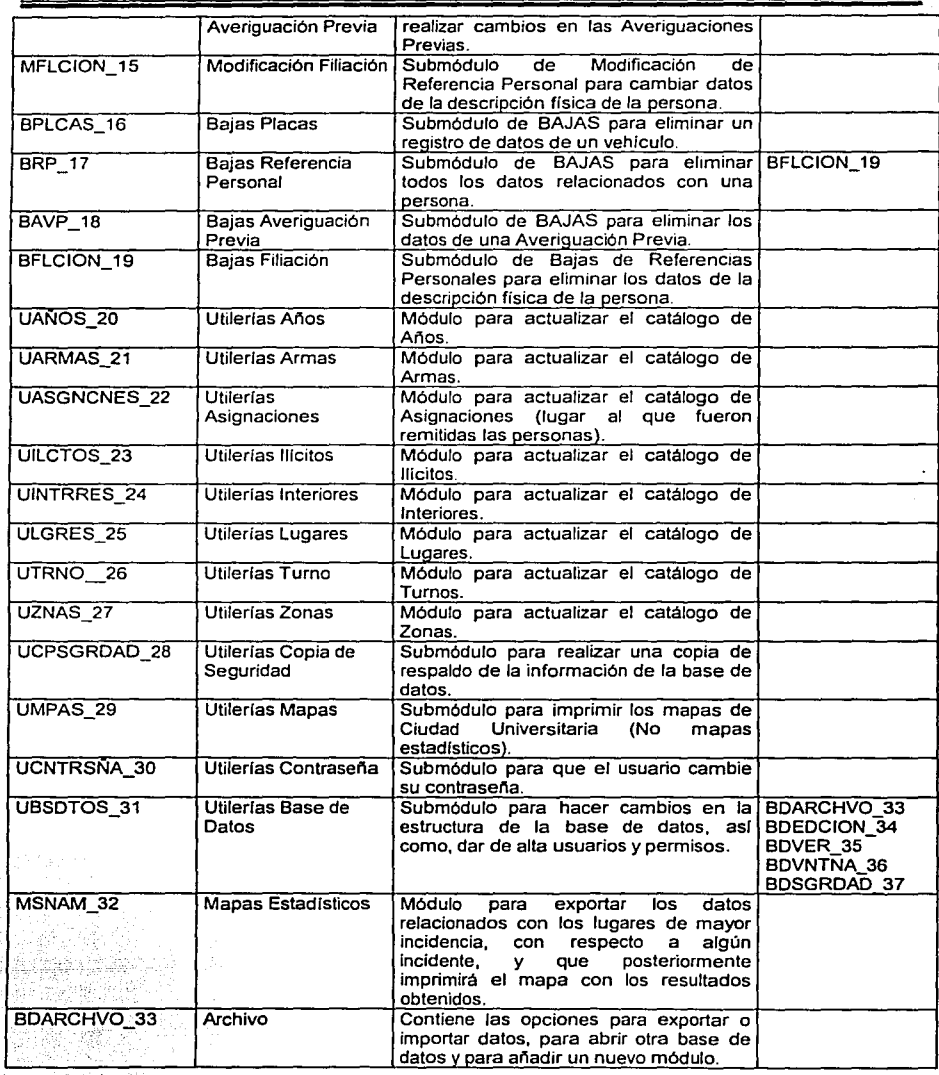

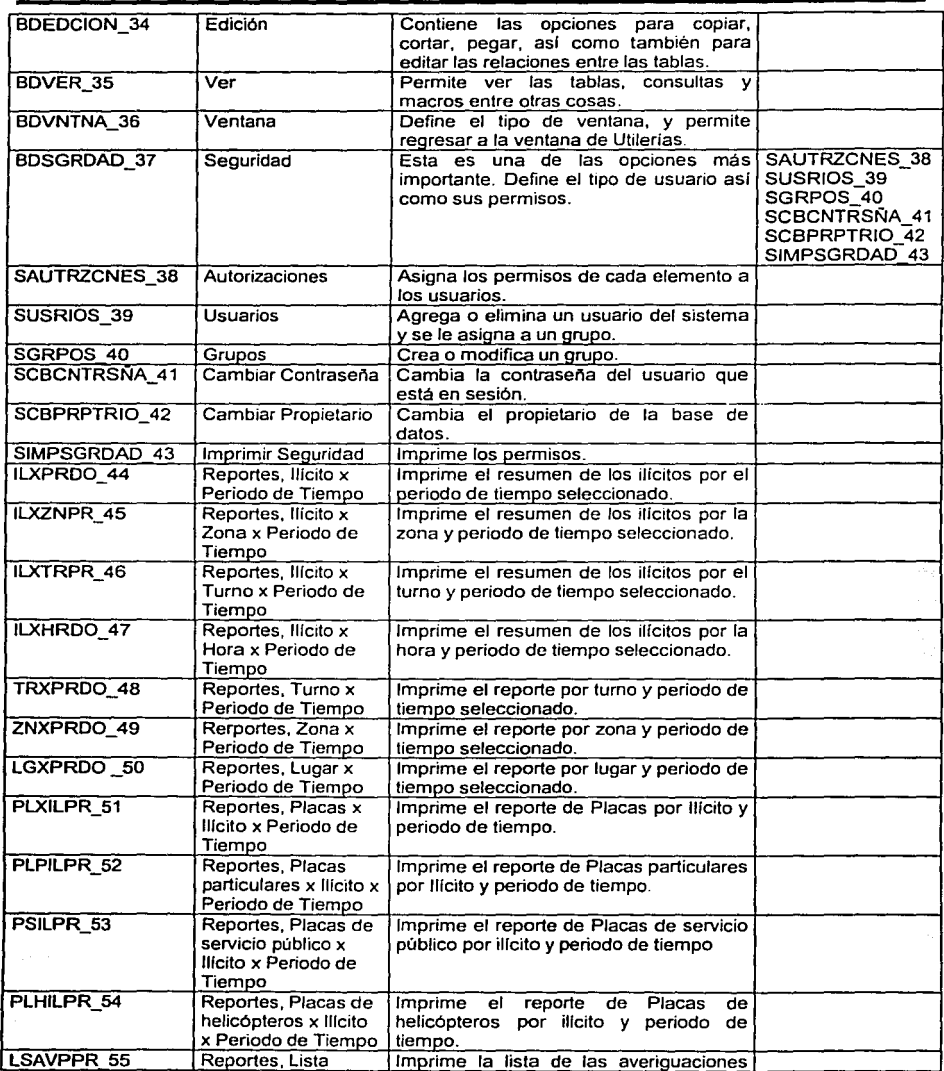

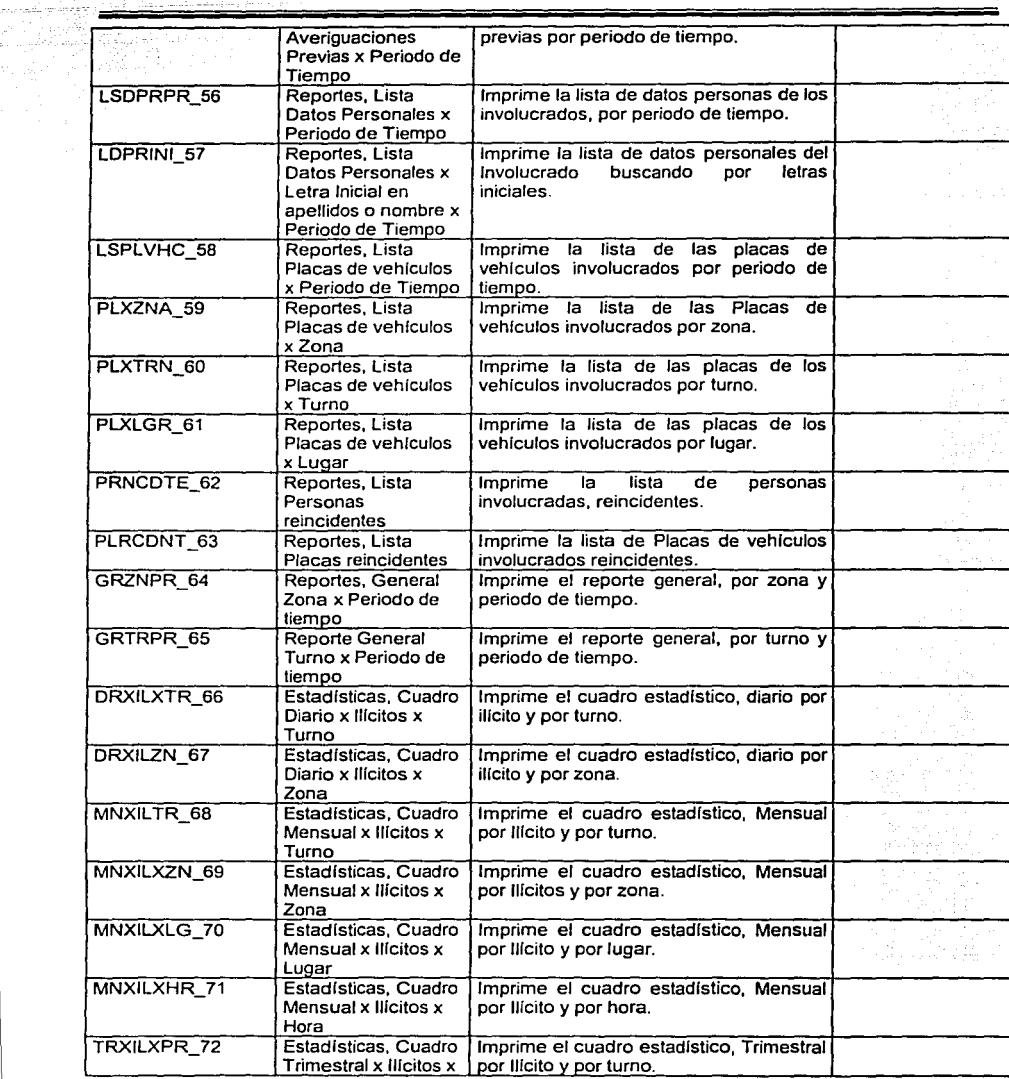

y April Ab

us tri lagik

 $5.85\%$ 

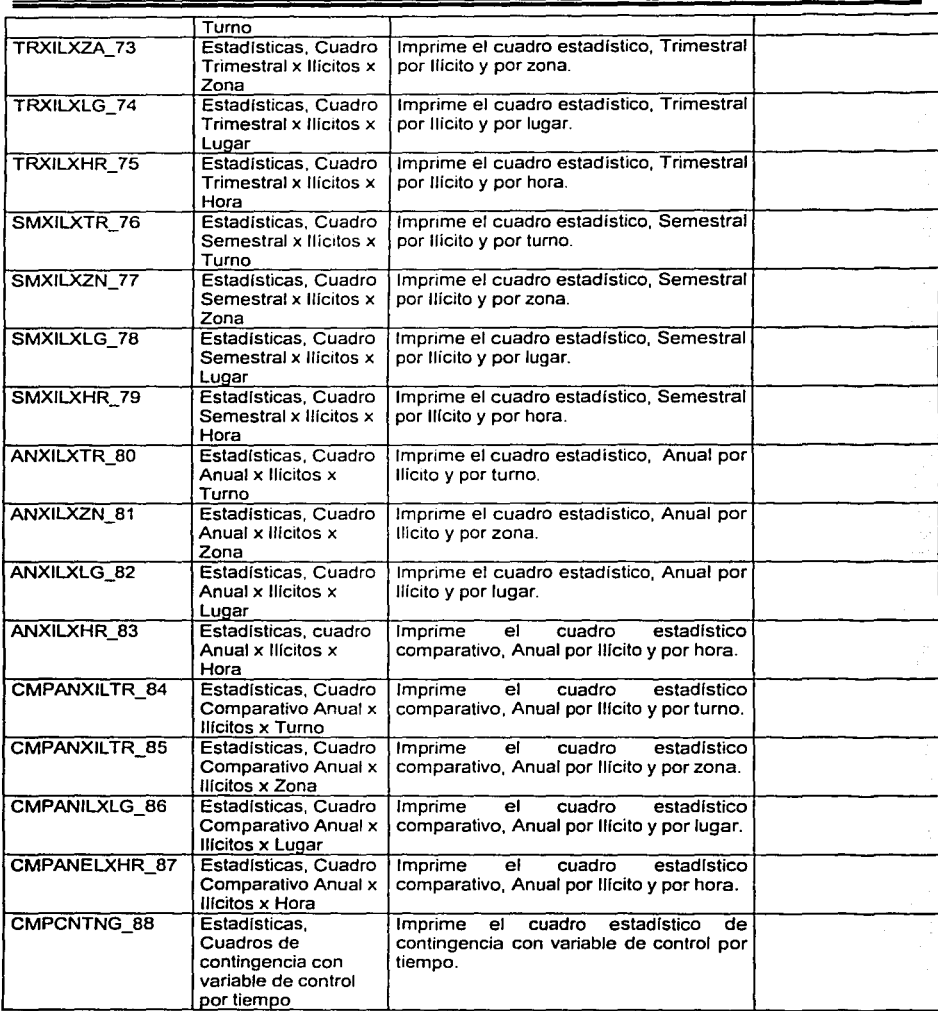

j, k

ý

「ままのことに、この「このこと」ということになることになった。

ĕ I.

# **V Desarrollo de la aplicación**

Desarrollar la aplicación consiste en la programación del sistema. La programación se hará de forma modular. esto es descomponiendo la programación en fracciones lógicas y manejables. teniendo interfaces entre cada módulo. De manera ideal, cada módulo debe ser funcionalmente cohesivo, de tal manera que satisfaga una sola función.

El diseño de programas modulares tiene tres ventajas básicas:

- 1. Primero, los módulos son más fáciles de escribir *y* de revisar, ya que están virtualmente autocontenidos, la detección de un error dentro de un módulo es menos complicada.
- 2. Una segunda ventaja, es que el mantenimiento entre los módulos es más fácil. Las modificaciones pueden limitarse a unos cuantos módulos y no al sistema completo.
- 3. La tercera ventaja es que la problemática de los módulos es más fácil de entender.

Algunos lineamientos para la programación modular son:

- 1. Mantener de un tamaño manejable (de manera ideal incluyendo una sola función).
- 2. Prestar atención particular en las interfaces críticas {esto es, a los datos *y* a las variables de control que pasan entre los módulos).
- 3. Minimizar el número de módulos que el usuario necesite modificar cuando haga cambios.

345.N GPARSTER

4. Mantener las relaciones jerárquicas establecidas en el diagrama de estructura.

### V.1 Programación

Puesto que ACCESS es un generador de aplicaciones, utilizamos sus grandes ventajas para la construcción del sistema. ya que ACCESS cuenta con un asistente. Los asistentes son aquellos programas que facilitan y minimizan la programación manual *y* nos van guiando paso a paso sobre como crear una "forma", con este asistente llamado WIZARD se construyen las formas {pantallas) y todo su funcionamiento esta enfocado a eventos que existan en esta. De esta manera se facilitó *y* limitó la programación del sistema al agregar ylo modificar partes del código creado por el WIZARD.

Siguiendo el prototipo mostrado en el capítulo 4, a continuación se describe el funcionamiento de manera general de los módulos desarrollados:

## **V.1.1 Altas**

Este primer módulo es la parte medular de todo el sistema, es decir, aquí se vacían todos los datos para después ser procesados e impresos en reportes o consultas principalmente.

El campo más importante en todo el sistema es fa referencia ya que ésta es el identificador del documento capturado, y a partir de esta se puedan hacer la mayor parte de las consultas.

La referencia está formada por la concatenación de la fecha, turno, zona y un número consecutivo. A continuación se muestra el código para obtener este campo.

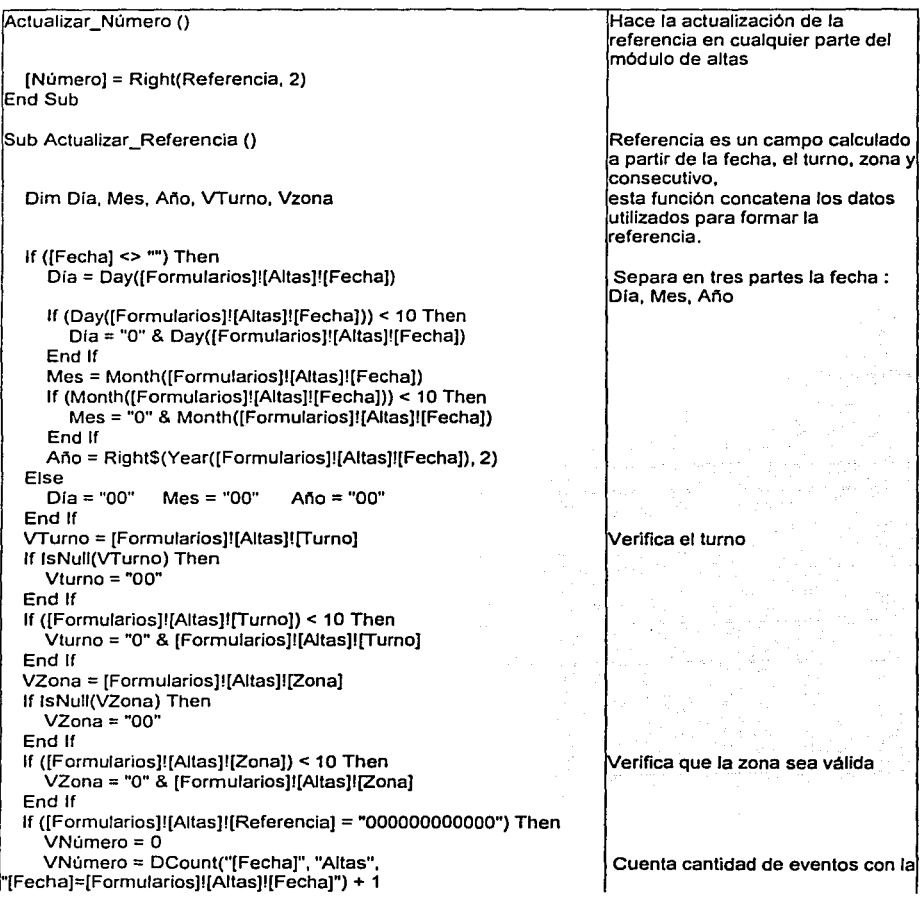

Desarrollo de la aplicación

Sistema de Seguimiento *y* Análisis de Incidentes en la UNAM

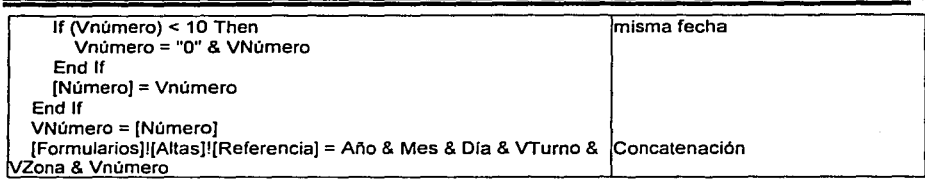

En este módulo también se capturan los datos *y* media filiación de las personas involucradas en el incidente que se registra, se registran los datos de los vehfculos relacionados, si existen; asi como también se introducirán las averiguaciones previas levantadas, si ese fue el caso, todo esto relacionado mediante Ja referencia del documento.

### **V.1.2 Modificaciones**

En esta parte del sistema se realizarán las modificaciones a Jos registros, buscándolos mediante la referencia. No se podrán modificar los campos que formen la llave (Zona, Turno *y* Fecha) si estos cambiaran, los datos no serían consistentes.

### **V.1.3 Consultas**

Este módulo es uno de Jos más importantes, ya que nos permite realizar consultas de forma rápida *y* confiable, utilizando diversos filtros de búsqueda o haciendo también una combinación de estos.

Las consultas principales son por:

- 1. Referencia 10. Arma<br>10. Fecha 11. Nombi
- 2. Fecha 11. Nombre 12. Apellido 12. Apellido 12. Apellido 12. Apellido 12. Apellido
- 
- 
- 
- 6. Asegurados 15. Placas 15. Placas 15. Placas 16. Placas 16. Placas 16. Placas 16. Averia.
- 
- 8. Interior
- 9. Asignación

- 
- 3. Turno 12. Apellido Paterno
- 4. Zona 13. Apellido Materno (1999)<br>14. No. de Identificaci
	- 14. No. de Identificación
	-
	- 16. Averiguación Previa

Estas consultas pueden combinarse para tener reducir Ja lista de resultados *y* obtener una búsqueda más precisa.

### V.1.4 Bajas

Esta parte es especial para eliminar registros, se puede eliminar el registro padre, y automáticamente se borraran en cascada todos los registros que estén asociados con el, identificados mediante la referencia.

También se podrá eliminar el registro de alguna persona involucrada, su filiación, los datos de los automóviles, y las Averiguaciones Previas, de forma independiente cada una.

Para eliminar un registro es necesario que el usuario tenga un nivel 3 o 4 correspondientes a administradores del sistema y administradores generales, que son los únicos que cuentan con los permisos para esta acción, o bien será necesario que el Administrador otorgue los permisos a un usuario en especifico.

### V.1.5 Reportes y Estadísticas

El área SAIUNAM, diariamente emite Reportes y Cuadros Estadísticos, en donde se sintetizan los datos capturados, esta es una de las partes que son la razón de que el sistema se desarrolle.

Es importante introducir aquí las fechas de inicio y de fin del reporte, los demás campos pueden ser llenados o no dependiendo del tipo de reporte que se quiera generar. Algunas de las consultas utilizadas para los Reportes y Estadlsticas son:

- AVP x Tiempo: Obtiene todas las averiguaciones previas, con la fecha, referencia y descripción.
- Buscar duplicados en Altas-AVP: Busca las averiguaciones previas duplicadas en la tabla de altas.
- Buscar duplicados en Altas-Placas: Busca todos los registros duplicados buscando por las placas.
- Buscar duplicados en Altas- RP: Busca registros duplicados y los elimina de la tabla de Altas contenidos en las referencias personales.
- Buscar duplicados en RP-Flliaclon: Busca registros duplicados y.los elimina de la tabla de Altas contenidos en la filiación.
- Conteo de Ilícitos x Tiempo: Selecciona de la tabla de Altas, la referencia, el ilícito, y la fecha, y realiza un conteo de los registros obtenidos en el periodo de tiempo seleccionado.

### V.1.6 Utilerías

Esta opción esta dedicada para dar mantenimiento a catálogos de Años, Armas, Ilícitos, Interiores, Lugares y Turno, además de poder imprimir un reporte de los catálogos existentes. Cuenta con la opción de importar y exportar para realizar una copia de seguridad de la información. la opción Msaiunam, importará los datos para posteriormente generar el mapa estadístico. Cuenta con la opción de cambio de contraseña, y finalmente BD, que se refiere a la administración de la base de datos, asignación de permisos, creación de nuevos usuarios, etc.

lo siguiente son algunas funciones utilizadas en la sección de administración del sistema:

- Verifica Usuario Actual: Verifica el usuario que se encuentra dentro del sistema para validar si tiene los permisos necesarios.
- Establece Contraseña: Esta función se utiliza para que el administradór establezca la contraseña del usuario.
- Elimlna Usuario: Esta función es utilizada por el administrados para eliminar un usuario del sistema.
- Agrega Usuario: Esta función es utilizada por el administrador para agregar un usuario del sistema.
- Establece Grupo de Trabajo al Usuario: Esta función es utilizada por el  $\mathbf{r}$ administrador para colocar al usuario dentro de alguno de los grupos de trabajo existentes en el sistema y así poder asignarle los permisos del grupo.

### V.1.7 Mapas Estadístico

El mapa estadístico es una representación gráfica, que muestra los 5 incidentes de mayor ocurrencia, y los ubica en un mapa de Ciudad Universitaria dependiendo el lugar donde se presentaron estos incidentes.

Este mapa, toma los datos para ser generado de la base de datos creada en ACCESS, después de elegir un rango de fechas, almacenando los datos en una tabla temporal. Esta parte del sistema fue creada en Visual Basic.

Visual Basic, es un lenguaje de programación en ambiente gráfico, lo que hace más sencilla su programación. este lenguaje esta basado en objetos y enfocado a eventos. Este lenguaje tiene una conexión directa con la base de datos de ACCESS.

Este mapa estadístico además de mostrar en pantalla el mapa de Ciudad Universitaria tiene la funcionalidad de imprimirlo en papel.

### V.1.8 Metodología de trabajo

#### V.1.8.1 División del trabajo

En un principio no se tenia una buena división de trabajo, empezamos trabajando Jos dos al mismo tiempo en casa de uno de nosotros, contábamos con sólo una computadora para hacer desde el análisis, diseño y Ja programación, esto nos ocasionaba tener retrasos en todos los aspectos. posteriormente, una vez consiguiendo una computadora más, el trabajo se dividió de la siguiente forma:

- Análisis y Diseño lo desarrollamos entre los dos.
- Desarrollo:

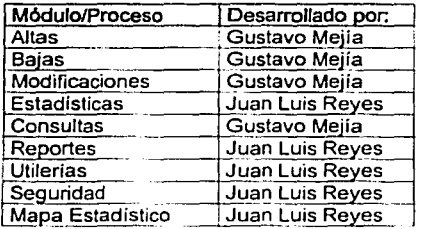

Aunque hasta cierto punto en todos Jos módulos también trabajamos un poco Jos dos debido a la relación que hay entre ellos. Se dividió de esta forma el desarrollo ya que Juan Luis tiene un mayor manejo de Visual Basic y la parte dedicada al Mapa Estadístico requería ser programada con este lenguaje.

Trabajando de esta forma, el tiempo de desarrollo se redujo considerablemente .

### V.1.8.2 Problemática

En realidad los problemas que esperábamos tener durante el desarrollo del sistema no fueron tantos, ya que en realidad siempre contamos con el apoyo de todos Jos usuarios.

Uno de los inconvenientes más sobresalientes fue la inconformidad del área de sistemas de la Dirección General de Protección a la Comunidad, ellos anteriormente hablan iniciado un desarrollo con características similares al sistema creado por nosotros, esto causó alguna clase de rechazo, por lo que antes de que se liberara completamente el sistema nos solicitaron que se los instaláramos y que les proporcionáramos acceso al código, nosotros estábamos dispuestos a hacerlo, pero con la condición de que a partir de ese momento ellos se hicieran responsables de terminar la liberación *y* documentación, esta postura no les agradó asi que decidieron que nosotros finalizáramos con el trabajo.

En base a las experiencias y comentarios nosotros pensábamos que en el transcurso del desarrollo del sistema habrla muchas modificaciones a los requerimientos, pero sorprendentemente y contrario a eso, una vez que nos dieron todos los requerimientos y éstos se desarrollaron, al mostrar los avances a los usuarios se mostraban muy entusiasmados y sin comentar ninguna modificación excepto al final que solicitaron únicamente un cambio de logotipos en las impresiones de los reportes .

## **V.2** Pruebas del sistema

Las pruebas del sistema son mecanismos utilizados para garantizar el buen funcionamiento del sistema así como también comprobar que se hayan desarrollado todos los requerimientos solicitados por los usuarios y aceptados para ser desarrollados.

Existen en esencia dos métodos de prueba:

- Prueba de la caja blanca; Usa una estructura de control de diseño procedimental para determinar los casos de prueba; estos deben cumplir con las siguientes características:
	- 1. Garantizar que se ejercitan por lo menos una vez todos los caminos independientes de cada módulo.
	- 2. Ejecutar todas las decisiones lógicas en sus vertientes verdadera y falsa.
	- 3. Ejecutar todos los ciclos en sus limites
	- 4. Ejercitar todas las estructuras internas para asegurar su validez.

En nuestro caso antes de iniciar las pruebas se generaron registros con datos reales y completos. navegando por todas las secciones del sistema. Se verificó que cada una de las opciones concordará con los requerimientos hechos por el usuario, asi también una vez hecha esta navegación se probó nuevamente con Jos usuarios para que ellos validaran que cada una de las opciones y procesos fueran los que ellos habían solicitado.

Prueba de la caja negra: Estas pruebas se centran en los requerimientos funcionales del sistema y permiten obtener conjuntos de condiciones de entrada que ejerciten completamente todos los requisitos del programa.

Esta prueba intenta encontrar errores en las siguientes categorías:

- 1. Funciones incorrectas o ausentes
- 2. Errores de interfaz
- 3. Errores de estructuras de datos
- 4. Errores de rendimiento
- 5. Errores de inicialización y terminación

Las pruebas de caja negra se hicieron verificando cada una de las opciones, comparando con las pruebas de escritorio, esto es, se tomaron casos predefinidos, se contabilizaron los ilícitos y se hizo el mecanismo de generar reportes *y* estadísticas manualmente, posteriormente se ingresaron a la base de datos, *y* ya sabiendo los resultados que debíamos recibir se generaron todos los reportes, estadísticas *y* consultas para cotejar la información generada.

Con esto se observó *y* se concluyó que el desempeño *y* rendimiento eran los adecuados *y*  que estaba libre de funciones incorrectas.

# **VI Instalación**

## **Vl.1 Instalación**

Esta actividad consiste en realizar la instalación fisica del Software (sistema) en la plataforma de Hardware seleccionado. Para llevar a cabo esta actividad es necesario tener los siguientes elementos listos:

- Equipo: Contar con el equipo adecuado (propuesto), Sistema operativo/Hardware.
- Comunicaciones: En el caso de utilizar red deberá estar lista y probada.
- Software de ejecución: Sistema operativo (Windows 95/98), Visual Basic, MS-Word, MS Access.
- Software de Aplicación: Sistema SAIUNAM.

De acuerdo con la disponibilidad de los elementos antes de esto se elabora un plan de instalación en donde se detallan por fecha las actividades y responsables de ellas.

# **VI.2 Implantación del sistema**

La implantación de SAIUNAM es una etapa muy delicada del proyecto al encontramos con nuevos problemas siendo uno de ellos el impacto que causará entre los usuarios mientras se adaptan al uso corriente del mismo y comprueban los beneficios planteados desde un inicio.

Este es un proceso critico de los proyectos, porque el sistema automatiza la forma de trabajar del usuario y si no se logra que utilice el sistema se perdería sobre lodo mucho tiempo invertido. El objetivo de esta fase es pasar del sistema actual al nuevo sistema realizando una buena planeación para que el impacto del cambio no sea tan problemático para el usuario.

Los métodos más conocidos de implantación son los siguientes:

Directo: El nuevo sistema comienza a operar a partir de la fecha de arranque y el sistema anterior se desecha completamente.

Características:

- 1. Es el más rápido
- 2. No proporciona confianza al usuario
- 3. El menos costoso
- 4. Es muy fácil regresar al sistema anterior.
- 5. No muy recomendable
- Paralelo: El nuevo sistema funciona en paralelo con el sistema anterior.

Características:

- 1. Doble esfuerzo para el usuario
- 2. Imposible llevar paralelo con un sistema manual
- 3. Es el más costoso
- 4. Riesgo de continuar paralelos
- 5. Gran esfuerzo para comparar sistemas
- 6. El más seguro
- 7. Riesgo de duplicar o perder transacciones
- 8. Implica más tiempo
- 9. Recomendable

**Piloto:** El sistema se instala completamente en un área de la empresa para después instalarlo en las demás.

Características:

- 1. Ambiente de mullicompañia
- 2. Requiere de interfaces con las áreas restantes
- 3. Generalmente se selecciona el área con menos volumen de transacciones pero la más representativa para probar en mayor medida las capacidades del sistema.

En la coordinación de Asistencia Técnica se decidió por utilizar la implantación en forma paralela, debido al miedo que los usuarios tenían para usar el nuevo sistema. De esta forma ellos se acostumbrarían paulatinamente a manejar el nuevo sistema, y poco a poco ir desechando la forma actual de trabajo, hasta llegar a utilizar únicamente SAIUNAM en todas sus operaciones.

En la implantación el primer paso a seguir es la capacitación, toda persona que esté involucrada en el proyecto debe ser capacitada y entrenada debidamente.

### **Vl.2.1 Capacitación**

La capacitación debe planearse cuidadosamente a partir de un calendario lo más detallado posible. especificando los objetivos, el contenido y los instructores.

Es importante mencionar que en este punto del desarrollo del sistema se debe estrechar la relación con aquellas personas que, de una u otra forma, se verán involucradas con el nuevo sistema, y que por diversas razones presentarán cierta resistencia al cambio, por temor a no poder entender y/o por adaptarse.

Un aspecto importante de la capacitación es el preparar los materiales de apoyo para los cursos tomando en cuenta lo siguiente:

- Lenguaje coloquial
- Pocos tecnicismos (si se utilizan, tener un glosario de términos al final)
- Usar ejemplos prácticos
- Forzar al usuario a hacer ejercicios que complementen su aprendizaje.
- Notas en español
- **A** Horarios flexibles
- Cursos Continuos
- Tener datos de prueba

Después de la capacitación se iniciará la operación con el nuevo sistema comparando resultados contra la forma anterior de trabajo, durante este tiempo se cubrirá las siguientes actividades:

- 1) Entrega *y* aceptación de la documentación
- 2) Abandono por parte del usuario del sistema anterior
- 3) Seguimiento por parte de desarrollo de la nueva aplicación mientras se estime oportuno.

La capacitación para los usuarios SAIUNAM se realizó en sus instalaciones, utilizando los manuales de usuario *y* los cursos se impartieron en dos sesiones, por la mañana *y* por la tarde para asi garantizar que todos a pesar de tener horarios laborales diferentes tendrían los elementos suficientes para manejar el sistema.

Esta capacitación incluyó sólo el manejo de los módulos que los usuarios utilizarlan *y* se dió una explicación adicional al que fungiría como administrador sobre los módulos relacionados con la seguridad y configuración.

A pesar de que aparentemente había quedado entendido el fUncionamiento del sistema fue necesario ir nuevamente a las instalaciones de SAIUNAM para dar una nueva explicación, utilizando como ejemplos casos reales *y* generando la información que ellos requerían para sus labores.

#### Vl.2.2 Carga de datos

Durante el desarrollo del sistema de información cada desarrollador utiliza diferentes mecanismos para generar datos de prueba *y* probar *y* depurar sus módulos, pero no es sino hasta el final del desarrollo cuando se unen en un solo ambiente todos los módulos del sistema de información, que se requiere crear archivos de datos que permitan probar en conjunto las funcionalidades del sistema.

La tarea de carga de datos de prueba puede combinarse con la conversión de datos (provenientes del sistema anterior o de nuevas fuentes) *y* para ambos casos el objetivo es poder realizar la operación de carga, borrado, mantenimiento, impresión, etc. *y* poder detectar errores y/o posibles adecuaciones a los requerimientos o a los procesos.

En nuestro caso, este proceso de carga previo se descartó ya que todos los datos que se hubiesen requerido para alimentar el sistema no se encontraban en algún medio electrónico, solo tenían concentrados de información dispersa en diferentes archivos, discos, documentos en papel, que no era posible estandarizar con la nueva metodologia.

# Vl.3 Documentación

La documentación es una de las actividades mas tediosas e importantes que hay en el desarrollo de un sistema de información, debido a que requiere especial atención en la redacción, contenido *y* composición gráfica de los documentos técnicos como los manuales de instalación *y* de usuario.

Manual de Instalación: Es el documento donde se detalla la forma en que el sistema se debe instalar, configurar y poner a punto, se debe indicar los requerimientos mínimos necesarios para que la aplicación funcione correctamente.

Manual de usuario: Es el documento donde se describen todos los procesos del sistema, la forma en que se navega a través de él, se describe cada una de las pantallas, sus campos *y* validaciones, escrito con un lenguaje coloquial fácil de entender y ayudado por imágenes.

Charles Sheet and

# **VII Mantenimiento**

Sin importar en que momento del ciclo de vida del sistema nos encontremos, el sistema cambiara y el deseo de cambiarlo para ofrecer nuevos servicios y/o incluir una mayor complejidad analítica persistirá a lo largo de todo el ciclo de vida. La falta de control y disciplina en las actividades desarrolladas durante el proceso de ingeniería de software casi siempre se convierten en problemas para el mantenimiento del software *y* tienen gran impacto sobre el éxito de cualquier método de mantenimiento. La facilidad de mantenimiento se puede definir como la facilidad de comprender, adaptar *y* mejorar el producto.

Los tipos de mantenimiento que se tienen son:

- Mantenimiento Correctivo: El proceso que incluye el diagnóstico *y* la corrección de uno o más errores. Esta actividad es debida a que la prueba no haya descubierto todos los errores *y* durante el uso del sistema se encontraron errores, los cuales se reportarán al equipo de desarrollo.
- Mantenimiento Adaptativo: Es el cambio del software por actualizaciones del sistema operativo, periféricos *y* hardware.
- Mantenimiento Peñectlvo: Son mejoras al software por recomendaciones por parte de los usuarios sobre modificaciones de funciones ya existentes y sobre mejoras en general, o por cambiar el software para mejorar una futura facilidad de mantenimiento o fiabilidad para proporcionar una base para futuras mejoras.

El objetivo principal de una metodologia de mantenimiento de ingeniería de software es mejorar la facilidad con la que se pueden realizar los cambio *y* reducir la cantidad de esfuerzo para implementarlos para evitar que se tengan demasiados recursos dedicados al mantenimiento de programas antiguos y que la gente se vea liberada para dedicarse al desarrollo de nuevo software.

De acuerdo con la experiencia, el éxito o fracaso de un sistema depende en gran medida de una buena administración de los cambios, por lo tanto se definirá una metodologia para priorizar las modificaciones al sistema ya que hasta este momento no existe ninguna metodologia de mantenimiento. Esto nos permitirá:

- Identificar el cambio
- Controlar el cambio
- Garantizar que el cambio se implante adecuadamente
- Informar del cambio a todos aquellos que les afecte
- Actualizar la documentación

Los pasos a seguir son los siguientes:

- 1. Después de que todas las partes del sistema se han revisado, corregido y aprobado se convierte en una linea base y sólo se pueden realizar cambios futuros en el software o en la arquitectura del software contenidos en la documentación tras haber sido evaluados y aprobados.
- 2. Antes de que un elemento del software se convierta en una linea base, el cambio se puede llevar a cabo rápido e informalmente, sin embargo, una vez que se establece una linea base las modificaciones se aplicarán mediante un procedimiento formal para evaluar y verificar cada petición.
- 3. Todos los requerimientos de mantenimiento deben ser presentados de una forma estandarizada.
- 4. Al encontrar un error, se debe incluir una completa descripción de las circunstancias que llevaron al error, incluyendo los datos de entrada, listado *y* material de soporte.
- 5. Los respaldos de las bases de datos se realizarán diariamente después de la emisión de los reportes, en cinco discos distintos.

El control de cambios es una actividad que asegura la calidad y la consistencia, a medida que se realizan los cambios.

### **Vll.1 Reparar una base de datos dañada**

En la mayoria de los casos, Microsoft Access detectará si una base de datos está dañada cuando intente abrirla, compactarla. codificarla o decodificarla y le dará la opción de reparar la base de datos en ese momento. En algunas situaciones, Microsoft Access puede no detectar que una base de datos está dañada. Si una base de datos se comporta de forma imprevista, proceda de la siguiente forma

La réplica de una base de datos es el proceso de copiar una base de datos de forma que dos o más copias permanezcan sincronizadas en términos de datos y objetos. Cada copia de la base de datos se llama réplica y contiene un conjunto idéntico de tablas, consultas, formularios, informes, macros *y* módulos. Las réplicas que pertenecen al mismo conjunto de réplicas pueden intercambiar actualizaciones de datos u objetos replicados. Este intercambio se llama sincronización.

# **v11;2 Aplicaciones**

La réplica de bases de datos es útil para:

- $\blacksquare$ Compartir datos entre oficinas.
- ÷ Compartir datos entre usuarios dispersados.
- Hacer más accesibles los datos del servidor.  $\ddot{\phantom{a}}$
- Distribuir actualizaciones de la aplicación. ٠
- Hacer copia de seguridad de los datos. ÷.

# *<u>VIII Migración</u>*

# **Vlll:1 Antecedentes sobre la Base de Datos SAIUNAM y Microsoft Access.**

En primer lugar el tiempo de vida de un producto como Microsoft Access es de aproximadamente de 2-3 años antes de que salga una nueva versión. Como sabemos, cuando se inicio el desarrollo de la Base de Datos SAIUNAM acababa de salir al mercado Microsoft Access 95. La nueva versión en ese entonces corría solamente en el sistema operativo Windows 95, el cual no estaba disponible para SAIUNAM. Por lo tanto, la Base de Datos SAIUNAM se diseño en MS Access 2.0, el cual podía ejecutarse utilizando Windows 3.1,3.11 yWindows95.

# **Vlll.2 ¿Qué es el cambio al año 2000 o e.1 Y2K Bug y en que afectaba a SAIUNAM?** .

Para 1997, Microsoft Access 2.0 ya era "obsoleto" puesto que ya habla aparecido en el mercado, ya desde hace un rato. Microsoft Access 95 *y* el recién desempacado Microsoft Access 97. Faltaba todavla un año para que las empresas *y* los programadores hicieran énfasis en algo llamado "cambio al año 2000".

El cambio al año 2000 significaba muchas cosas, entre ellas que las computadoras *y* el software creado iban a dejar de trabajar. Es por este motivo que las empresas invierten tiempo y dinero en buscar soluciones a este problema.

El tipo de problemas a los que se enfrenta el HW y el SW es básicamente a que el diseño solo contempla 2 dígitos, es decir, el número 99 representar el año de 1999 y el 00 representaba el año de 1900. Ahora, tomando esto en cuenta, tenemos que la noche del 31 de diciembre con 11 hr 59 min *y* 59 seg es representada por 31/12/99 *y* por ende, el 1 de enero del 2000 debiera ser representado por 1/1/00. Pues no era así, las computadoras asumirían que el día siguiente al 31/12/99 seria 1 de enero pero de 1900 *y* no del 2000.

Con esto tenemos que las compañías necesitarlan lidiar con este tipo de problemas. Y la Base de Datos SAIUNAM no estuvo exenta de tales modificaciones.

Debido a que se eligió usar Microsoft Access y Visual Basic como herramientas de programación, los cambios a la aplicación fueron realmente mínimos.

VIII.3 ¿Por que la necesidad de migrar de una versión de Microsoft Access a otra?

Como ya se mencionó antes, el cambio al año 2000 fue factor fundamental en la decisión de la migración. La Base de Datos pudo haber seguido siendo utilizada sin ningún problema pero debido a que el diseño sólo involucraba 2 digitos en el manejo de fechas, esto afecto la forma en que se procesaban las consultas *y* los reportes. Además de que Microsoft Access 2.0 no era 1 00% compatible con el año 2000. Por lo tanto, se tuvo la necesidad de corregir este pequeño problema (fechas de 2 digitos) y migrar a una versión de Microsoft Access 100% compatible con el año 2000.

Migración **91 de abrahama de la componentación de la componentación de la componentación de la componentación d** 

# **Vlll.4 ¿Por qué Microsoft Access 2000 y Microsoft Visual Basic 6.0?**

Al inicio de este proyecto. se decidió utilizar Microsoft Access 2.0 y Microsoft Visual Basic 4.0. Como sabemos estas 2 herramientas son 100% compatibles *y* hablan el mismo idioma. Si hubo necesidad de migrar Microsoft Access 2.0 a Microsoft Access 2000 entonces se tuvo la necesidad de hacer la migración de Microsoft Visual Basic 4.0 a Microsoft Visual Basic 6.0. El migrar de VB 4.0 a VB 6.0 fue mas que nada por compatibilidad con la base de datos, es decir, VB4.0 no puede leer el formato de Access 2000.

VIII.5 Procedimiento que se siguió para llevar acabo la migración  $ext{cosamente}$ 

Para llevar acabo con éxito la migración se necesitan seguir los siguientes pasos:

- 1) Convertir la base de datos de Microsoft Access 2.0 a Microsoft Access 95.
- 2) Hacer las modificaciones necesarias para que la aplicación corra sin ningún problema después de la conversión.
- 3) Convertir la base de datos de Microsoft Access 95 a Microsoft Access 97.
- 4) Hacer las modificaciones necesarias para que la aplicación corra sin ningún problema después de la conversión.
- 5) Convertir la base de datos de Microsoft Access 97 a Microsoft Access 2000.
- 6) Hacer las modificaciones necesarias para que la aplicación corra sin ningún problema después de la conversión.
- 7) Agregar nueva funcionalidad a la aplicación.
- 8) Convertir el Mapa Saiunam de Microsoft Visual Basic 4.0 a Microsoft Visual Basic 6.0
- 9) Finalmente, pasos a seguir después de la instalación del nuevo Sistema.

1. Conversión de Microsoft Access 2.0 a Microsoft Access 95

El paso más importante. es la conversión de Access 2.0 en español a Access 95 en español. No solo se tiene que convertir el formato de la base de datos sino la aplicación entera. En este punto se utilizo una herramienta de Microsoft Access g5 que sirve para la conversión de un formato a otro. Desafortunadamente la conversión no fue del 100%, asl es que hubo necesidad de ver que cambios eran necesarios para que la aplicación corriera sin ningún problema.

2. Modificaciones necesarias para que la aplicación corra sin ningún problema después de la conversión.

Cuando se hizo la conversión de Access 2.0 a Access 95, hubo la necesidad de hacer algunos cambios en la aplicación. Algunos ejemplos son:

- Sustitución de nombre de objetos en el código de los formularios, consultas y reportes. Un ejemplo seria [Formulario]![NombreDelFormulario] fue sustituida por [Form]l(NombreDelFormulario].
- Eliminación de un formulario y un modulo que solo eran compatibles con Windows 3.1 *y* 3.11, es decir, estaban diseñados para correr en sistemas operativos de 16-bits.
- Creación de dos nuevos módulos, modulo Common Dialogs (32-bits) *y* Common Dialogs Browse (32-bits)

Una vez que se verifico que la aplicación corriera sin ningún problema y funcionara como debiera, se prosiguió inmediatamente a la conversión de Access 95 en español a Access 97 en inglés.

3. Convertir la base de datos de Microsoft Access 95 a Microsoft Access 97.

Hasta este momento casi todo estaba en español, es decir, la aplicación estaban en español pero no asi el motor de la base de datos. Aqui se decidió convertir el motor de la base de datos a ingles. ¿Por qué? Por que el motor de la base de datos de Access 95 en español esta en ingles y se decidió que era mejor tener todo en ingles y solo la aplicación en español. Una de las principales razone es que todas las actualizaciones salen primero para el software en inglés, además de que a veces solo salen para ese idioma. Sin embargo, sabemos que Microsoft las actualizaciones importantes las pública también para el idioma español.

4. Hacer las modificaciones necesarias para que la aplicación corra sin ningún problema después de la conversión.

Este paso fue el mas sencillo ya que todo funcionó a la primera sin tener que hacer modificación alguna.

5. Convertir la base de datos de Microsoft Access 97 a Microsoft Access 2000.

Aqui lo único que se necesitó hacer fue utilizar la herramienta de conversión de formato. No hubo necesidad de hacer modificación alguna después de la conversión.

6. Hacer las modificaciones necesarias para que la aplicación corra sin ningún problema después de la conversión.

Ninguna.

7. Agregar nueva funcionalidad a la aplicación.

Hasta este punto de la migración, todo consistía en convertir de una formato a otro, es decir, de Access 2.0 a Access 95, luego de Access 95 a Access 97 y ya por ultimo de Access 97 a Access 2000. Una vez que se tuvo la aplicación bajo Microsoft Access 2000 funcionando correctamente se prosiguió con la migración *y* la mejora del sistema.

Podemos dividir este proceso en 2 partes:

- a) Mantenimiento: Mantenimiento a la base de datos para que sea compatible 100% con el ano 2000, esto incluye modificaciones a tablas *y* creación de nuevas funciones para poder convertir los datos al nuevo formato.
- b) Mejoras: Creación de nuevas funciones para tener mejor control sobre la aplicación *y*  optimización de funciones ya existentes.

a) Mantenimiento:

En la tabla Altas se incremento de 12 a 14 caracteres el tamaño del campo "Referencia".

Sistema de seguimiento y análisis de incidentes en la UNAM \_ ,,

- En la tabla AVP se incremento de 12 a 14 caracteres el tamaño del campo "Referencia".
- En fa tabla Filiación se incremento de 12 a 14 caracteres el tamaño del campo "Referencia".
- En fa tabla Placas se incremento de 12 a 14 caracteres el tamaño del campo "Referencia".
- En la tabla RP se incremento de 12 a 14 caracteres el tamaño del campo "Referencia".

b) Mejoras:

- $\bullet$ Personalizados (Altas, Modificaciones, Consultas, Bajas, Reportes, Estadísticas, Utilerias, Informes, etc.)
- $\bullet$ Copia de Seguridad Automática de todas las tablas (Semanalmente)
- $\bullet$ La configuración del sistema se guarda en el registro de Windows.
- $\bullet$ Se agregaron nuevos campos a la tabla Configuración (tales como MSaiunam, Bitmaps, CopiaDeSeguridad, etc.)
- Se actualizo el modelo de seguridad, por lo tanto hubo que reasignar permisos de  $\bullet$ todos los grupos.
- Se optimizo la función que exporta los datos para el Mapa Saiunam. Contar 5000  $\bullet$ registros tomaba aproximadamente de 30-40 min. Se optimizo al tal grado que 5000 registros toma actualmente aproximadamente de 10-20 segundos.
- Se mejoró la forma en que se hace la importación y exportación de los datos como  $\bullet$ parte del proceso de respaldo de información.

En la parte de seguridad se realizaron los siguientes cambios:

- Actualización del modelo de seguridad para la mayoría de los usuarios a través del 'User-Level Security Wizard'
- Usuarios (Admin, SaiunamAdmin, SaiunamUser, SaiunamGuest, SaiunamMapUser, TestOO, Test01)
- Grupos (Saiunam\_Admin, Saiunam\_User, Saiunam\_Guest)
- Reasignación de permisos

8. Convertir el Mapa SAIUNAM de Microsoft Visual Basic 4.0 a Microsoft Visual Basic 6.0

En esta conversión se hizo un cambio fundamental y una mejora. El cambio mas importante fue el uso de nuevos elementos para poder leer los registros de la base de datos. Y la mejora fue el poder seleccionar en que mapa se van a dibujar los ilícitos. Fuera de eso no se hizo ningún otro cambio.

9. Pasos a seguir después de la instalación del nuevo Sistema.

- Importar datos de Saiunam.mdb a Saiunam2000.mdb
- Actualizar Referencias
- Ejecutar la Copia de Seguridad Automática (Opcional)
- Configuración de Directorios

# **Vlll.6 Mejoras que se le pueden hacer a la Base de Datos SAIUNAM 2000 en un futuro**

Una vez que ya se tiene todo migrado a la nueva versión, se puede recomendar el tener la opción de poder insertar los registros vía Web, para ello se puede proponer el uso de DataAccess pages (Microsoft Access 2000) en conjunción con el servidor de web Apache o el uso de páginas ASP y como servidor de web llS. Pero eso más bien sería un tema nuevo de tesis.

(2) 经有关的经营 计可变化 医血管下垂 计数字符号 医心包的

# **Conclusiones**

Al término de este trabajo pudimos observar el incremento imparable de la necesidad de que todas las empresas, del tipo que sean, controlen perfectamente Jos flujos de datos que maneja, y esto se hace cada vez más complicado, ya que Jos volúmenes de datos. así mismo también van creciendo, provocando que el procesamiento de esos datos sea más lento, como también se requiere que la seguridad en los datos se mantenga.

Esto da Jugar al desarrollo del sistema de información para el Área SAJUNAM, con el funcionamiento de este sistema.

Estas conclusiones se han dividido en:

#### **Problemas**  计经过系统

Con la Implantación y puesta en marcha del sistema nos encontramos con los siguientes problemas:

- En un inicio no se contaba con el equipo requerido para el buen funcionamiento del sistema.
- Una vez instalado, los usuarios no tenían la confianza de utilizarlo y querían seguir utilizando la metodología y el software anterior.
- La adaptación a la nueva metodología de trabajo ha sido lenta y aun no es total.
- Una vez que los usuarios se convencieron del uso del sistema, existió un cambio en algunas características del sistema que una vez funcionando se modificaron.
- La cultura de Jos respaldos era nula y esto causó que a pesar de que se les pedía que respaldaran la información, perdieran registros de su base de datos debido a virus y modificaciones que hacian en su computadora.
- Conforme nos acercamos al cambio de década, es decir, de 1999 al 2000, nos  $\bullet$ dimos cuenta de que Access 2.0 no era 100% compatible dicho cambio, así es que se tuvo la necesidad de migrar todo el sistema a versiones mas recientes de Access y Visual Basic. Las cuales si eran 100% compatible con el año 2000.

#### Logros **START COLLECT**

- Las personas que inicialmente trabajaban en esta área, continúan trabajando en SAIUNAM, pero realizan el trabajo más rápido, aprovechando el tiempo en otras actividades.
- El tiempo que empleaba el personal para realizar el trabajo se redujo a menos mitad del tiempo que empleaba antes de utilizar el sistema.
- Los dalos se encuentran disponibles en el momento que se requiera.
- Se lleva de forma más organizada la información generada.
- La presentación en los reportes fue mejorada.
- El acceso a estos datos, ya se encuentran controlados; en este punto cabe resaltar que aún las personas que manejan el sistema, no tienen todos los permisos en la base de datos y se tienen 4 grupos de trabajo:
	- 1. Invitados: únicamente de consulta de algunos datos.
	- 2. Usuarios: realizan únicamente las operaciones de altas, consultas, bajas, cambios y emisión de reportes.
	- 3. Salunam Admin: quienes podrán actualizar los catálogos, en las utilerlas y sólo tendrán acceso a pequeñas partes relacionadas con la seguridad.
	- 4. Master Admln: que es el administrador total de la base de datos y tiene los permisos para hacer cualquier modificación en ella.

En estos grupos son ubicados cada uno de los usuarios, dependiendo su nivel de involucramiento con el sistema.

#### **Espectatlvas para el futuro**  The second second contract of the Second Second Second Second Second Second Second Second Second Second Second

Una vez que sea probado y liberado totalmente el sistema, se iniciará con una segunda etapa en la se contempla que este sistema trabaje en red, este proceso dependerá en gran medida de los recursos con los que cuente esta área.

El sistema se encuentra funcionando desde el mes de junio de 1997, formando asi el banco de datos vigente, no se hizo una importación de datos anteriores a esa fecha, ya que estos no estaban almacenados en un formato que ACCESS o Visual Basic soporte.

Actualmente (a partir de Enero del 2001) el sistema ya dejó de ser mantenido y soportado por nosotros y se dieron todos los accesos a los usuarios de SAIUNAM, también nos han informado continúan haciéndole mejoras al sistema por parte del llMAS y el área de sistemas de la Dirección General de Protección a la Comunidad.

#### **The Company's Company Aportaciones a la vida profesional** .

Este trabajo fue para nosotros el primer contacto real con un usuario con esto empezamos a aprender como realizar una entrevista para la obtención de los requerimientos, a entender que no siempre las cosas son tan sencillas como parecen sobre todo cuando existe alguna inconformidad con los usuarios directos *y* usuario externos, aprendimos a poner Jos límites del desarrollo.

Algo muy importante que hemos visto durante el desarrollo de este trabajo es que como profesional en cualquier área y más aún en nuestro campo, la computación, lodo evoluciona de una forma increiblemente rápida y hay que estar en todo momento al pendiente de estos cambios, para asl evolucionar nosotros al mismo tiempo.

### Conclusiones Técnicas

할 수있어서 하다

### Aportaciones que se hace con la elaboración de esta tesis

- $\bullet$  . Se plantean los conceptos básicos de la Ingeniería de Software aplicados al diseño y desarrollo de un Sistema de Información utilizando una metodologla ya establecida.
- Se proporciona un sistema de información, cuyo objetivo principal es el sistematizar los procedimientos para el seguimiento *y* análisis de ilícitos en la UNAM.

### Ventajas que se ofrecen con la elaboración de la presente tesis

- Reducir el tiempo de captura *y* búsqueda de información.
- $\sim$ Unificar y centralizar la información en una base de datos confiable.
- Utilización de un solo paquete de software. Originalmente se utilizaban un  $\blacksquare$ procesador de texto, una hoja de calculo *y* una herramienta CAD y cuya información generada no es compatible entre si.
- Facilidad en el mantenimiento *y* mejoras de la aplicación.  $\blacksquare$

### Principales limitaciones a las que se enfrenta el sistema de información desarrollado

- Actualmente, el sistema de información tal cual no presenta limitaciones, es decir;  $\bullet$ puede ser expandido *y* mejorado sin ningún problema.
- Las limitaciones a las que nos podemos enfrentar son las limitaciones propias del SW que se utilizó para el desarrollo del sistema, en este caso Microsoft Access *y*  Microsoft Visual Basic.

# De la Facultad de Ingeniería **como a compositor de la Facultad**

Creemos que Ja Facultad de Ingeniería de Ja Universidad Nacional Autónoma de México nos ha dado todos los elementos para continuar con nuestro desarrollo profesional *y*  desempeño en el campo laboral, pero también es bueno hacer notar que existen algunas deficiencias en algunas partes como por ejemplo:

- Hace falla práctica real en el campo laboral, es claro que cuando tenminamos nuestros estudios tenemos una gran cantidad de conocimientos teóricos, pero el enfrentarse con un usuario, con un cliente, el conocer distintas metodologías de trabajo es parte muy importante como Ingeniero.
- $\blacksquare$ No se toma de forma seria las materias relacionadas con la expresión oral *y* la redacción, en esta parte creemos que todos hemos cometido el error de llamar a

estas materias como "Materias de relleno", cuando en la vida real estamos llenos de juntas donde hay que expresar ideas, o redactar propuestas, informes, etc.

- El manejo del Idioma Inglés, desafortunadamente el Inglés es uno de los idiomas más utilizados en el mundo, y más aun en el campo tecnológico, donde la mayor parte de los libros, del software, revistas técnicas, etc. se encuentran escritas en este idioma además si pensamos en que también los cursos de las nuevas tecnologías no siempre se imparten en nuestro país, el no hablar Inglés limita nuestro crecimiento profesional y hace que perdamos importantes oportunidades.
- Una de las grandes ventajas es que la formación no esta enfocada a aprender a programar en algún lenguaje determinado o a utilizar perfectamente una base de datos, sino más que nada esta enfocada a que nosotros como profesionistas podamos adaptarnos a todos los cambios que existan en el medio, no sólo hablando de las cuestiones técnicas sino también de las sociales, esto da una gran ventaja para nuestro desarrollo profesional.

# **A éndice**

Esencialmente, ACCESS es un Manejador de Base de Datos. ACCESS guarda *y*  recupera datos, presenta la información *y* automatiza tareas repetitivas.

Access es también una aplicación de Windows poderosa, por primera vez, la productividad de un manejador de base de datos cumple con la facilidad de uso de Microsoft Windows. Porque tanto Windows como ACCESS son de Microsoft *y* juntos trabajan a la perfección.

Access es un manejador de Base de Datos relacional, le da a uno acceso a todo tipo de datos *y* el uso de mas de una tabla de la Base de Datos al mismo tiempo.

Access provee verdadero manejo de base de datos relacional. Incluye definiciones para llave primaria y secundaria además de que provee integridad referencial completa a nivel de motor de base de datos (lo cual previene de borrar o hacer actualizaciones inconsistentes) Adicionalmente, tablas en Access tienen reglas de validación de datos para prevenir datos inexactos o erróneos sin importar como estos son capturados.

El procesamiento relacional en ACCESS llena muchas necesidades con su arquitectura flexible. Puede ser usado como un sistema de manejo de base de datos independiente (stand-alone DBMS), en una configuración archivo-servidor, o como un cliente front-end para productos tales como un servidor de SQL. Además, la funcionalidad de ODBC de ACCESS (Open Database Conectivity), provee la capacidad de conectarse a muchos otros tipos de formatos tales como SQUServer, Oracle, Sybase o hasta el DB/2 de IBM para mainframe.

El programa provee soporte completo para procesamiento de transacciones, asegurando la integridad de estas. Por otra parte, la seguridad a nivel usuario provee control sobre permisos de los usuarios y grupos para ver *y* modificar los objetos de la base de datos.

Access permite exportar "a" e importar "de" muchos formatos comunes, incluyendo dBase, FoxPro, Excel, SQL Server, Oracle, Btrieve, asf como archivos de texto ASCII.

Las formas *y* el diseño de reportes comparten una interfase común. Estos son diseñados en una ambiente WYSIWYG.

Una de las funciones más poderosas de ACCESS *y* la mas importante, es la Ventana de Relaciones, esta funcionalidad permite a uno ligar las tablas gráficamente. Inclusive permite ligar tablas de diferentes tipos de archivos (como una tabla de ACCESS *y* una de dBase).

Otra caracterfstica es que uno puede crear diferentes tipos de graficas, ya sea, de barras, líneas entre otras.
Wine-Cu

W

W.

## Especificaciones de Microsoft ACCESS 97

Aqul se muestran los limites de las bases de datos, tablas, consultas, formularios, reportes y macros Microsoft ACCESS.

## BASE DE DATOS

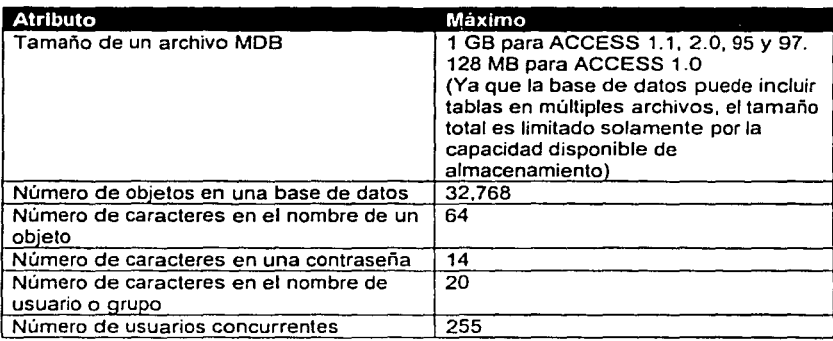

### Tablas

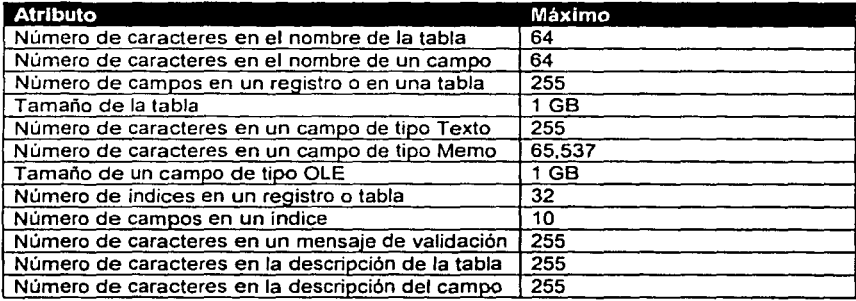

## Consultas

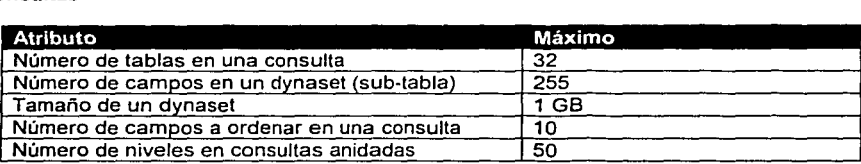

# Formularios y Reportes

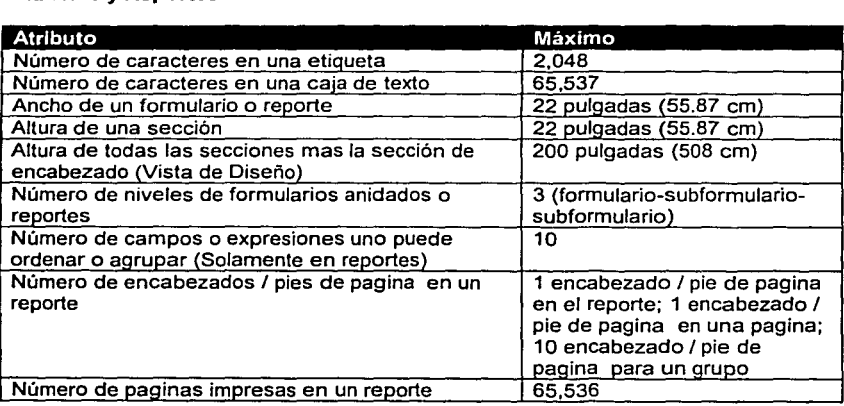

#### Macros

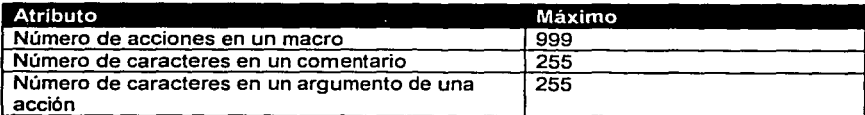

À

# **Bibliografía**

C. J. DATE INTRODUCCION A LOS SISTEMAS DE BASES DE DA TOS

Edit. Addison Wesley Iberoamericana México, 1986

D. Hall, Arthur INGENIERIA DE SISTEMAS Editorial Continental , 1983

Blanchard. Benjamín S. ADMINISTRACION DE INGENIERJA DE SISTEMAS Edil. Grupo Noriega Editores. Megabyte 1993

Kendall, Kenneth E. ANAL/SIS Y DISEÑO DE SISTEMAS Edil. Prentice Hall, 1991

Senn, James A. ANAL/SIS Y DISEÑO DE SISTEMAS DE INFORMACION Edil. Me. Graw Hill, 1990